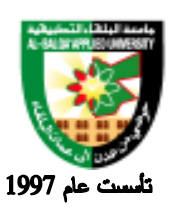

جامعة البلقاء التطبيقية

# **Information Management and Libraries Program**

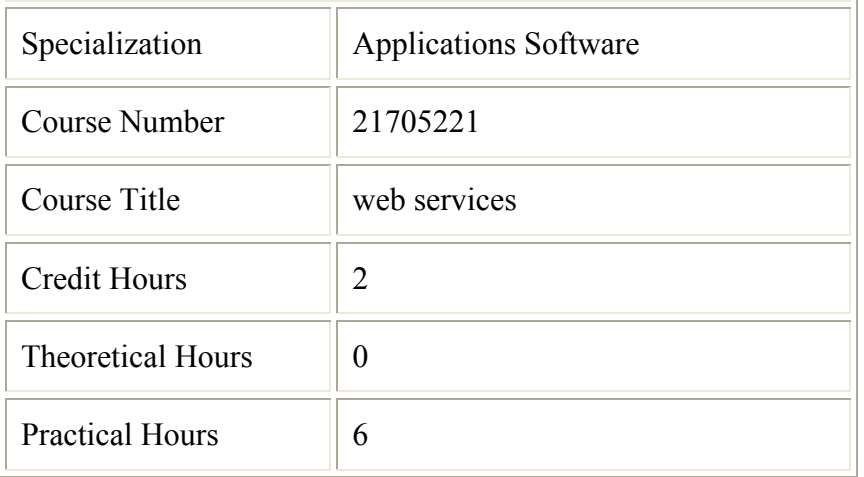

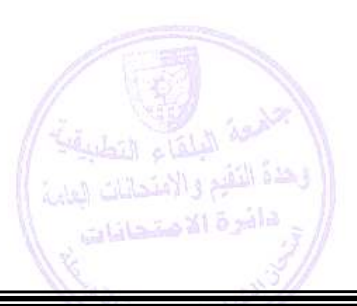

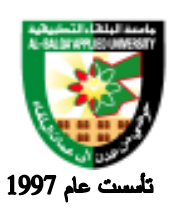

جامعة البلقاء التطبيقية

#### **Brief Course Description:**

 Up until now, it has been very difficult to communicate and transfer data between different platforms. The surge of XML as a universal text-based standard readable and interpreted by any other system available, has opened the channel to enhance the development of cross-functional applications. Students will learn to describe the XML data, processes it, and prepare it for presentation, as well as modeling and designing functional components that will later be used to drive applications. Topics include: creating well-formed and valid XML documents, parsing the documents and creating the format to display through the client's browser, design functional components and content syndication with RSS.

#### **Course Objectives:**

At the completion of this course, the student will be able to:

- 1. Write well-formed XML documents.
- 2. Create style sheets to display the XML document in a presentable format.
- 3. Select appropriate XML technologies for an architecture (DTDs, XML Schema 1.0, XSLT 1.0, DOM2, SAX2, XPath 1.0, Namespaces).
- 4. Describe the basics of Web Services (SOAP, WSDL, UDDI).
- 5. Summarize XML security concerns and solutions.
- 6. Describe and create a content syndication using RSS.
- 7. Implement a XML Web Service by using Microsoft Visual Studio .NET.

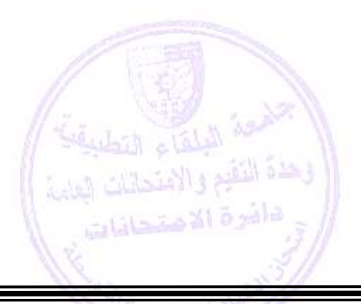

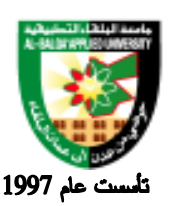

جامعة البلقاء التطبيقية

#### **Detailed Course Description:**

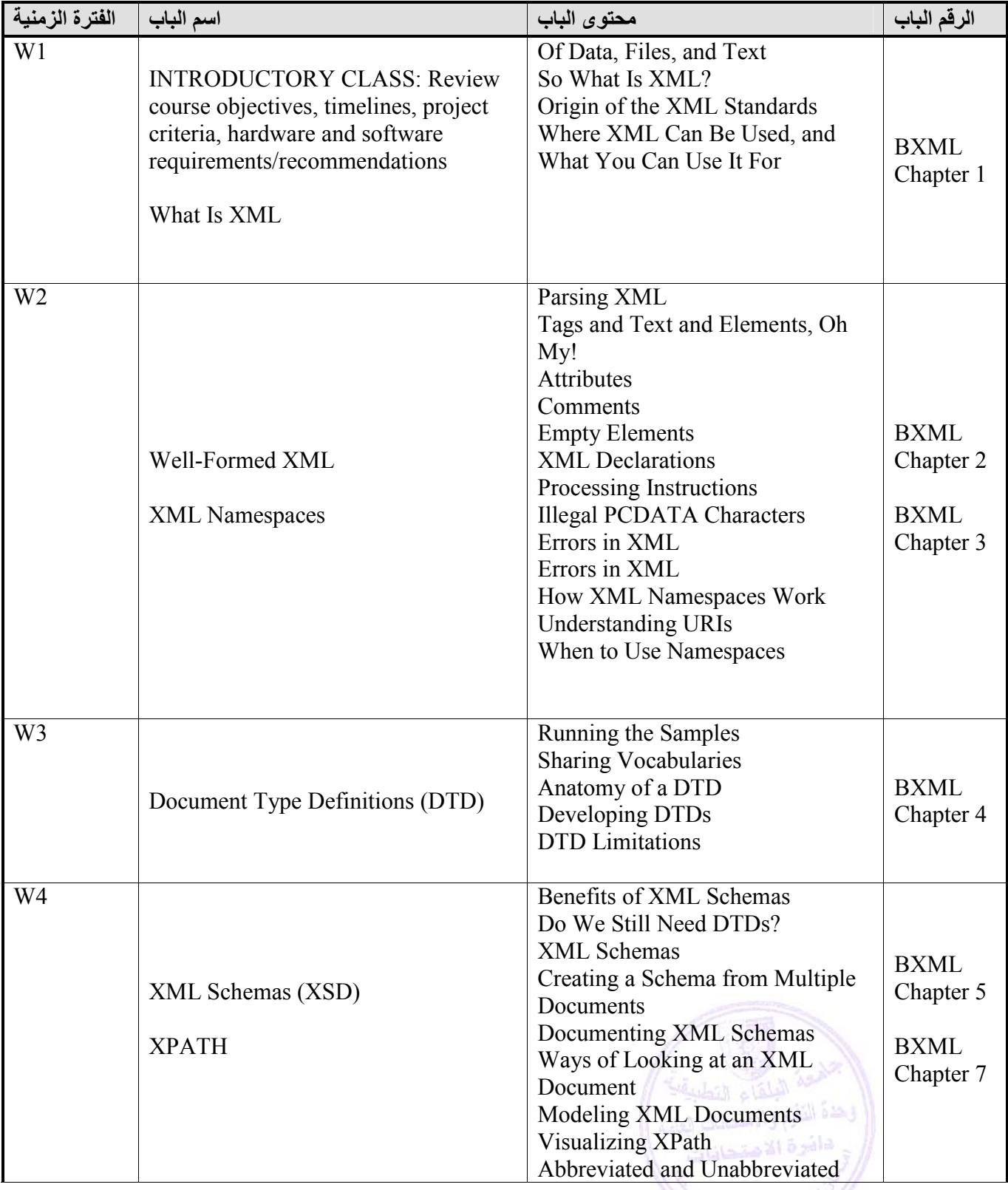

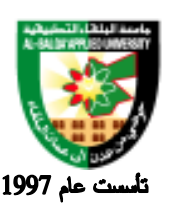

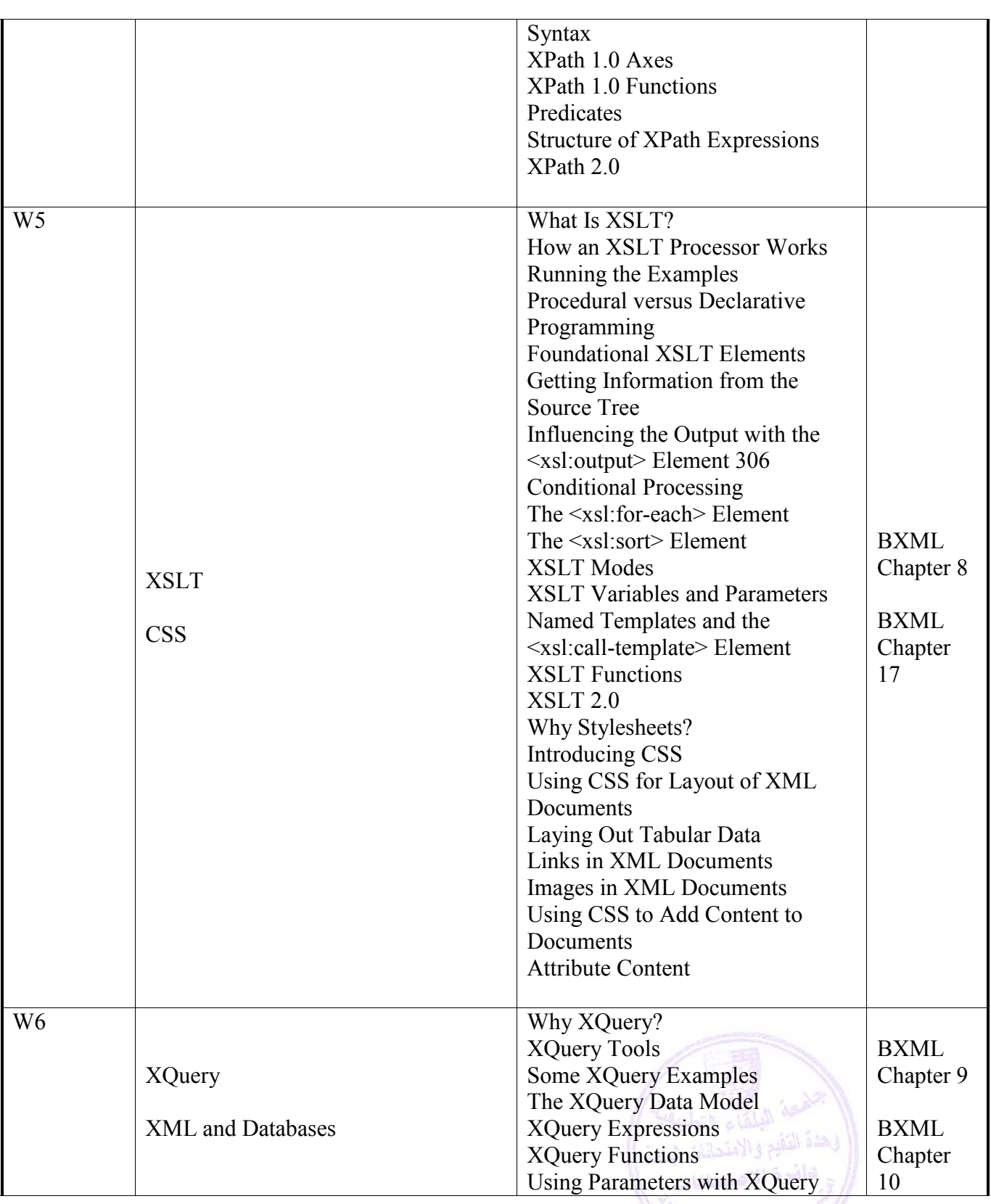

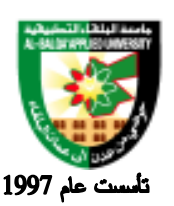

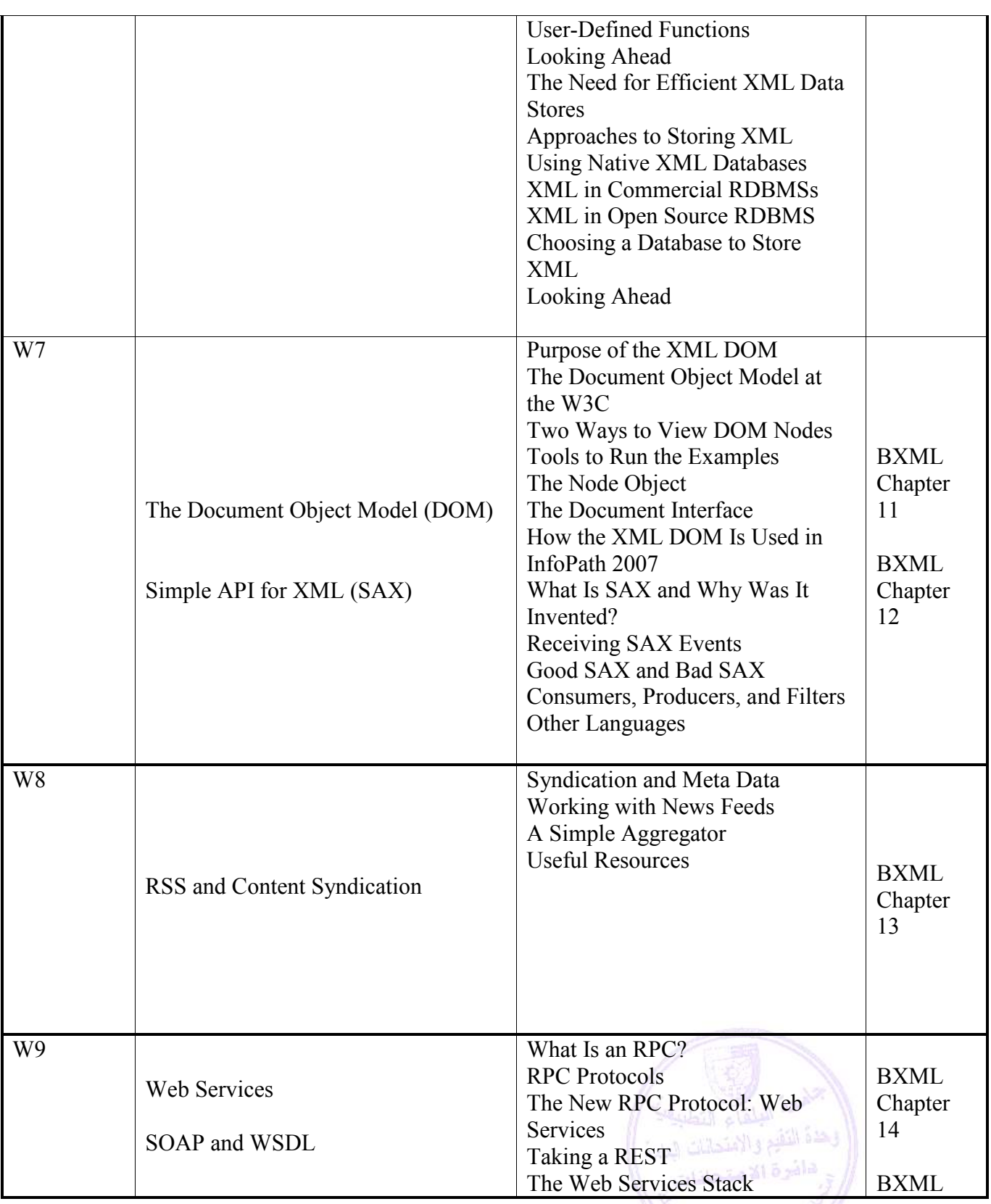

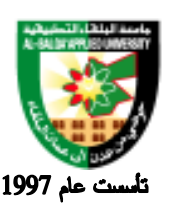

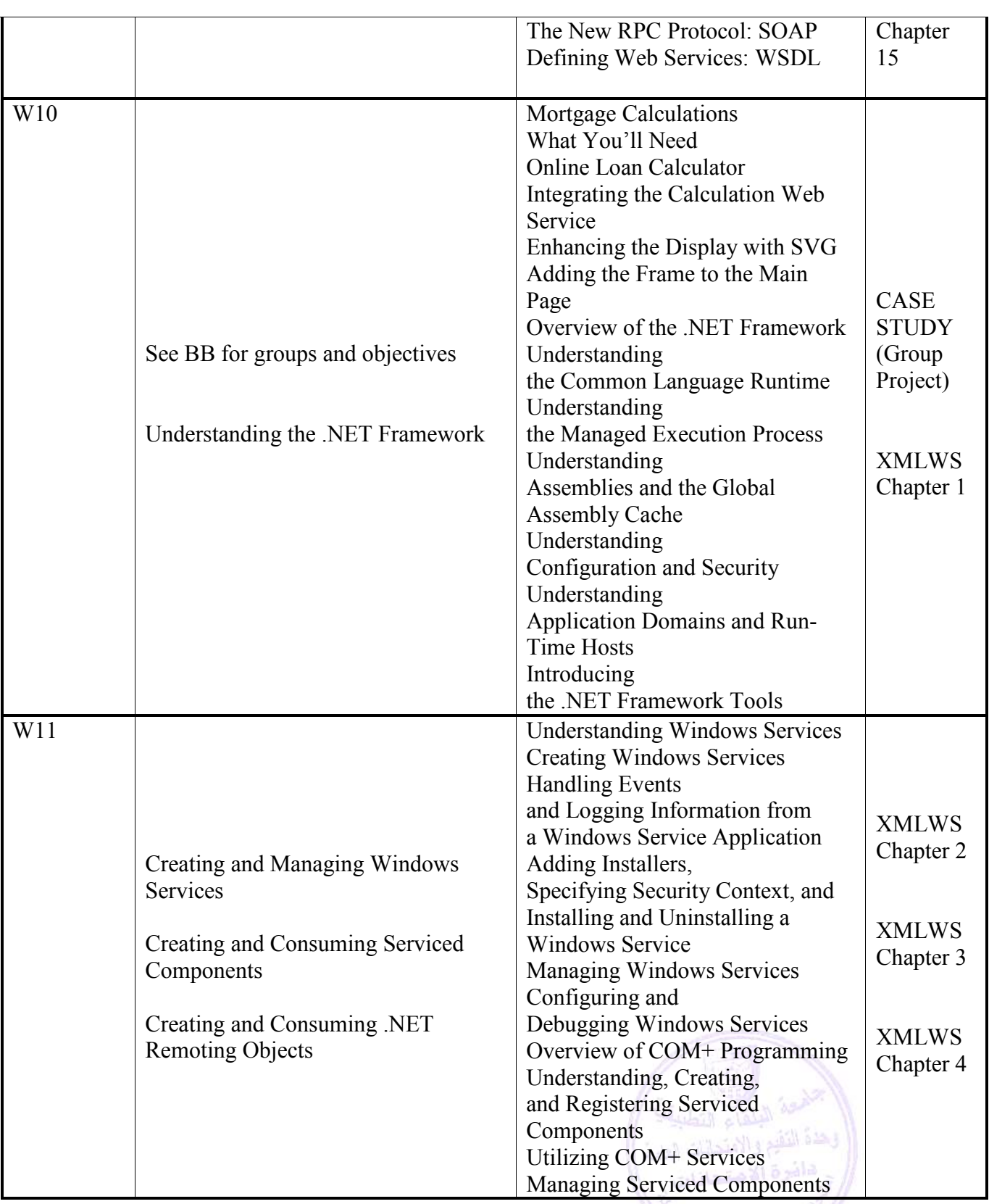

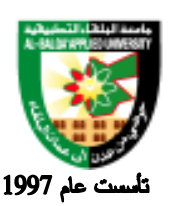

## جامعة البلقاء التطبيقية

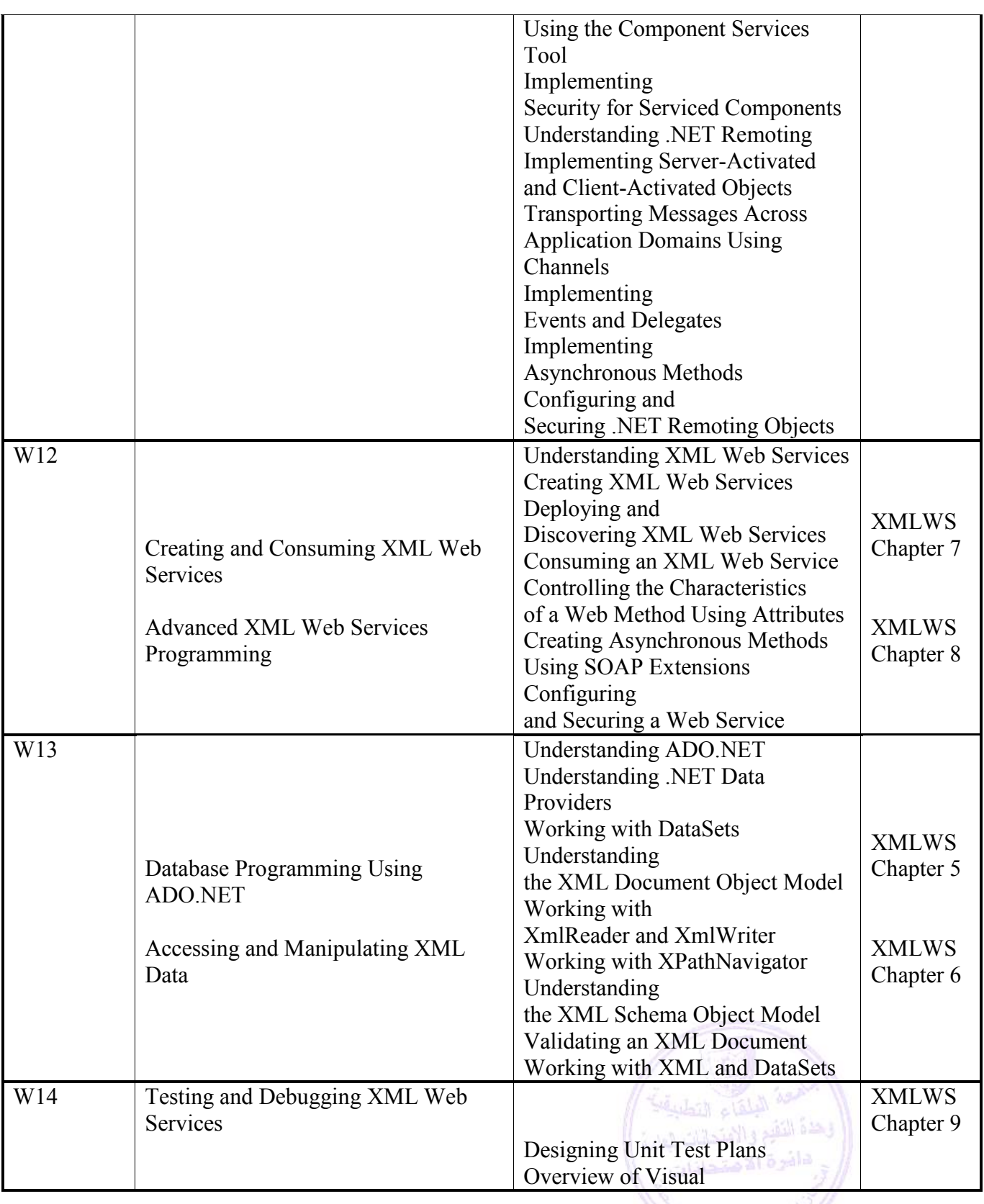

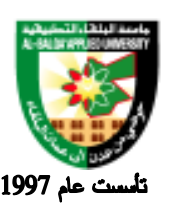

### جامعة البلقاء التطبيقية

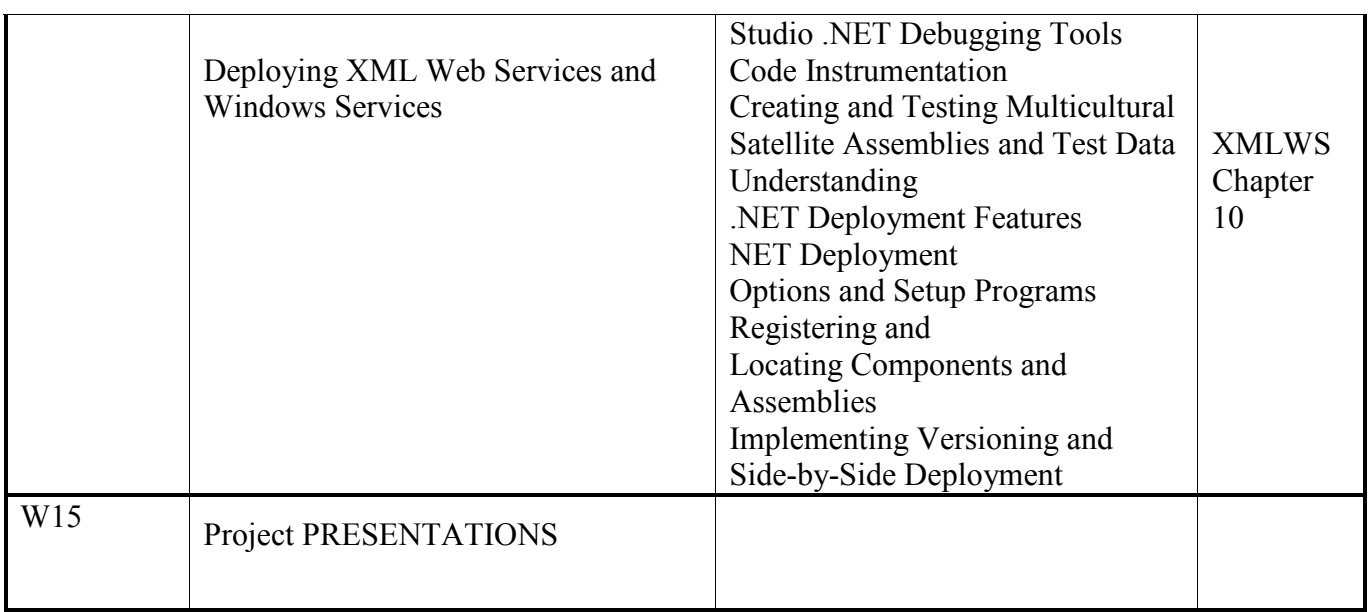

#### **Evaluation Strategies:**

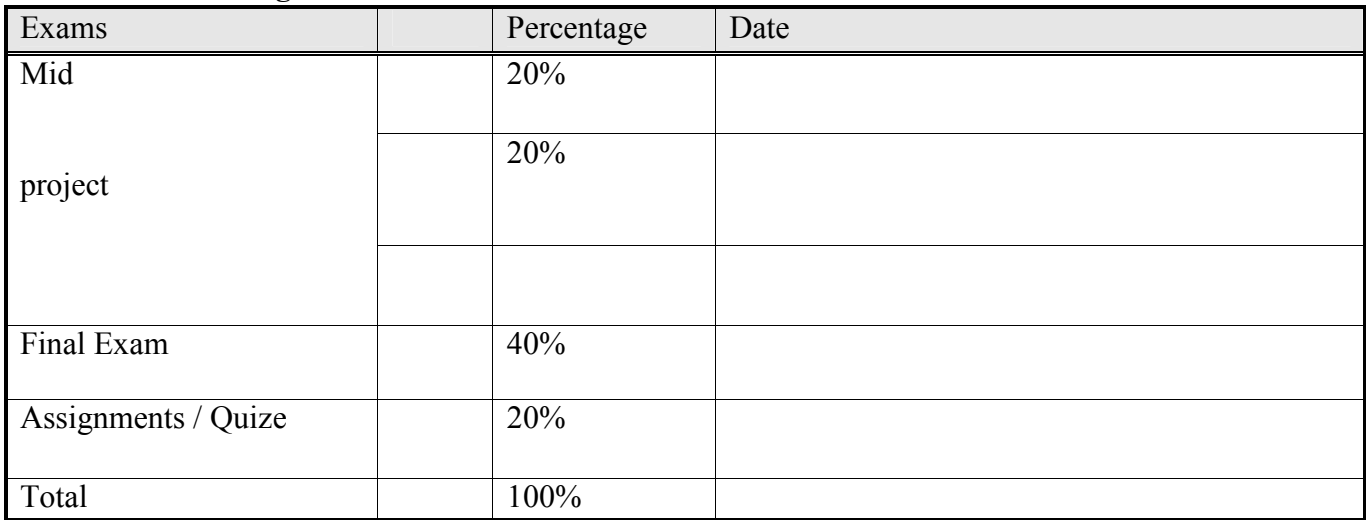

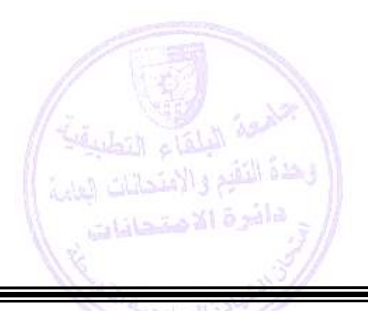

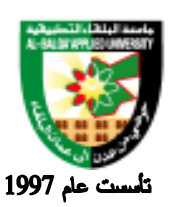

جامعة البلقاء التطبيقية

#### **Teaching Methodology:**

Lectures

- Using the Applications
- 1. Text Pad or a high-level text editor (Free download)
- 2. XML Spy 2006 (Free demo)
- 3. Microsoft SQL Server 2005
- 4. Microsoft Visual Studio .NET 2005

#### **Text Books & References:**

Textbook:

- Hunter, D., et al., Beginning XML, 4rd Edition, WROX 2007. Referred to as BXML in the schedule.
- Microsoft Corp., Developing XML Web Services and Server Components Exams 70-310 & 70-320. Referred to as XMLWS in the schedule.

References:

• Exam 70–320: Developing XML Web Services and Server Components with Microsoft Visual Basic .NET and Visual C# .NET

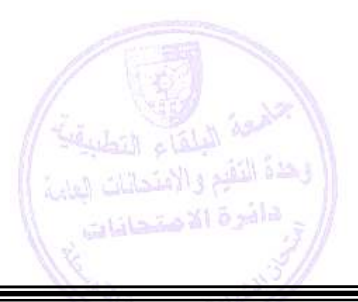

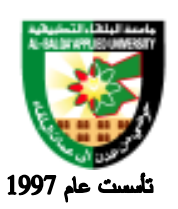

# **Information Management and Libraries Program**

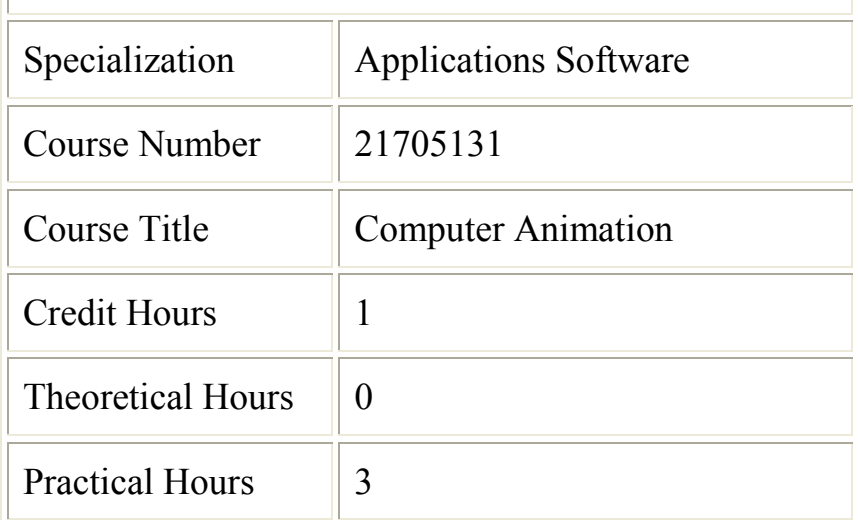

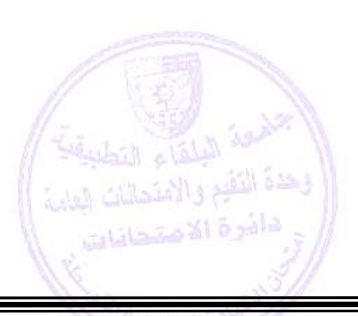

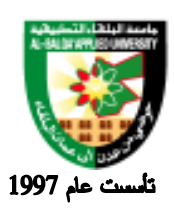

جامعة البلقاء التطبيقية

#### **Brief Course Description:**

This course introduces various computer animation techniques including key-frame based techniques, interpolations, physically based animation, human animation

#### **Course Objectives:**

Upon successful completion of this course, students will be able to:

- · View a Flash movie and modify the appearance of the Stage.
- · Draw, paint, and create custom colors and line styles using Flash tools.
- · Manipulate objects, experiment with shape interaction, and import artwork.
- · Build layers and use them to create effects.
- · Add text, and manipulate its behavior and appearance.
- · Create frame-by-frame, shape tweened, and motion tweened animation.
- · Publish a Flash movie.

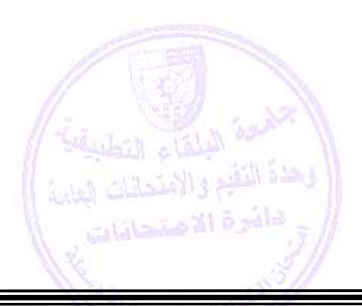

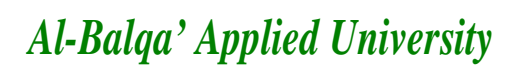

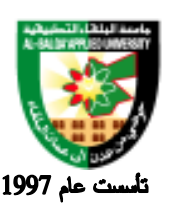

#### **Detailed Course Description:**

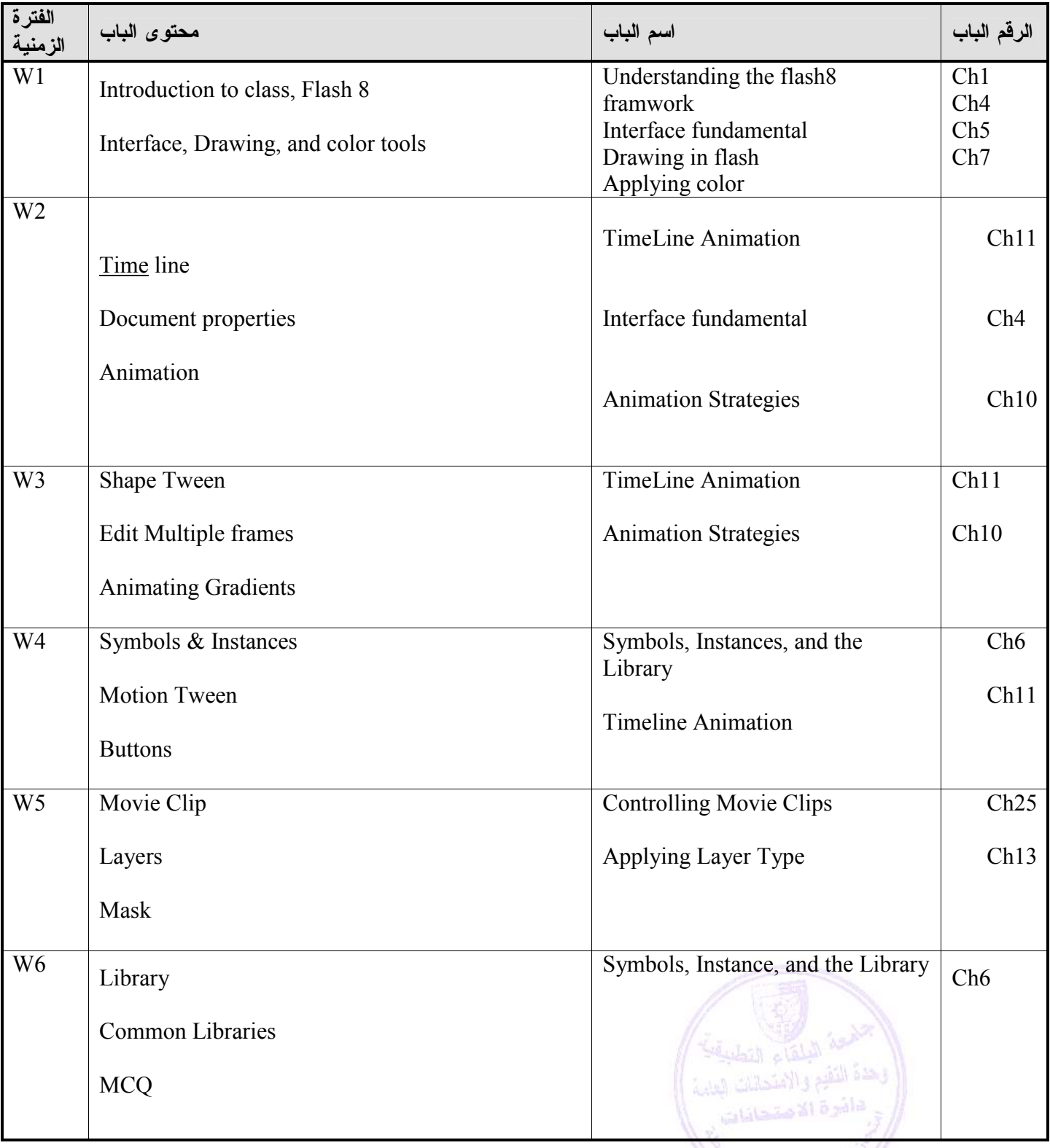

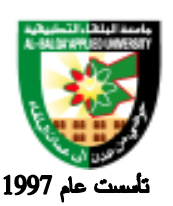

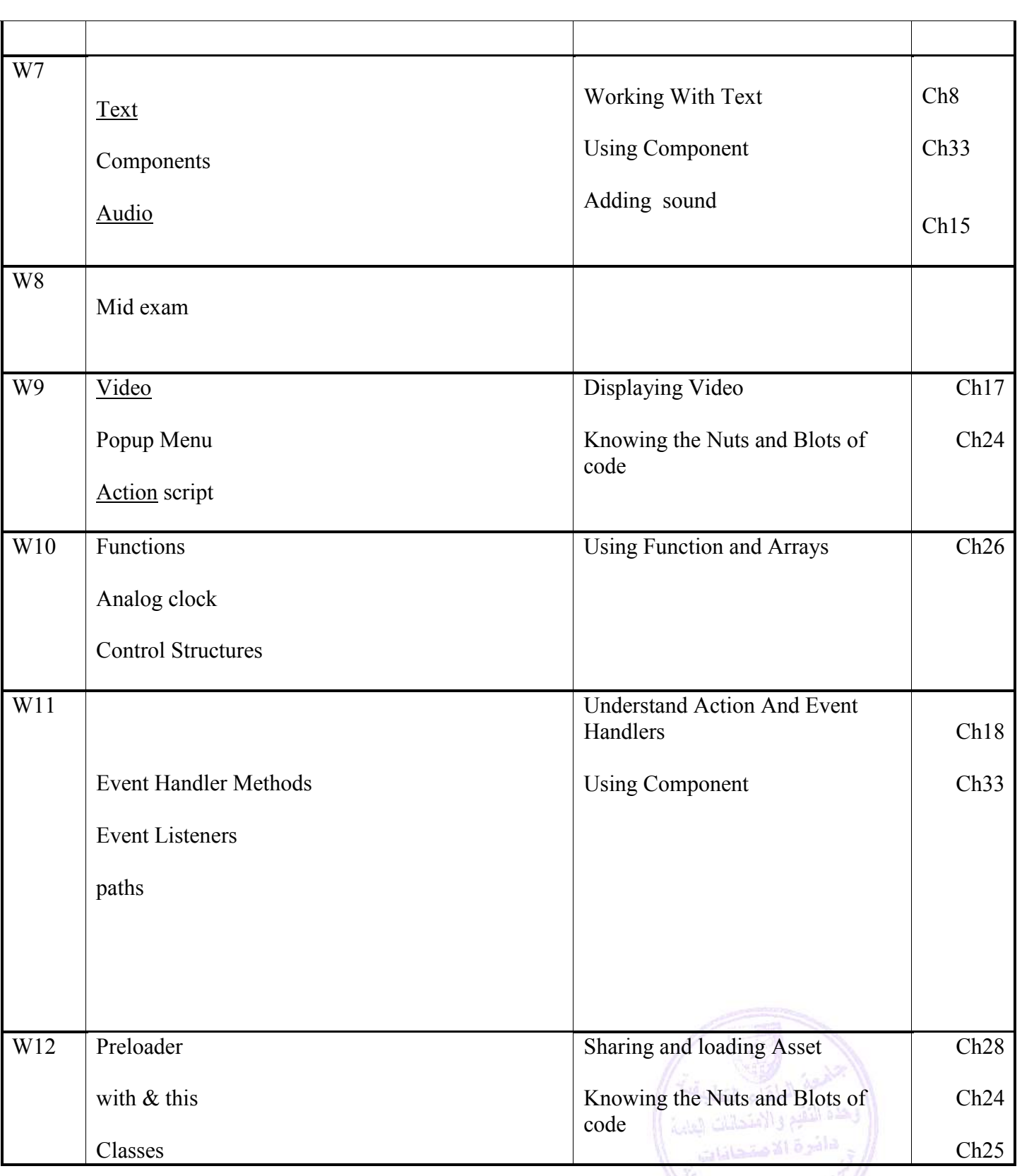

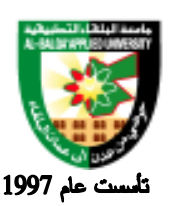

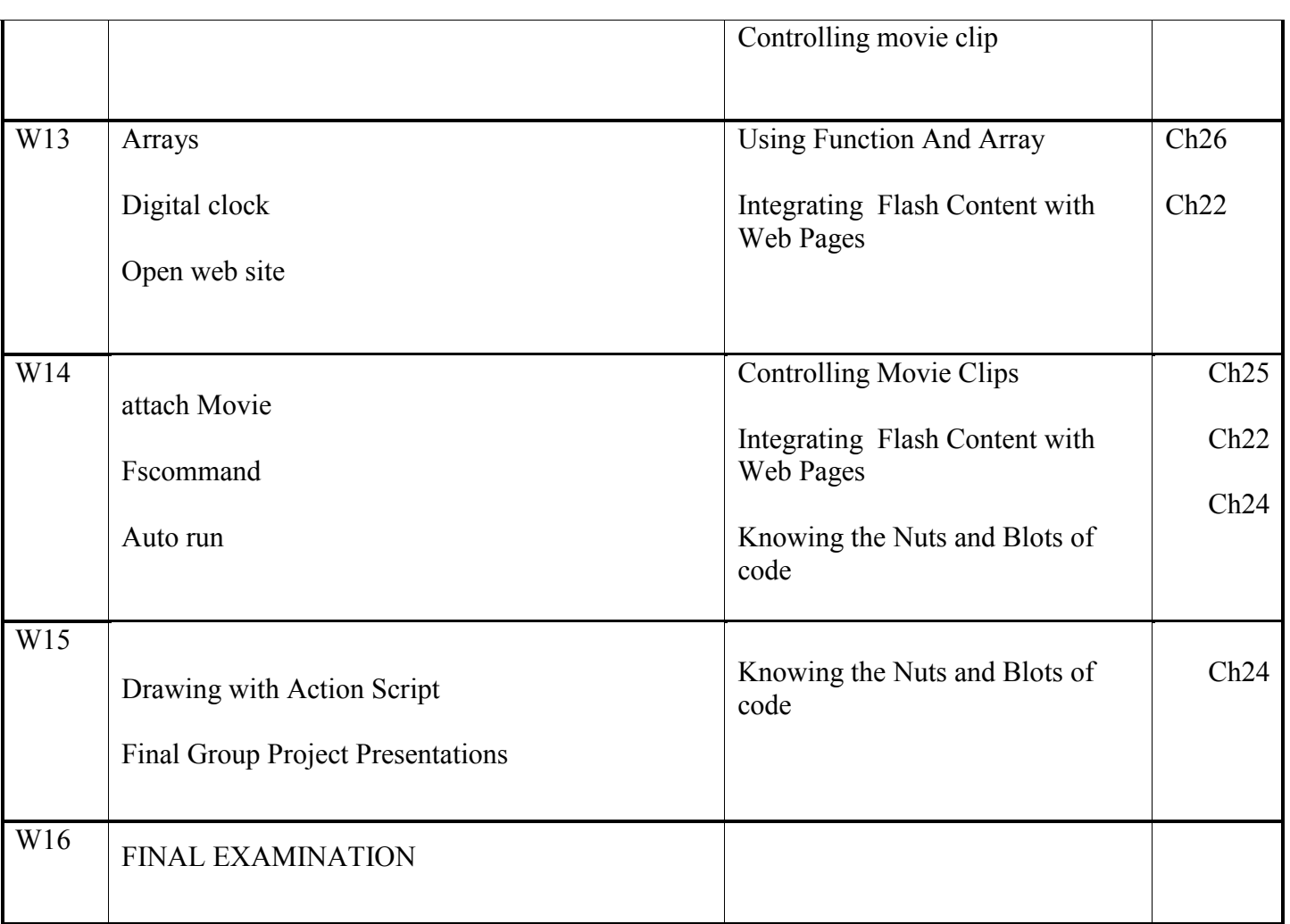

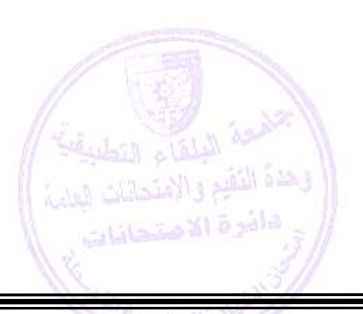

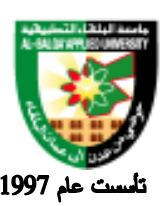

## جامعة البلقاء التطبيقية

Evaluation Strategies:

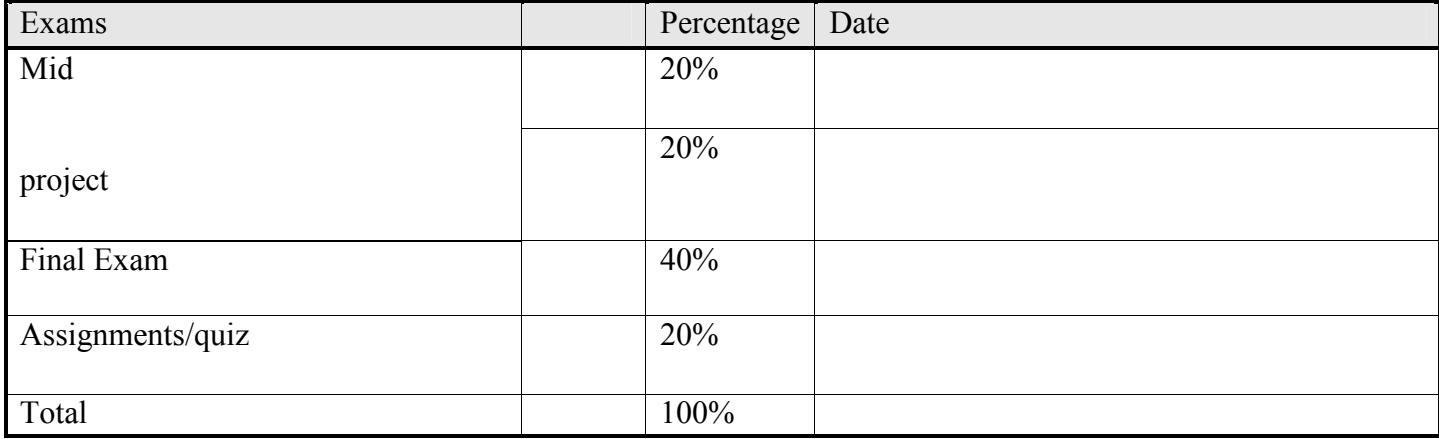

Teaching Methodology:

- Lectures
- Using Application Macromedia Flash 8

Text Books & References:

Textbook: Macromedia Flash 8 Bible by Robert Reinhardt and Snow Dowd. ISBN 0471746762

References:

1. . Macromedia Flash Basic 8

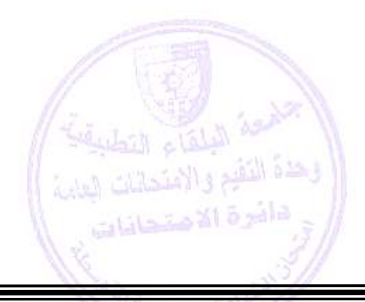

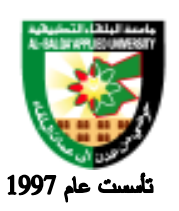

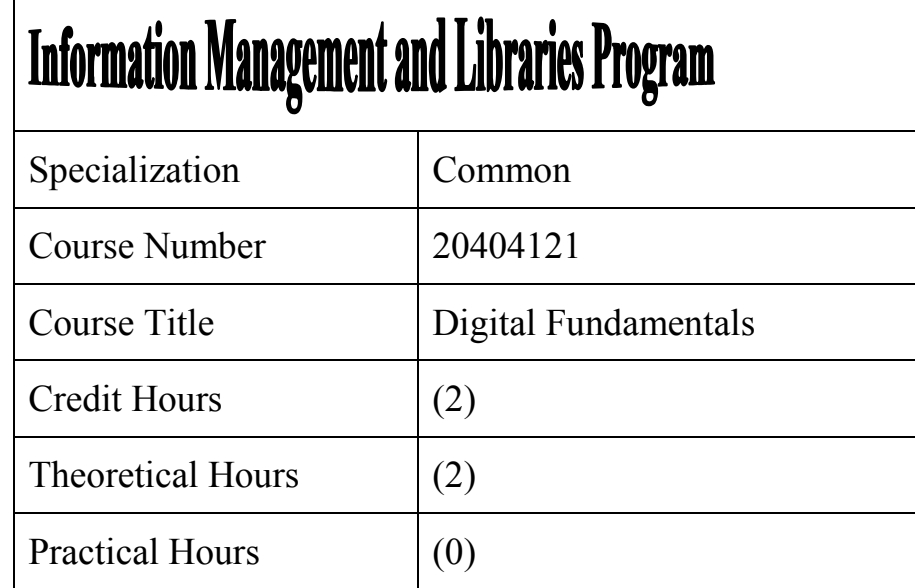

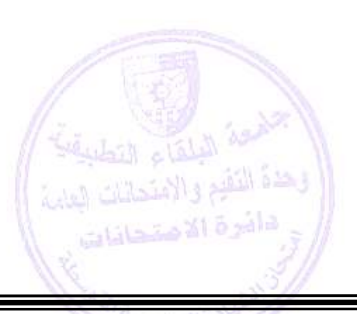

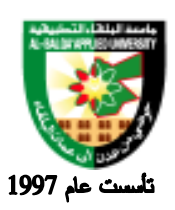

جامعة البلقاء التطبيقية

#### **Brief Course Description:**

Study of numerical systems, theory of Boolean algebra and Logic circuits. Applications to different types of circuits Study of flip-flop counters. Registers and accumulators. Digital system memory including RAM, ROM and EPROM. Introduction to Microprocessors, Types of Microprocessors, Architecture, Assembly Language, Applications

#### **Course Objectives:**

Upon the completion of the course, the student will be able to:

- 1. Define and study of number systems and codes.
- 2. Discuss and explain Boolean algebra and logic simplification.
- 3. Study combinational logic.
- 4. Explain the principle of operation for flip flops, counters, and shift registers.
- 5. Become familiar with fixed function Integrated Circuits and (PLDs).
- 6. Study microprocessors.

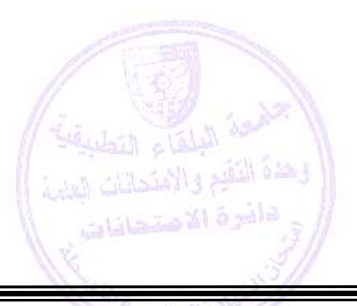

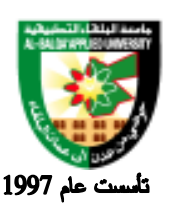

جامعة البلقاء التطبيقية

#### **Detailed Course Description:**

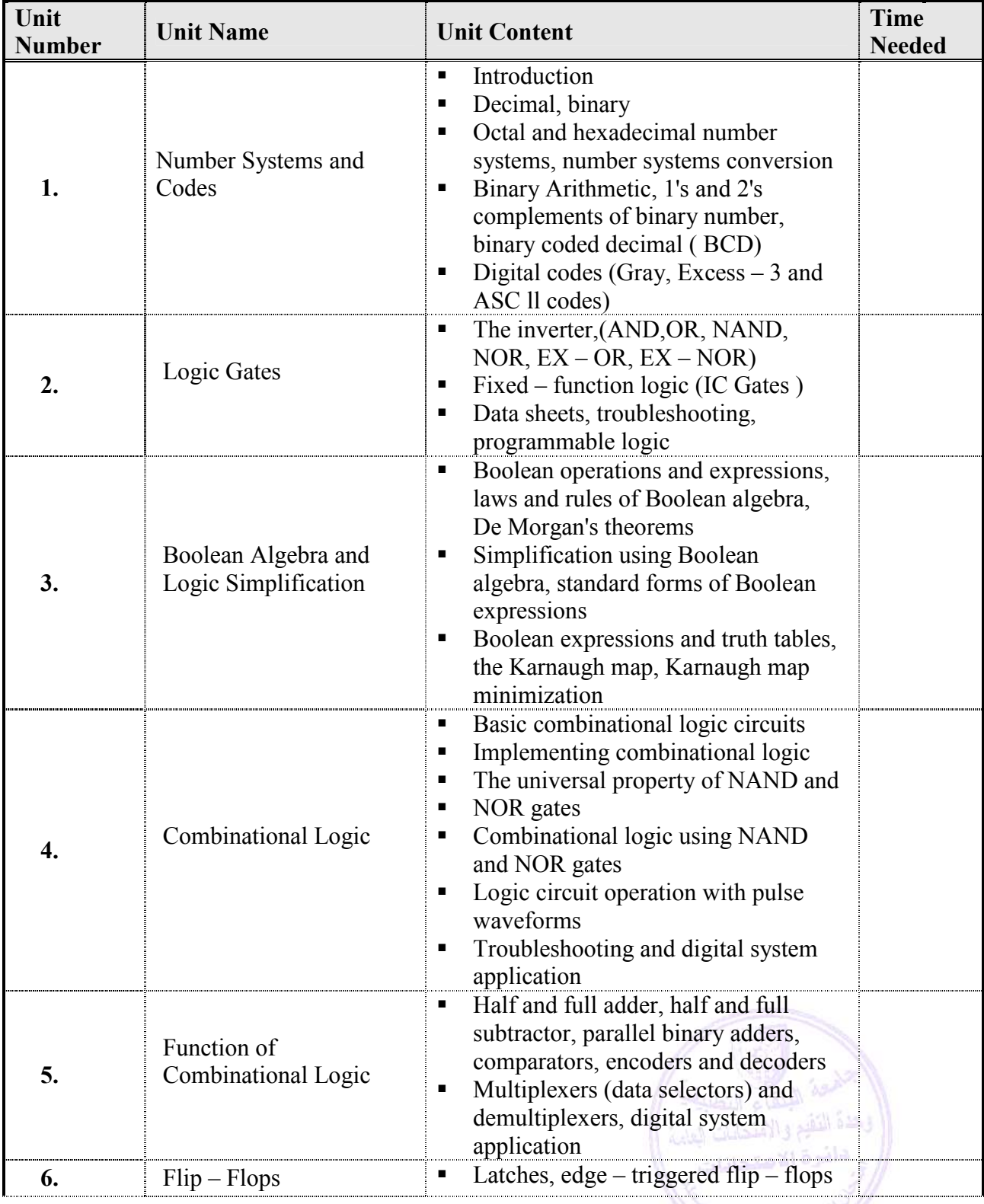

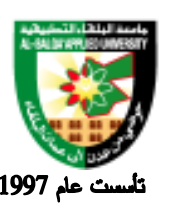

جامعة البلقاء التطبيقية

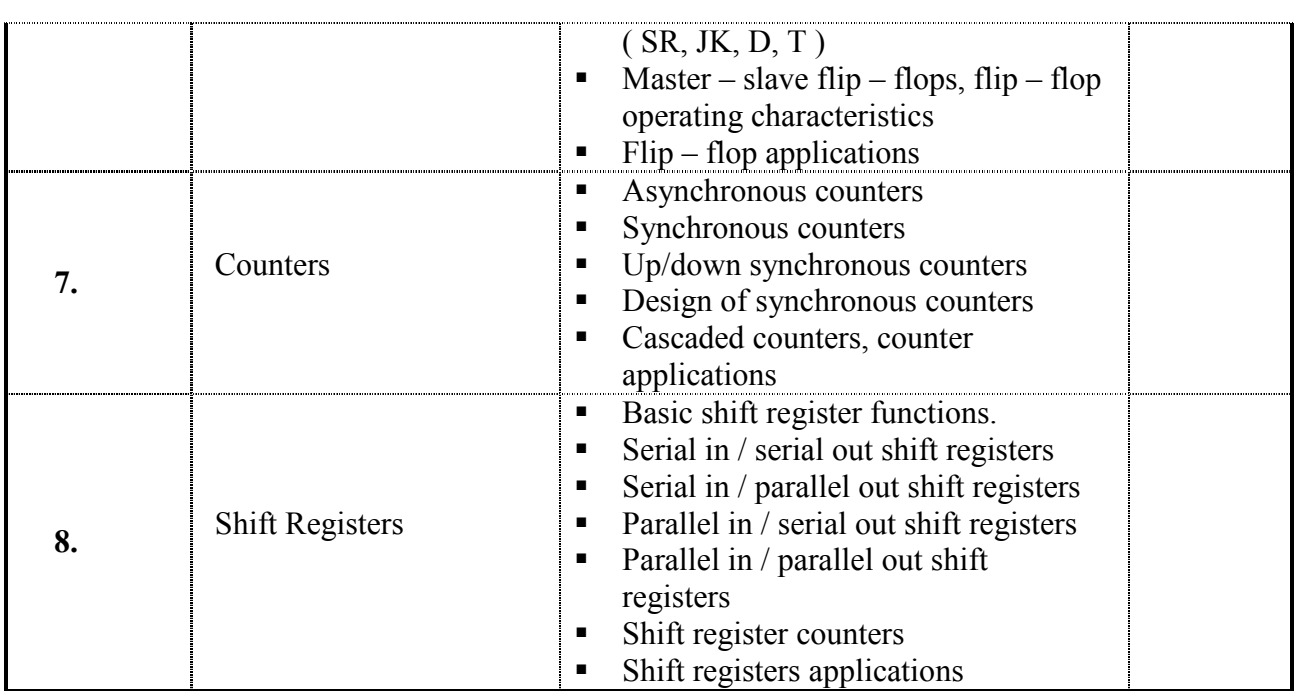

Evaluation Strategies:

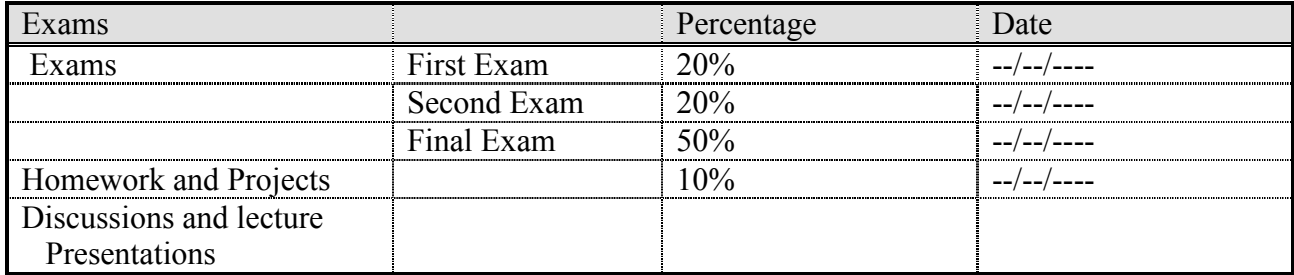

#### **Teaching Methodology:**

Lectures

#### **Text Books & References: Text Books:**

1. Thomas L. Floyd, Digital Fundamentals, prentice hall international, eighth edition, 2003.

#### **References:**

- 1. Digital Design, M. Mano, prentice hall, 1998.
- 2. Digital Electronics, William Kleitz, third edition, prentice hall, 1993.

يؤة التقيع والإمتحاثات العارة

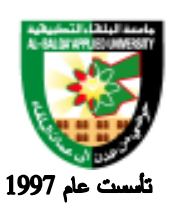

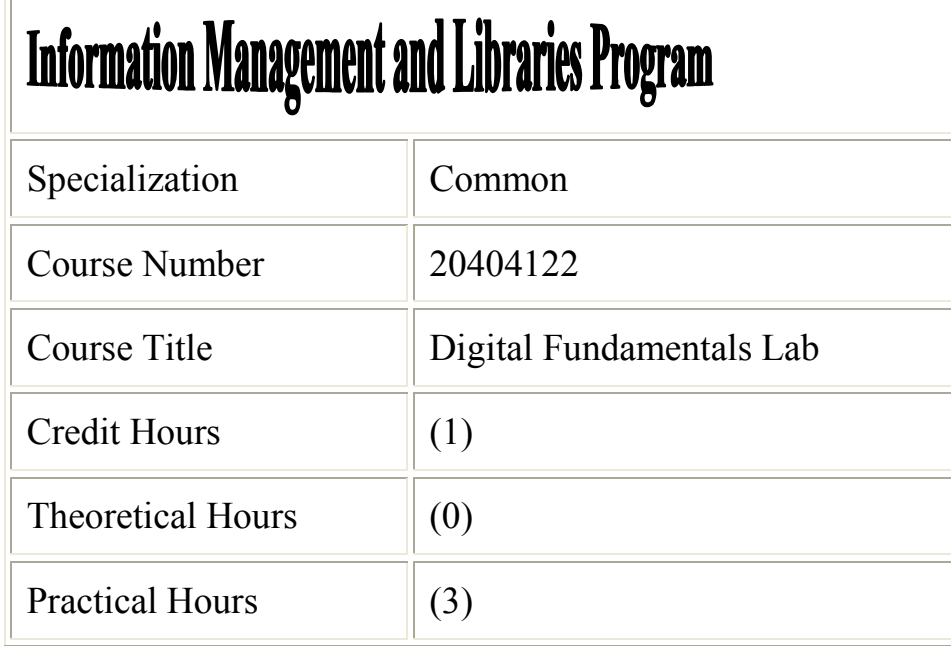

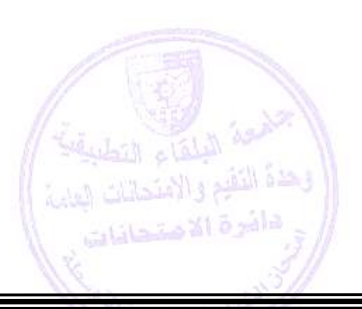

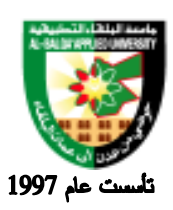

جامعة البلقاء التطبيقية

#### **Brief Course Description:**

Lab in support of the Digital fundamentals course. Conducted in small groups. Each student must complete the assigned work in the lab time. Logic circuits. Flip-flops. Counters, Registers. RAM, ROM. EPROM. Microprocessors, Assembly Language, Applications.

#### **Course Objectives:**

Upon the completion of the course, the student will be able to:

- 1. Become familiar with number systems and codes.
- 2. Construct and test logic circuits.
- 3. Distinguish between the functions of logic gates.
- 4. Analyze and understand the functions of combinational logic (adders, subtractors, comparators, encoders…..etc).
- 5. Construct and analyze the principle of operation for ( flip flops, counters, shift registers ).
- 6. Study microprocessors.

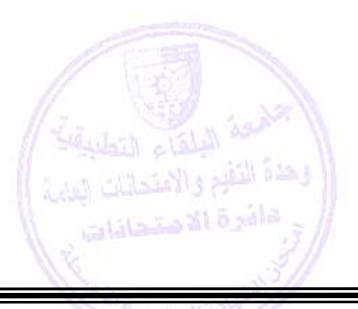

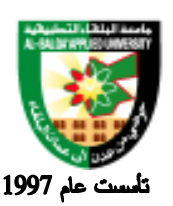

### جامعة البلقاء التطبيقية

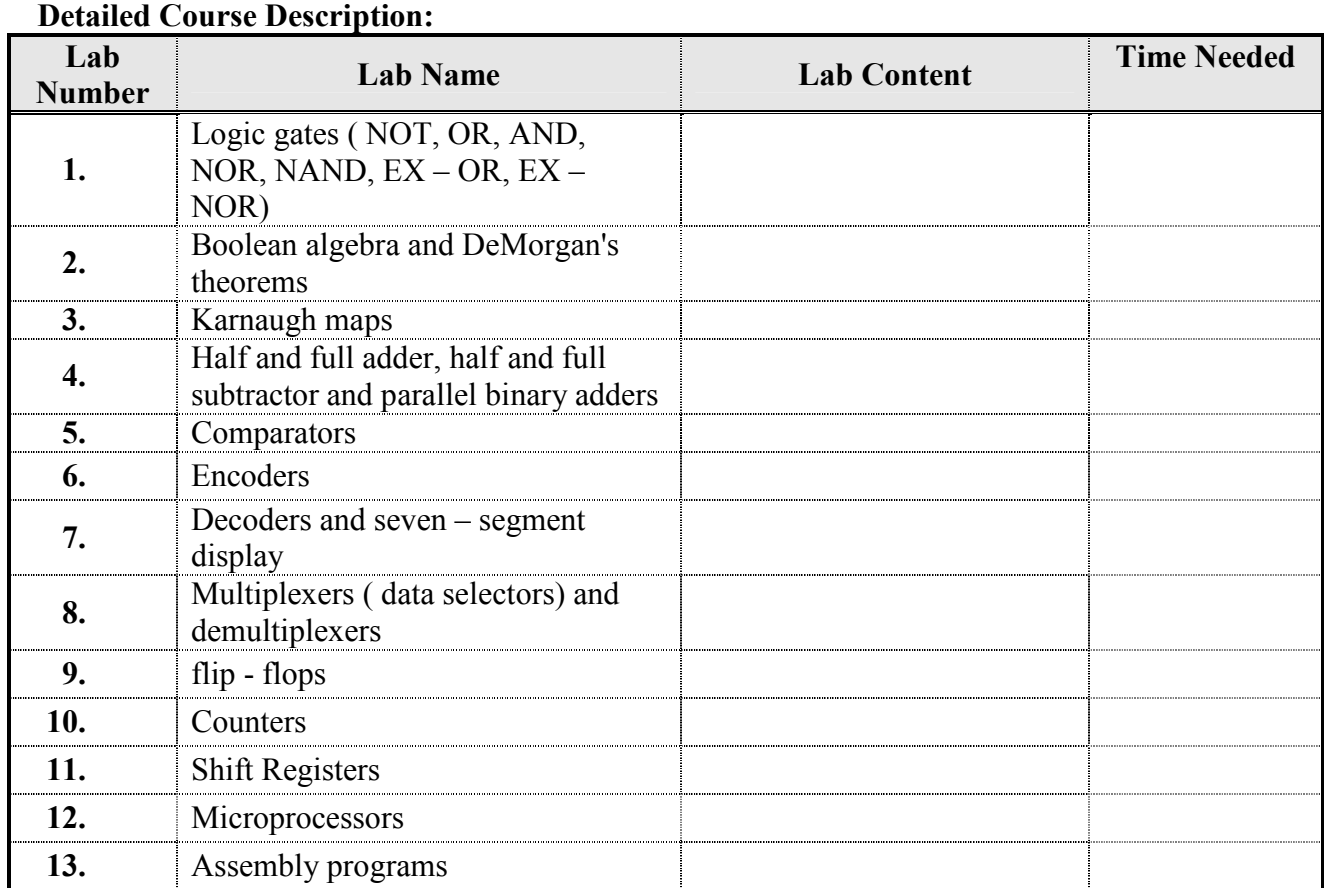

#### **Evaluation Strategies:**

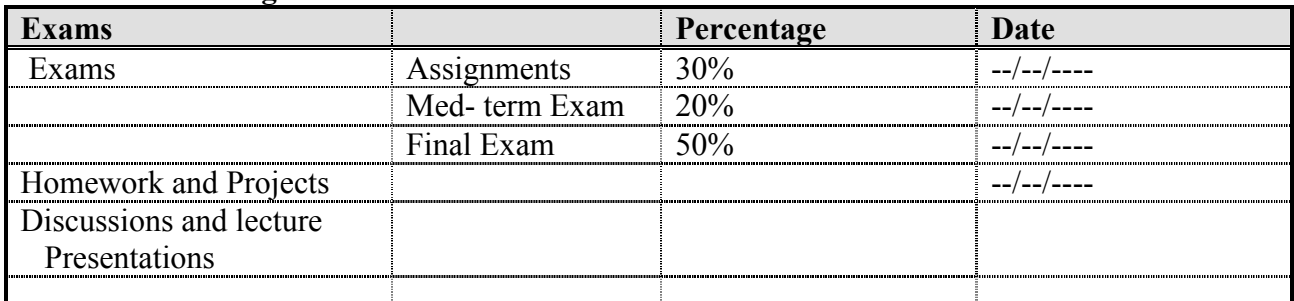

#### **Teaching Methodology:**

Laboratory

#### **Text Books & References:**

References:

- 1. Laboratory Manual for Digital Fundamentals, David Buchla, prentice hall, 1999.
- 2. Thomas L. Floyd, Digital Fundamentals, prentice hall international, eighth edition, 2003.

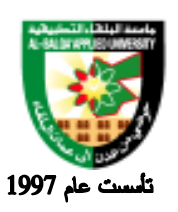

# **Information Management and Libraries Program**

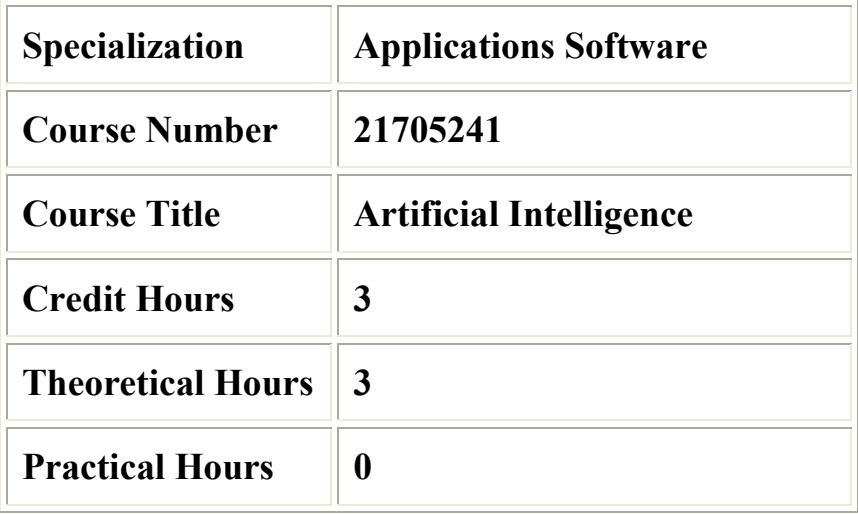

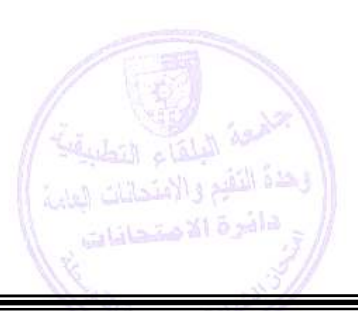

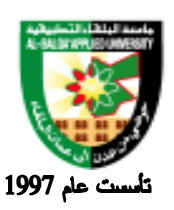

#### **Brief Course Description:**

يشتمل هذا المساق على شرح أساسيات الذكاء الاصطناعي والتي تعبر عن الجيل الخامس لتكنولوجيا الحاسبات والتي تختلف في الخواص والمضمون عن الأجيال السابقة التي اعتمدت أصلا على نوعية المكونات المادية الرقمية للنظم الحسابية حيث يستخدم الذكاء الاصطناعي المعالجة الرمزية والتي يتميز بها الجيل الخامس علاوة على الإمكانيات المتاحة للنظم الرقمية والتي تفي بالتطبيقات التجارية والمحاسبية حيث يشمل هذا المساق على ثلاث محاور المحور الأول المعالجة الرمزية والمحور الثاني المعالجة المتوازية والمحور الثالث الشبكات العصبية

#### **Course Objectives:**

**تهدف هذه المادة إلى:**

- التعرف على مفاهيم الذكاء الاصطناعي وأساسياته ومجالاته وعلاقته بالذكاء الإنساني
	- ان يتعرف الطالب على مجالات النظم الخبيرة المختلفة وبعض النظم التطبيقية
- ان يتعرف الطالب على أسس المعالجة الرمزية والنمذجة الحسابية وتمثيل المعارف وآليات وتقنيات الاستدلال
	- ان يتعرف الطالب على لغات البرمجة والتي تشمل المعالجة الرمزية والمعالجة المختلطة
		- التعرف على أساسيات الشبكات العصبية

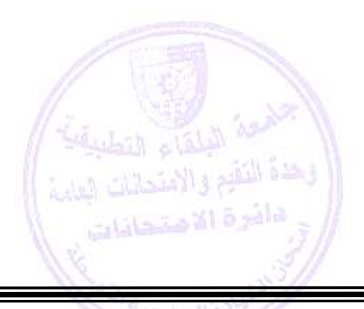

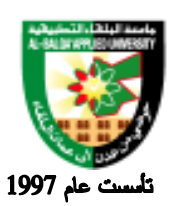

 $\mathbf{r}$ 

#### **Detailed Course Description:**

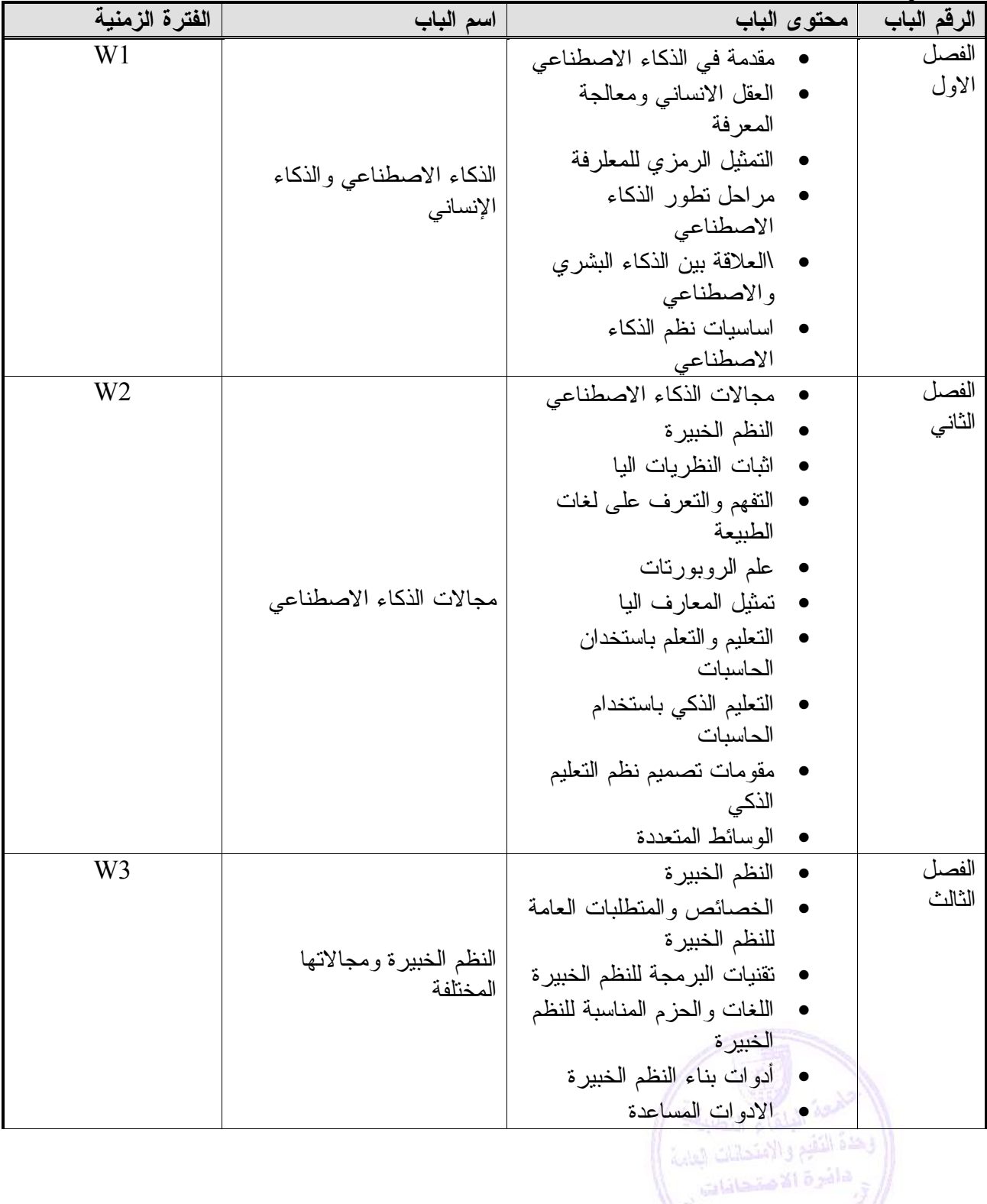

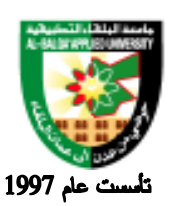

# Al-Balqa' Applied University

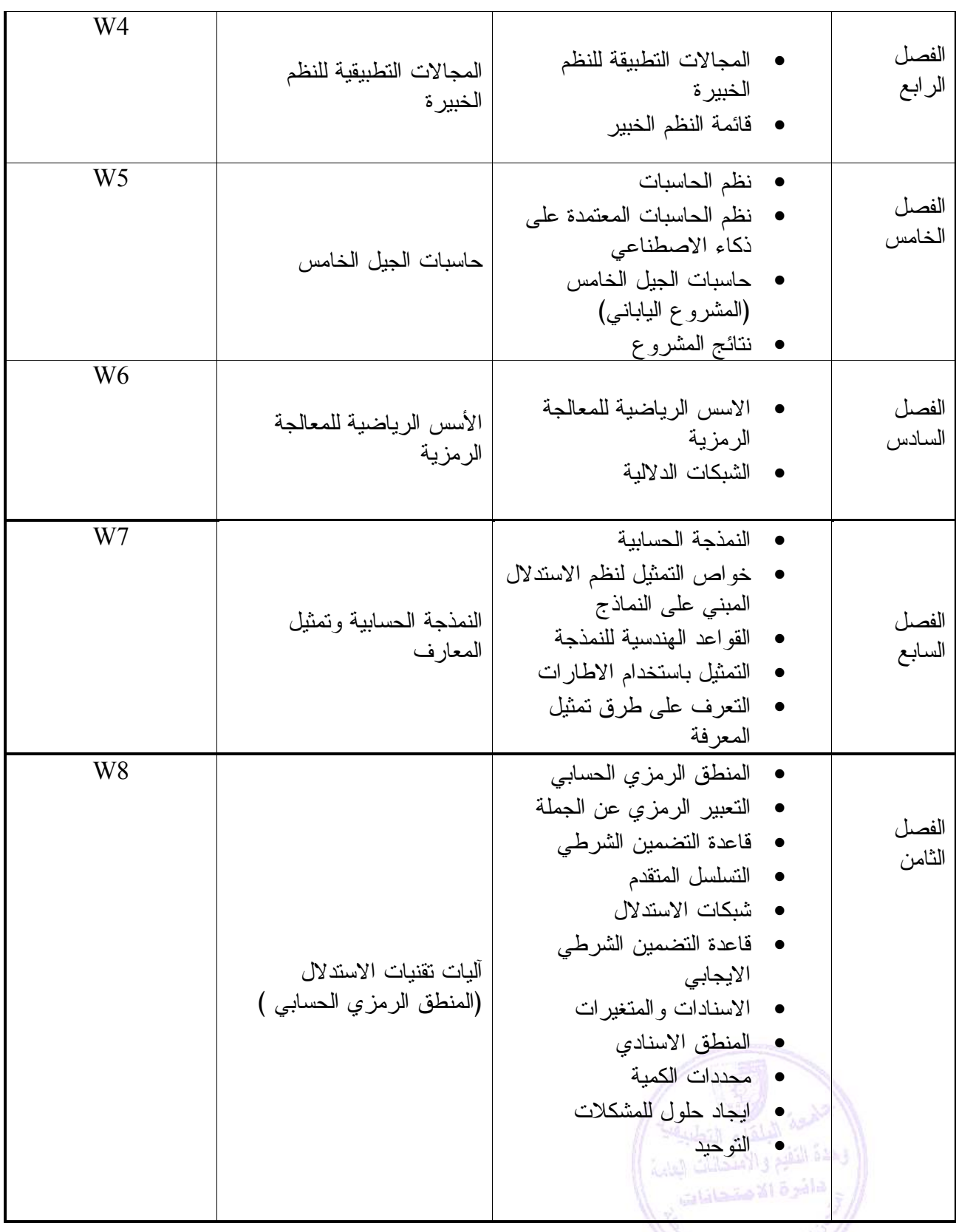

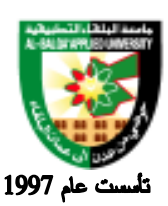

# Al-Balqa' Applied University

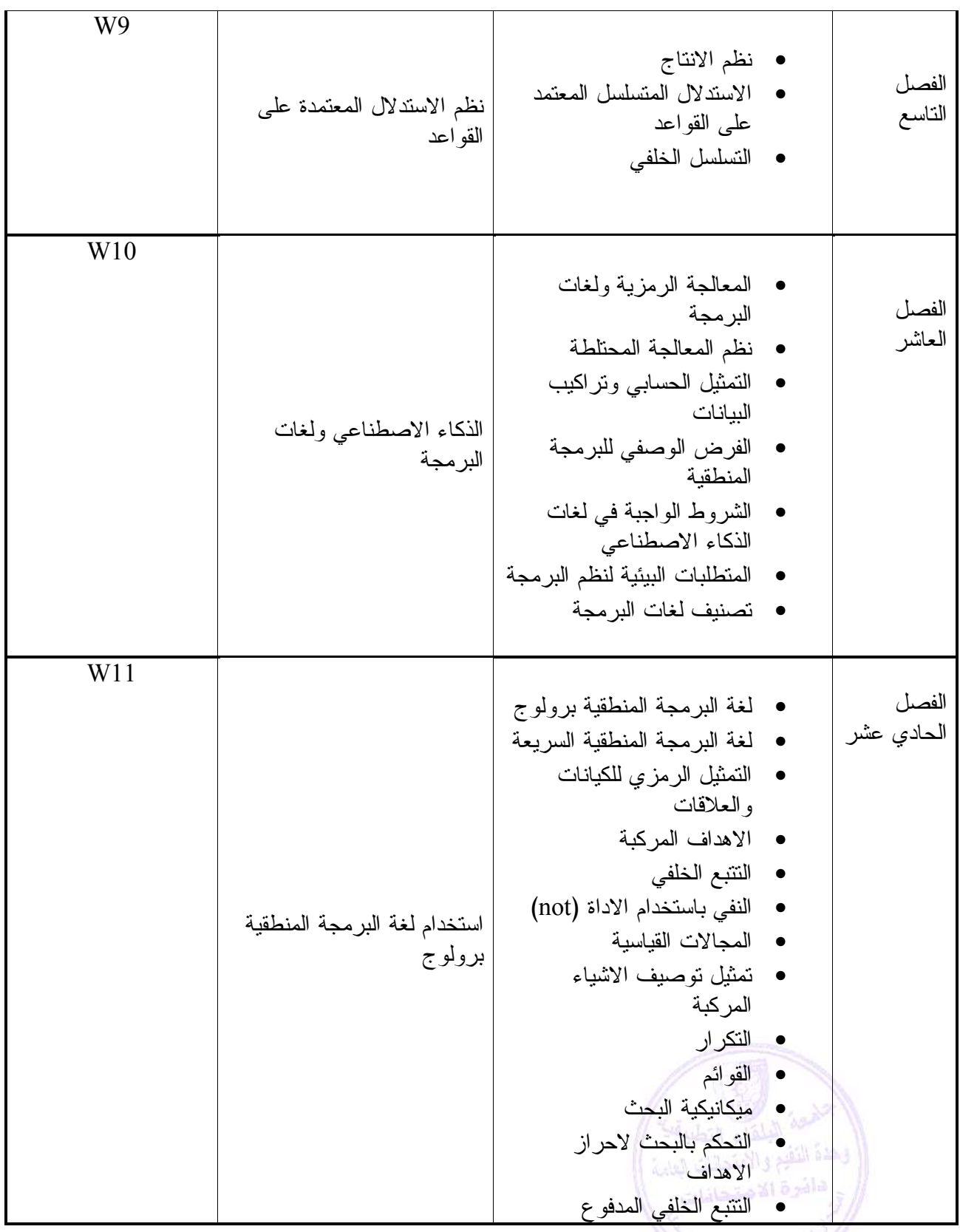

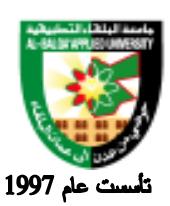

# Al-Balqa' Applied University

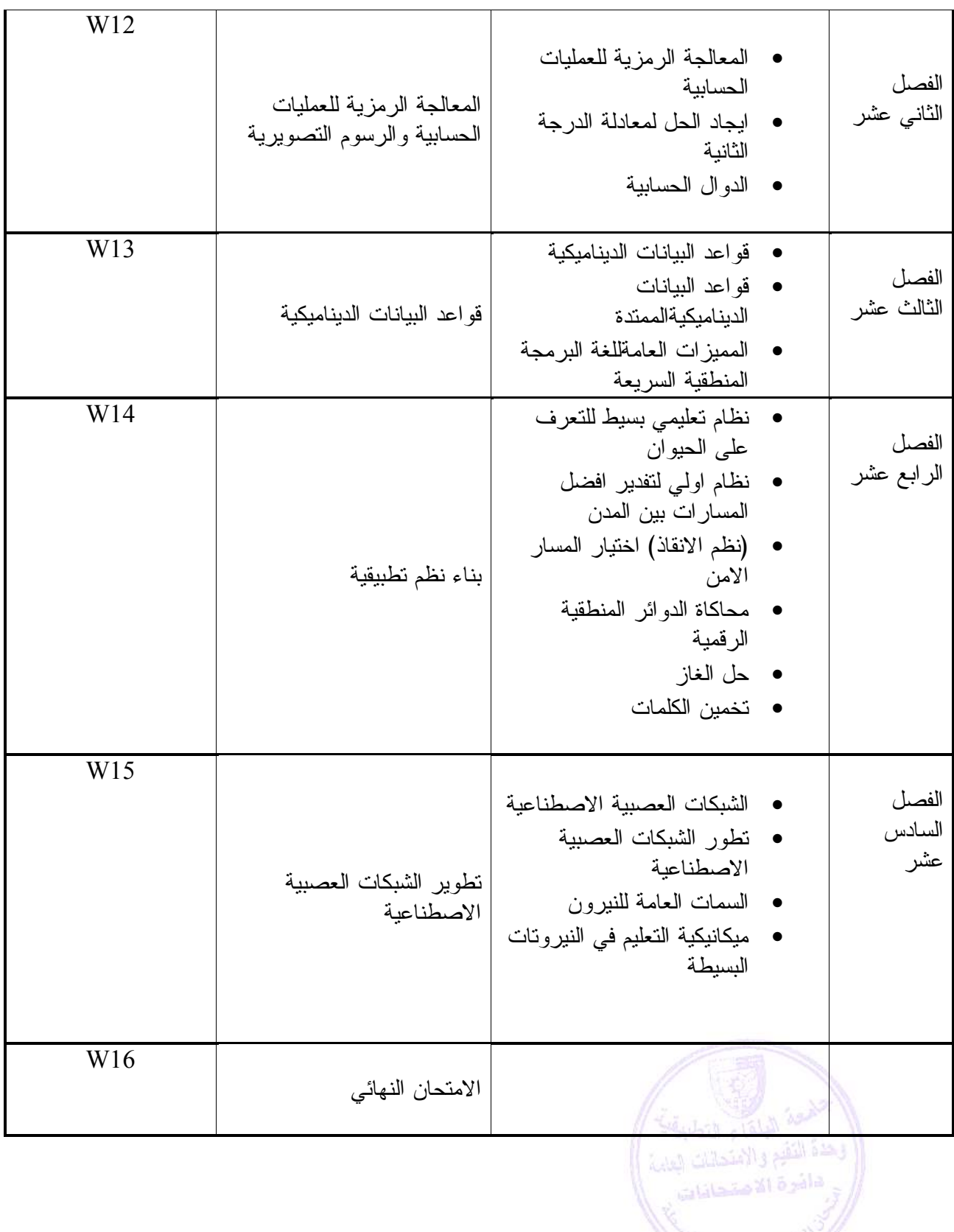

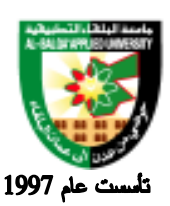

#### **Evaluation Strategies:**

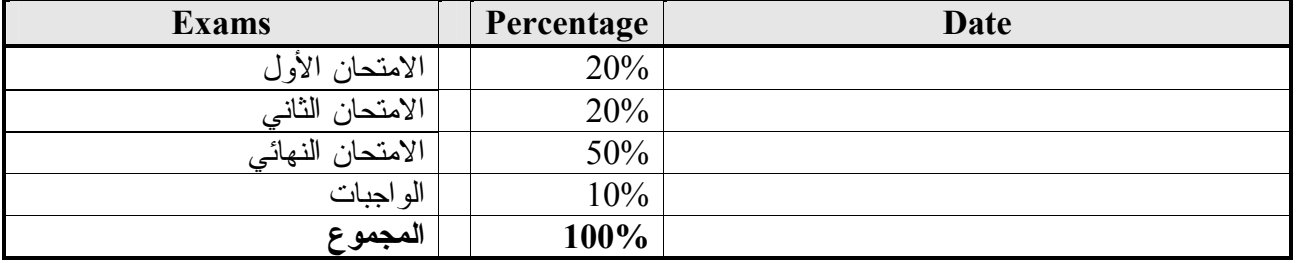

Teaching Methodology:

محاضرات نظرية

Text Books & References:

Textbook: الذكاء الاصطناعي والشبكات العصبية للاستاذ الدكتور محمد علي الشرقاوي

References: ( الذكاء الاصطناعى ) Artificial Intelligence

( مجالات الذكاء الاصطناعى ).Fields of Artificial Intellignce

General Features of Al/Expert Systems Programming Languages : List Programming (LISP).<br>Programming By Logic (PROLOG). Object Oriented Programming).

> (السمات العامة للغات البرمجة للذكاء الاصطناعي ونظم الخبرة) جا – البرمجة الشينبة ب – برولوج أ - ليسب

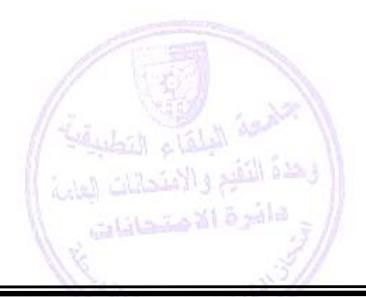

**تطبق هذه الخطة الدراسية اعتباراً من بداية العام الجامعي 2009/2008**

.

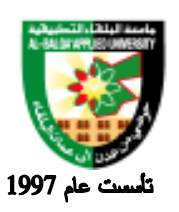

# **Information Management and Libraries Program**

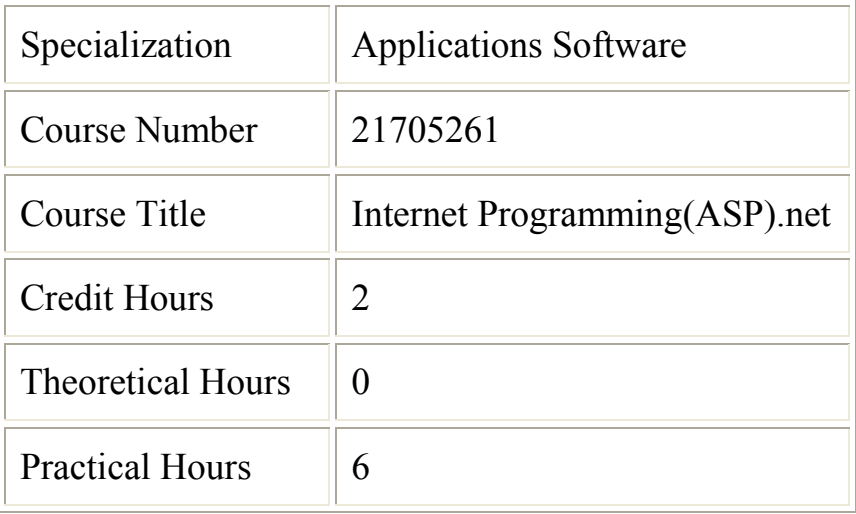

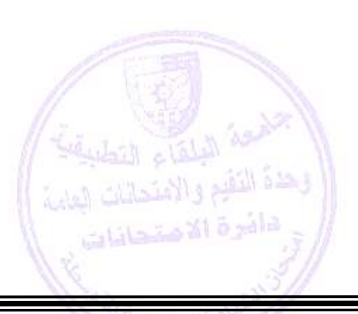

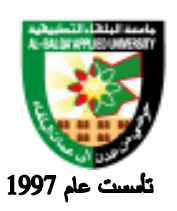

جامعة البلقاء التطبيقية

#### **Brief Course Description:**

• This course highlights the code separation and modularity features that ASP.NET allows the student to create solid, easily-maintainable Web sites. In addition, ASP.NET's new Web Controls will be covered, including list, and grid controls along with postback features that maintain state and advanced repeater. Database access with ADO.NET is demonstrated, as disconnected data is read and updated via objects such as datasets and data views

#### **Course Objectives:**

• In this course, you will create ASP.NET Web pages that dynamically display content, display, manipulate, and modify data in a relational database, and display, manipulate

#### **Learning Outcomes:**

The aim of this course is to equip you with the knowledge you will need to build basic Web sites By the end of this course you should be able to:

- recognize the difference between HTML, XHTML, ASP, and ASP.NET.
- differentiate between ASP Web & HTML Controls
- understand different Web controls
- understand connecting Web pages with DB.

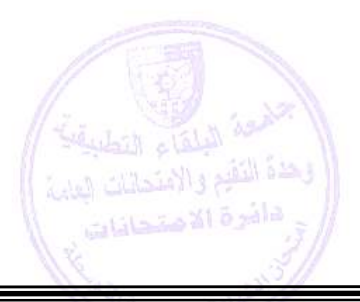

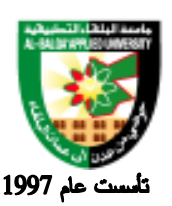

جامعة البلقاء التطبيقية

#### **Detailed Course Description:**

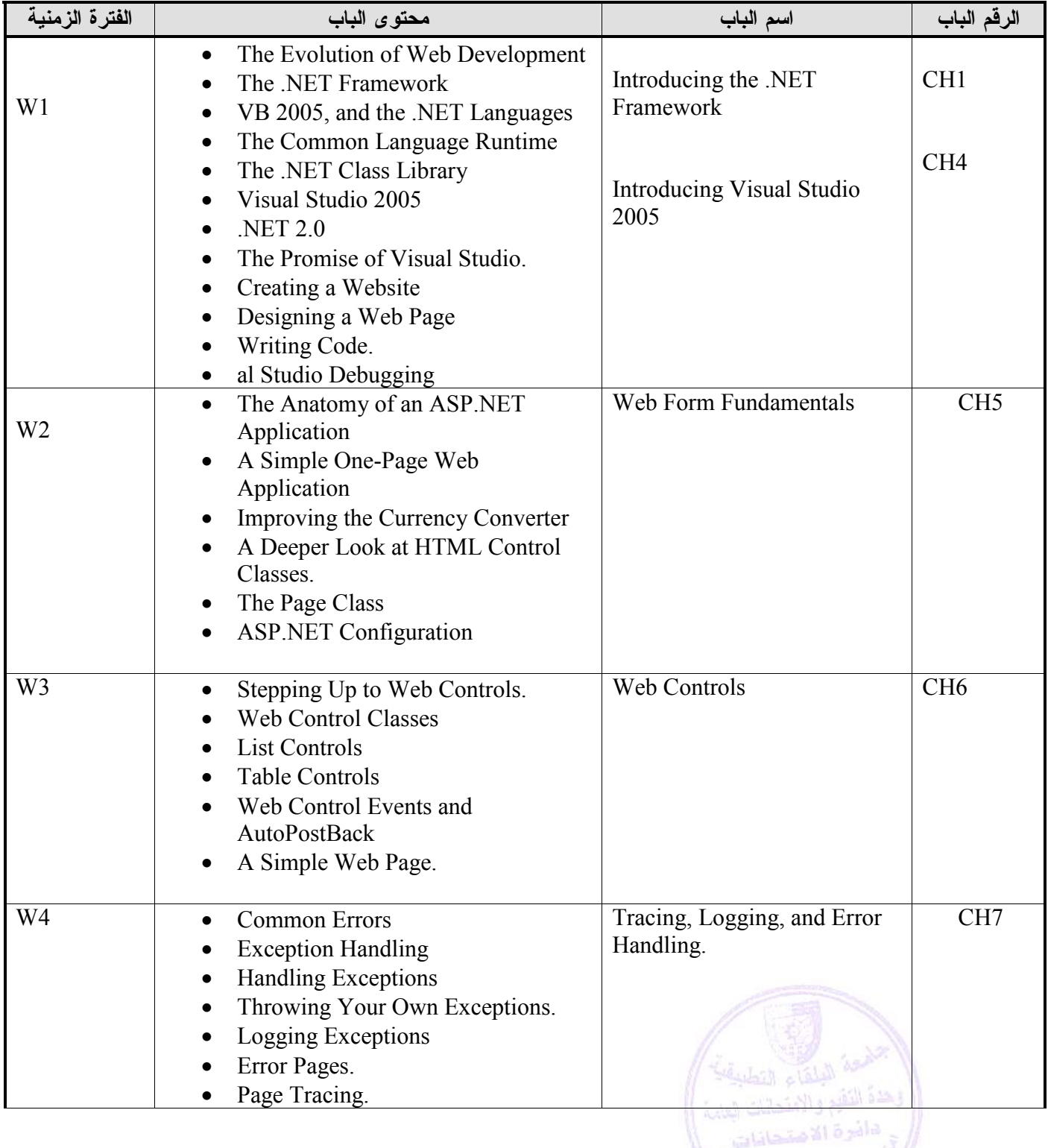

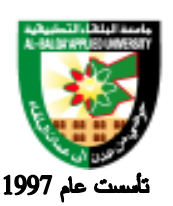

# جامعة البلقاء التطبيقية

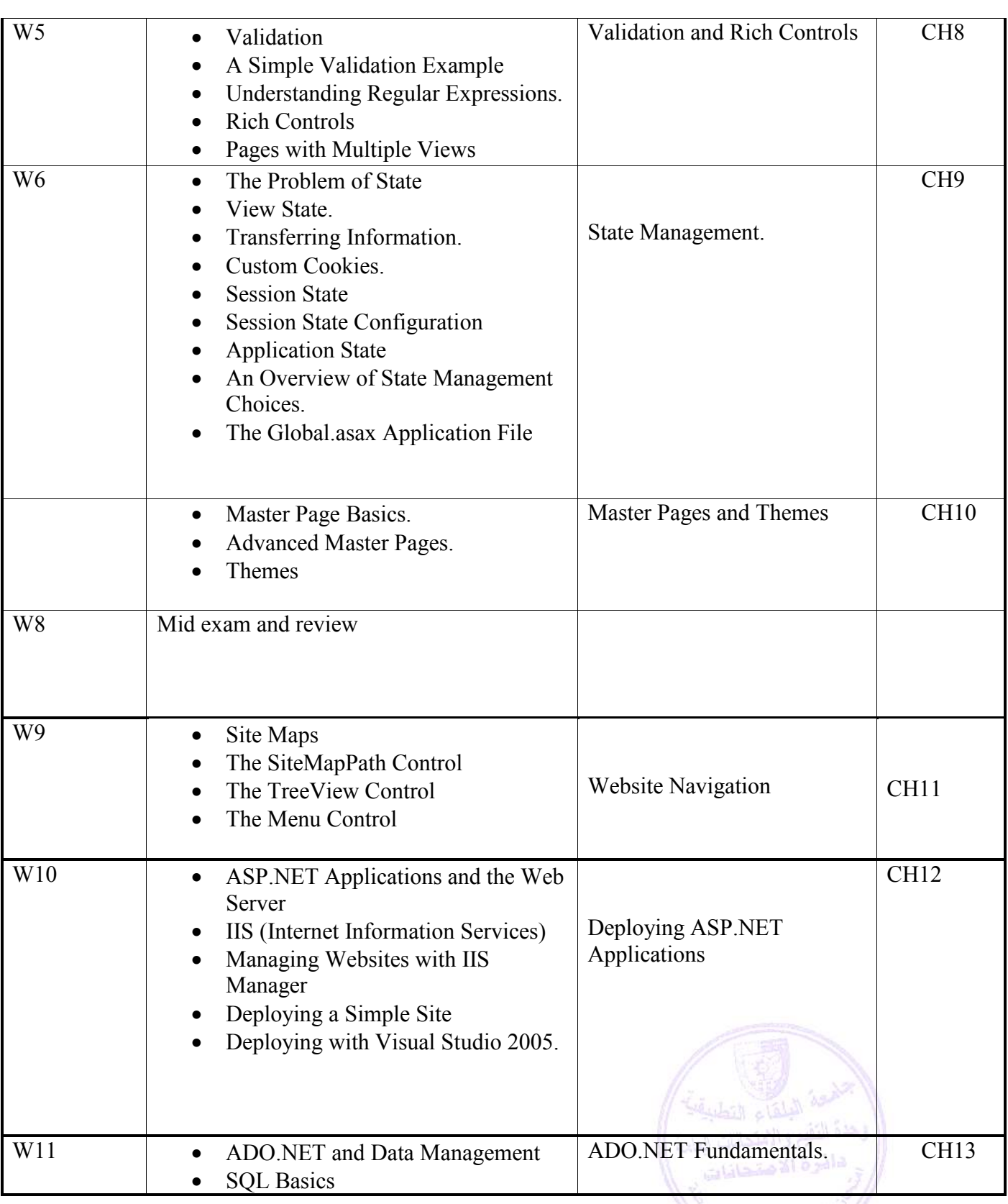

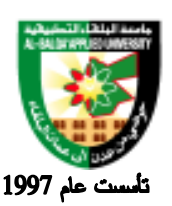

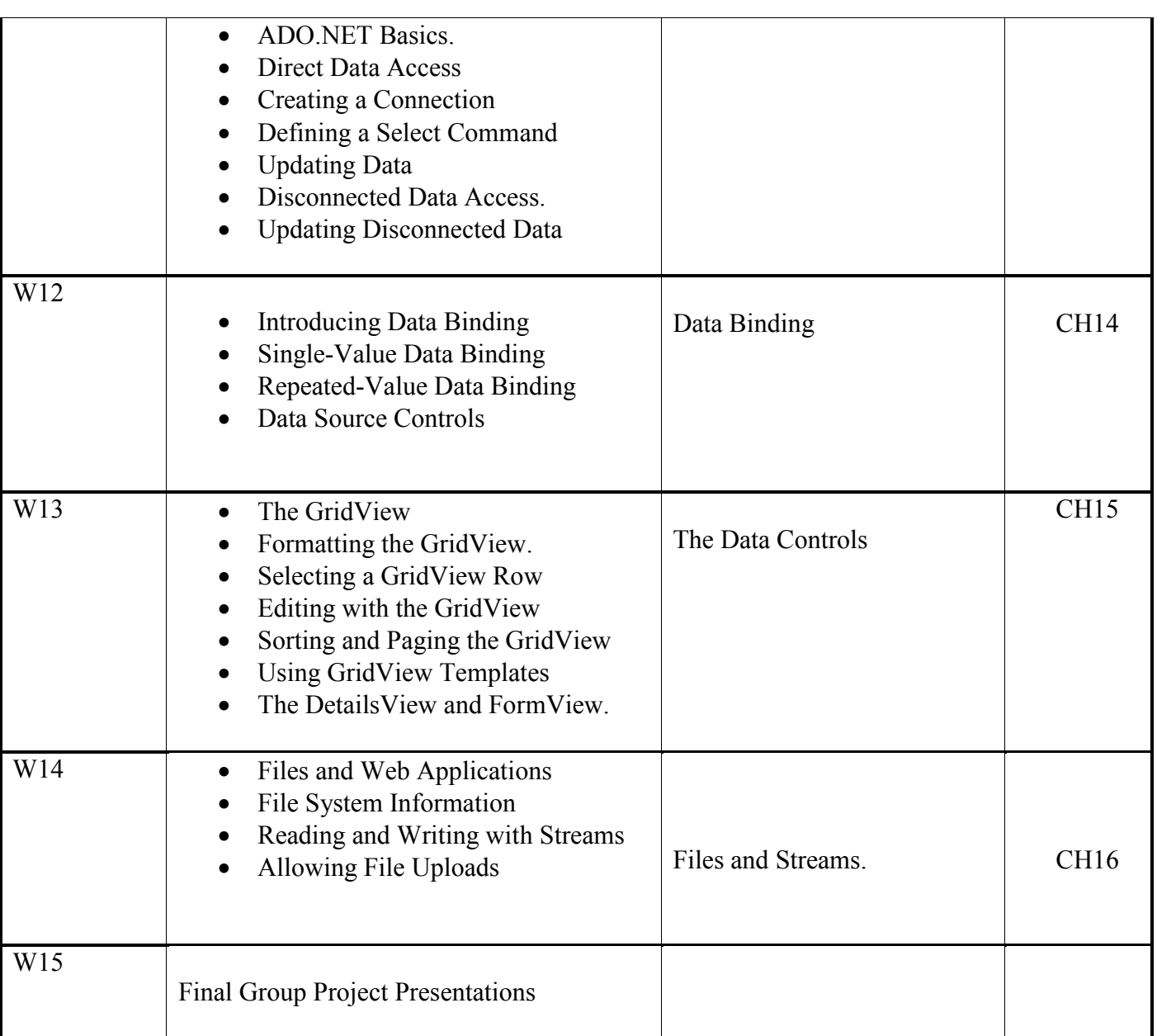

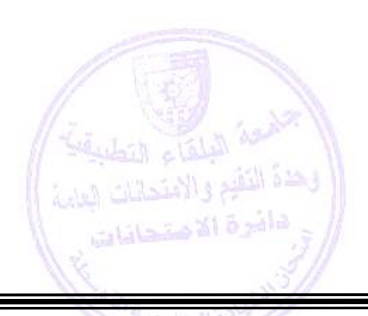

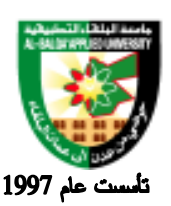

## جامعة البلقاء التطبيقية

Evaluation Strategies:

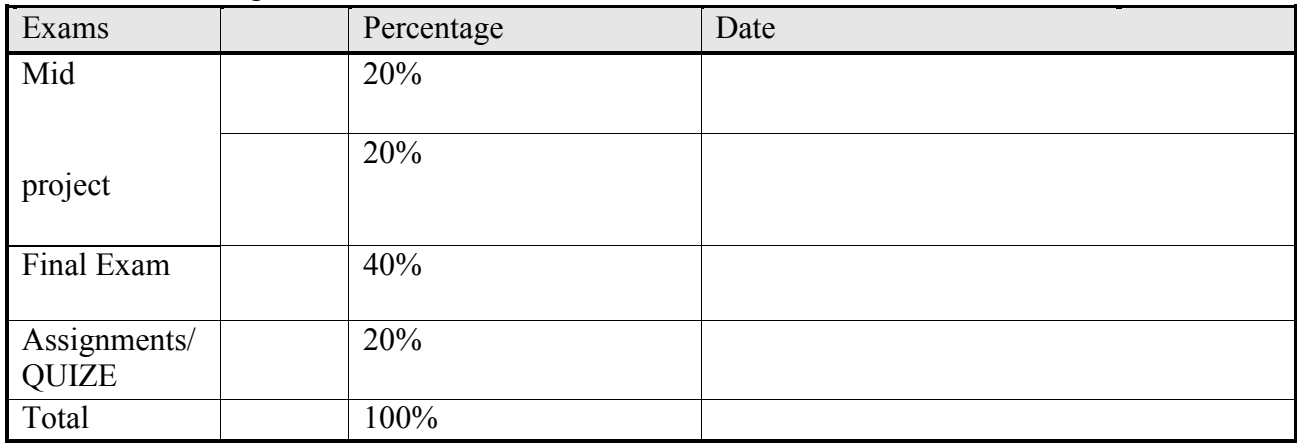

#### **Teaching Methodology:**

- Lectures
- Using the Application VS .NET 2005

#### **Text Books & References:**

#### **Textbook:**

Beginning ASP.NET 2.0 in VB 2005: From Novice to Professional Copyright © 2006 by Matthew MacDonald ISBN-13 (pbk): 978-1-59059-621-0 ISBN-10 (pbk): 1-59059-621-8

References: 1.Any ASP.NET book

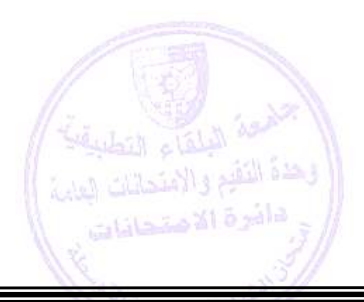

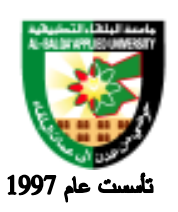

# **Information Management and Libraries Program**

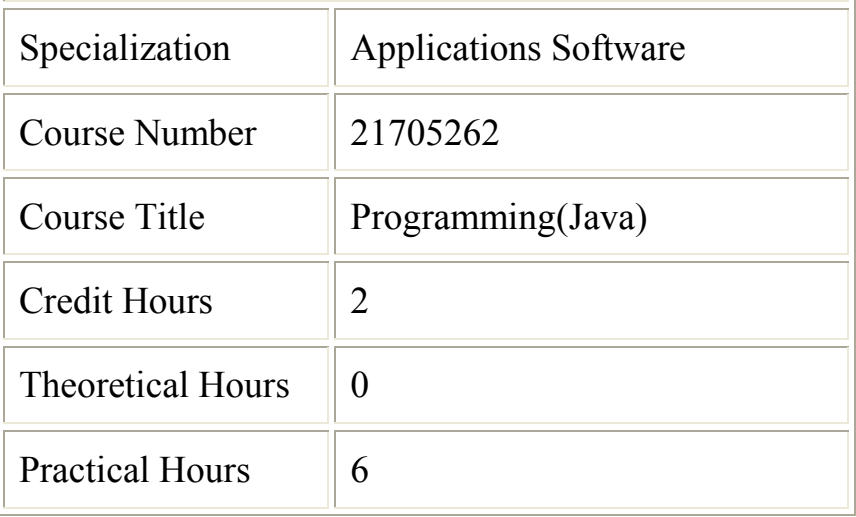

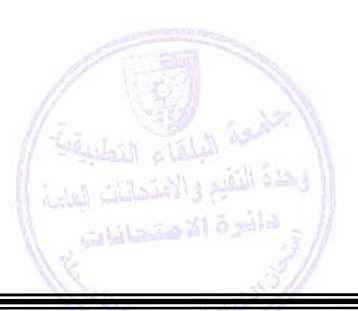
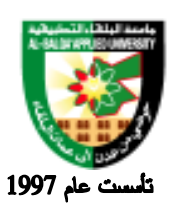

جامعة البلقاء التطبيقية

#### **Brief Course Description:**

This course is designed to teach a high level language that can be beneficial to variety of applications in the real world. The course introduces the basic concepts of the selected programming language as well as its properties. The course involves several applications, case studies and exercises; the course might include a project developed under the selected programming language

#### **Course Objectives:**

#### **The objectives of this course include the following:**

- experience learning a programming language "on your own" as is commonly the case in industry
- understand the syntax and semantics of the Java language
- understand how to develop and implement (web) applets and application programs in the Java language
- understand various forms of data, control and object structures supported by the Java language
- recognize similarities and common characteristics between Java and other programming languages

The student should develop or enhance skills in the following areas:

- proficient programming in the Java language and programming in general
- design and revision of Java computer programs
- debugging techniques appropriate for the Java language

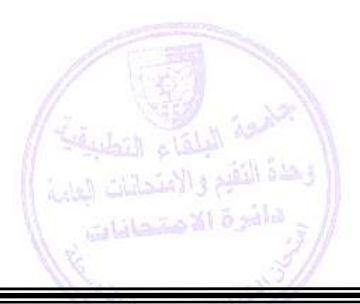

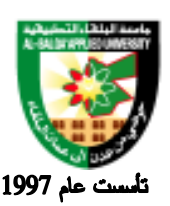

جامعة البلقاء التطبيقية

#### **Detailed Course Description:**

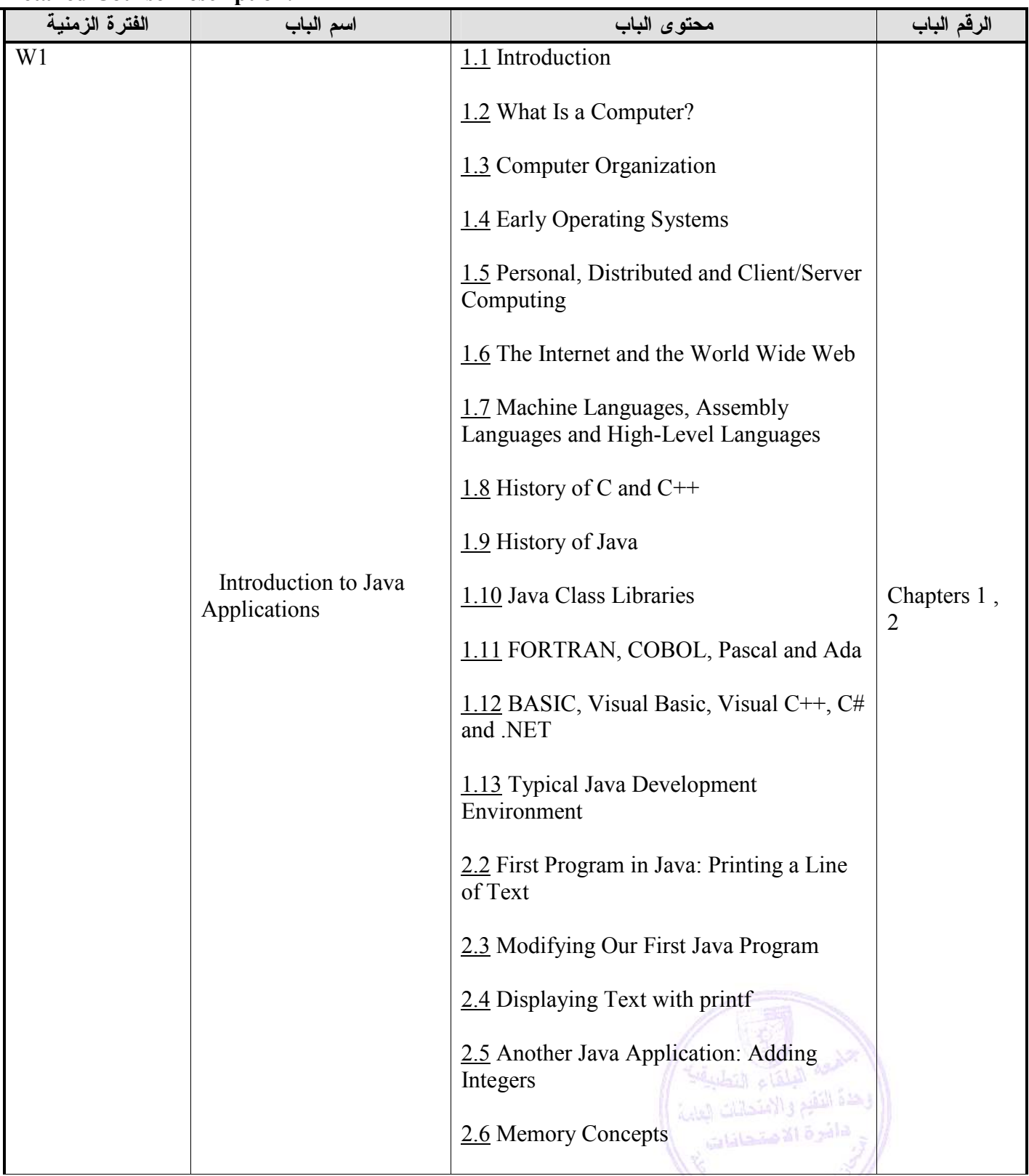

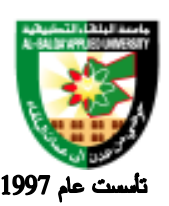

جامعة البلقاء التطبيقية

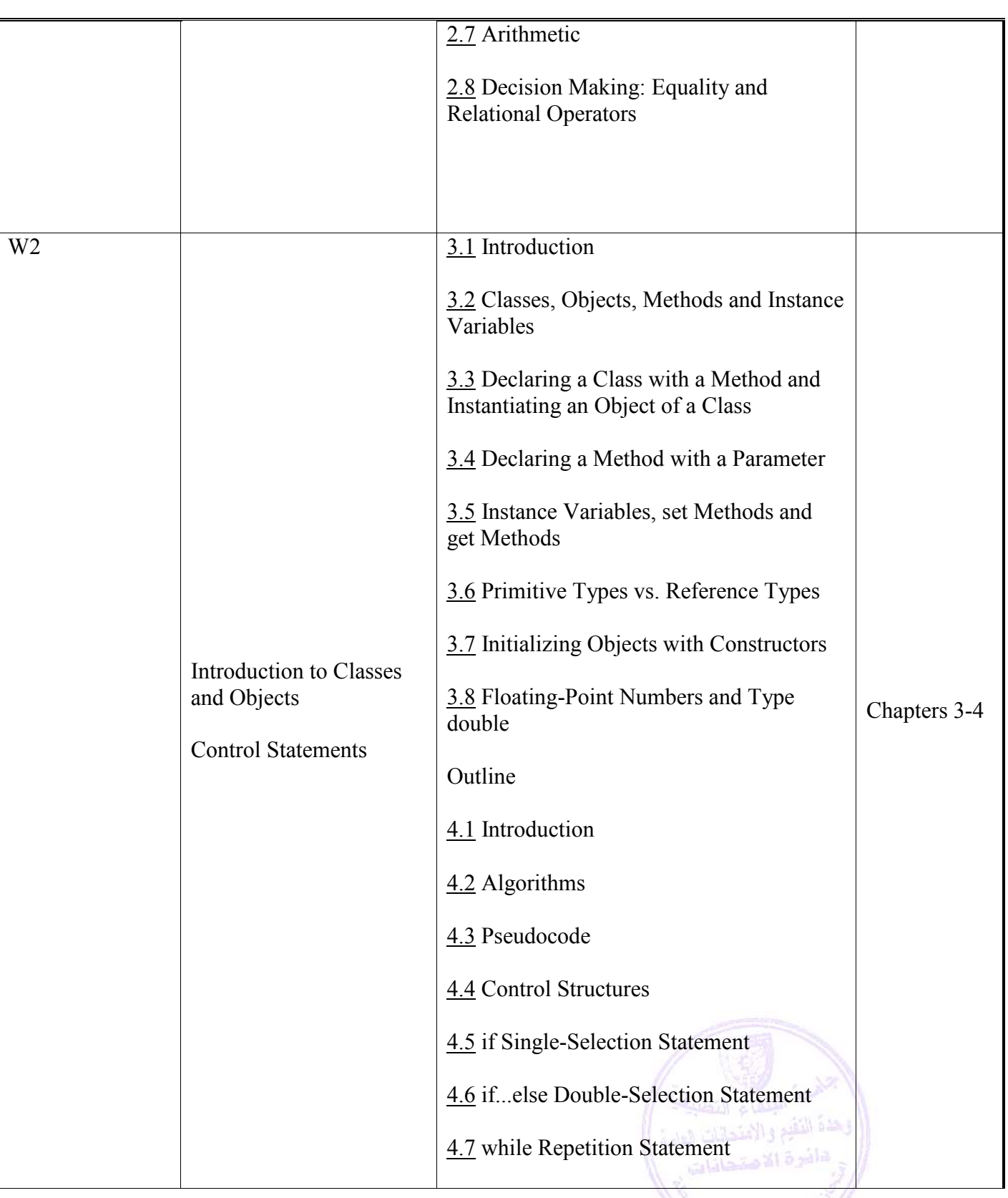

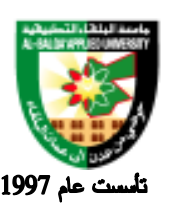

جامعة البلقاء التطبيقية

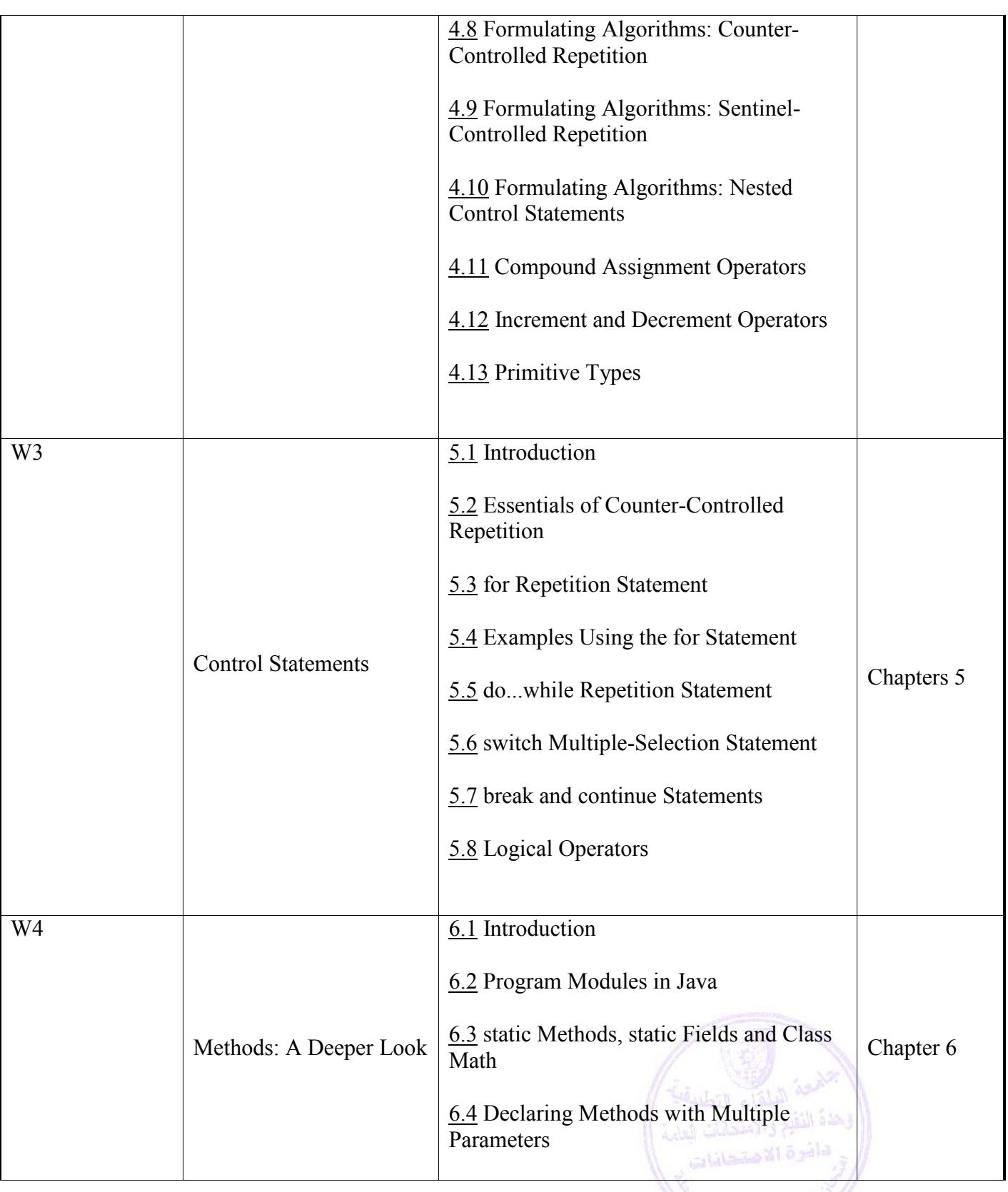

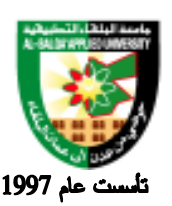

جامعة البلقاء التطبيقية

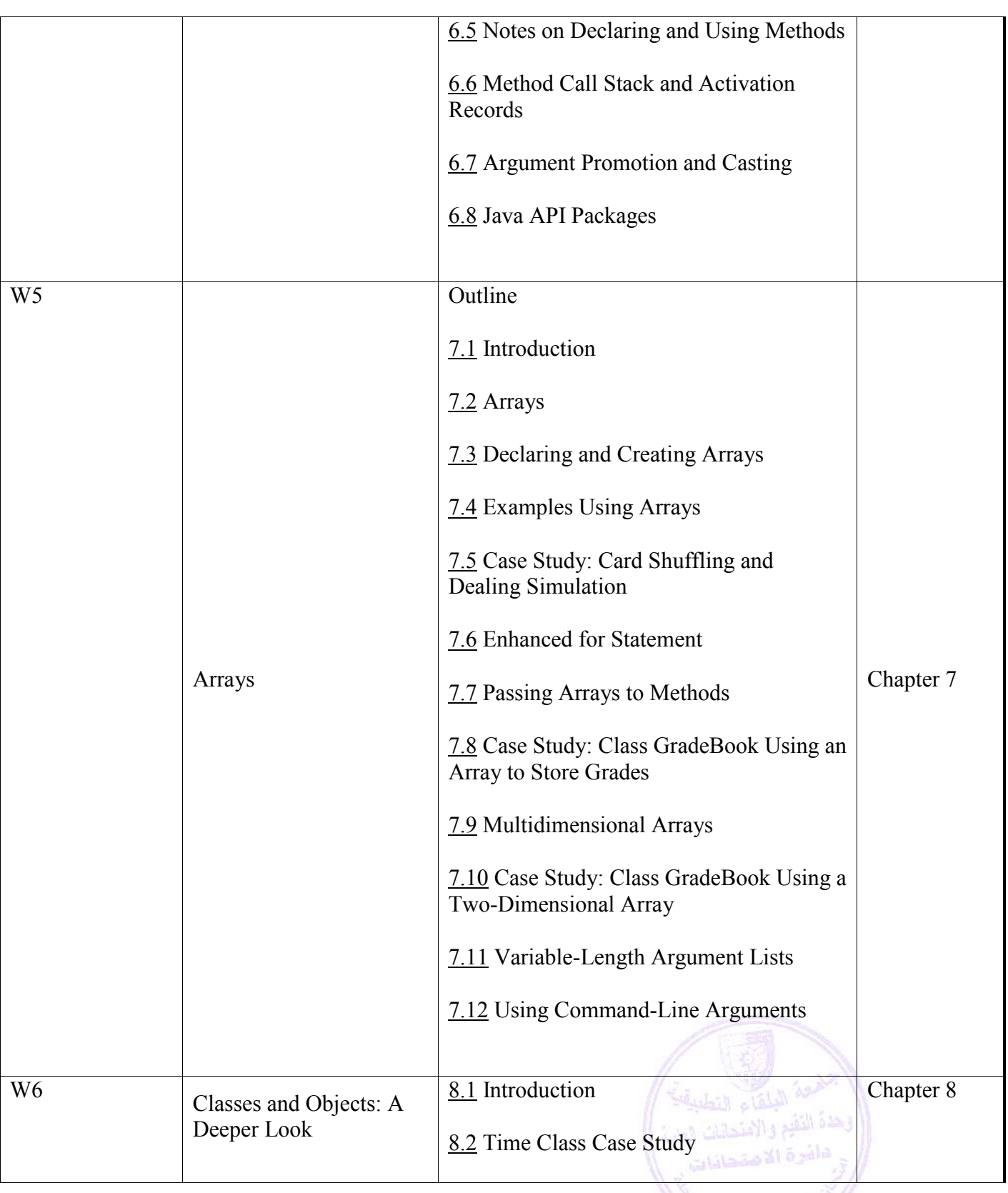

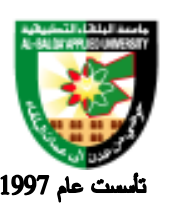

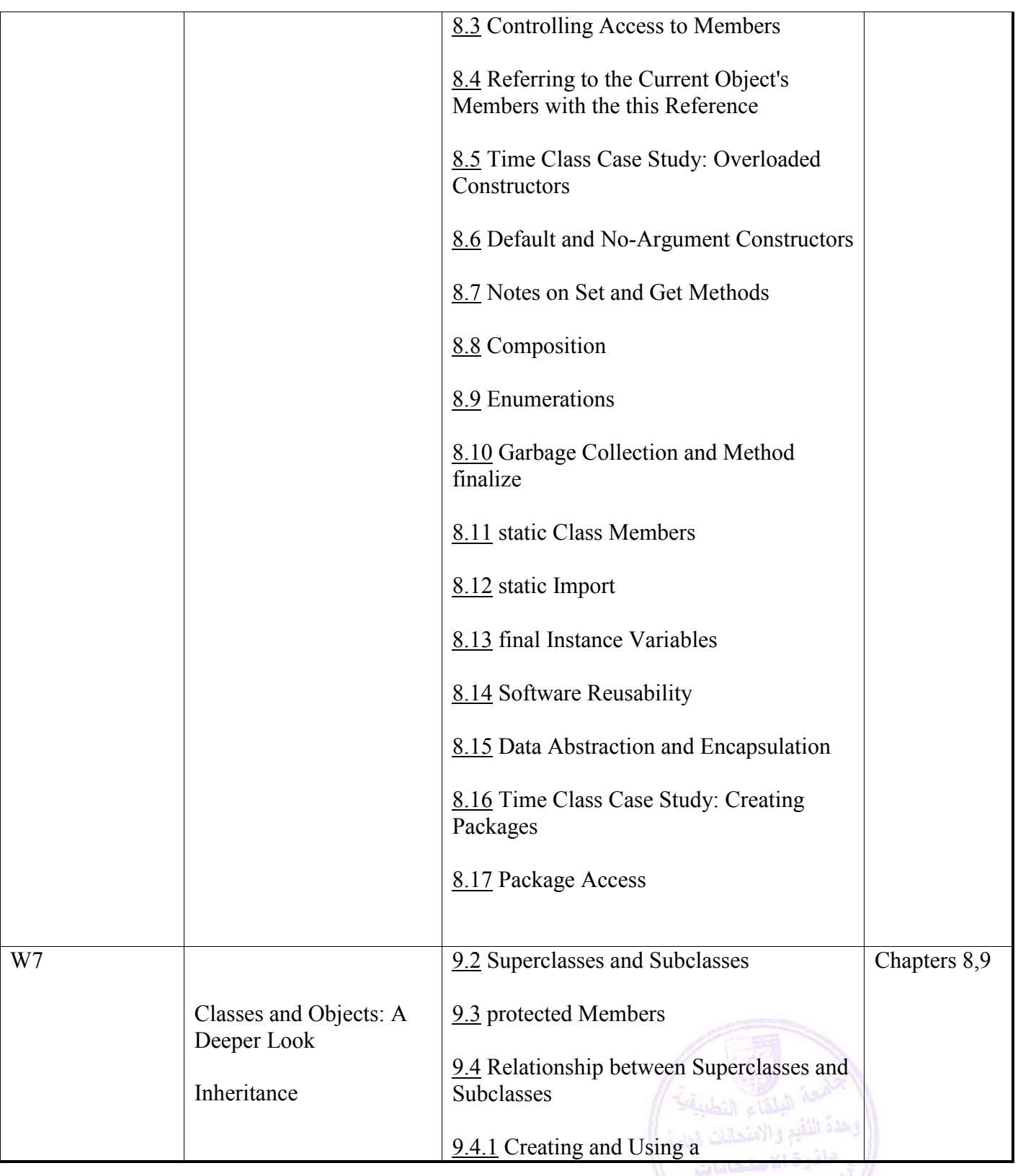

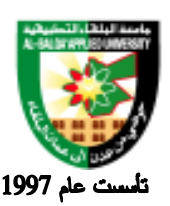

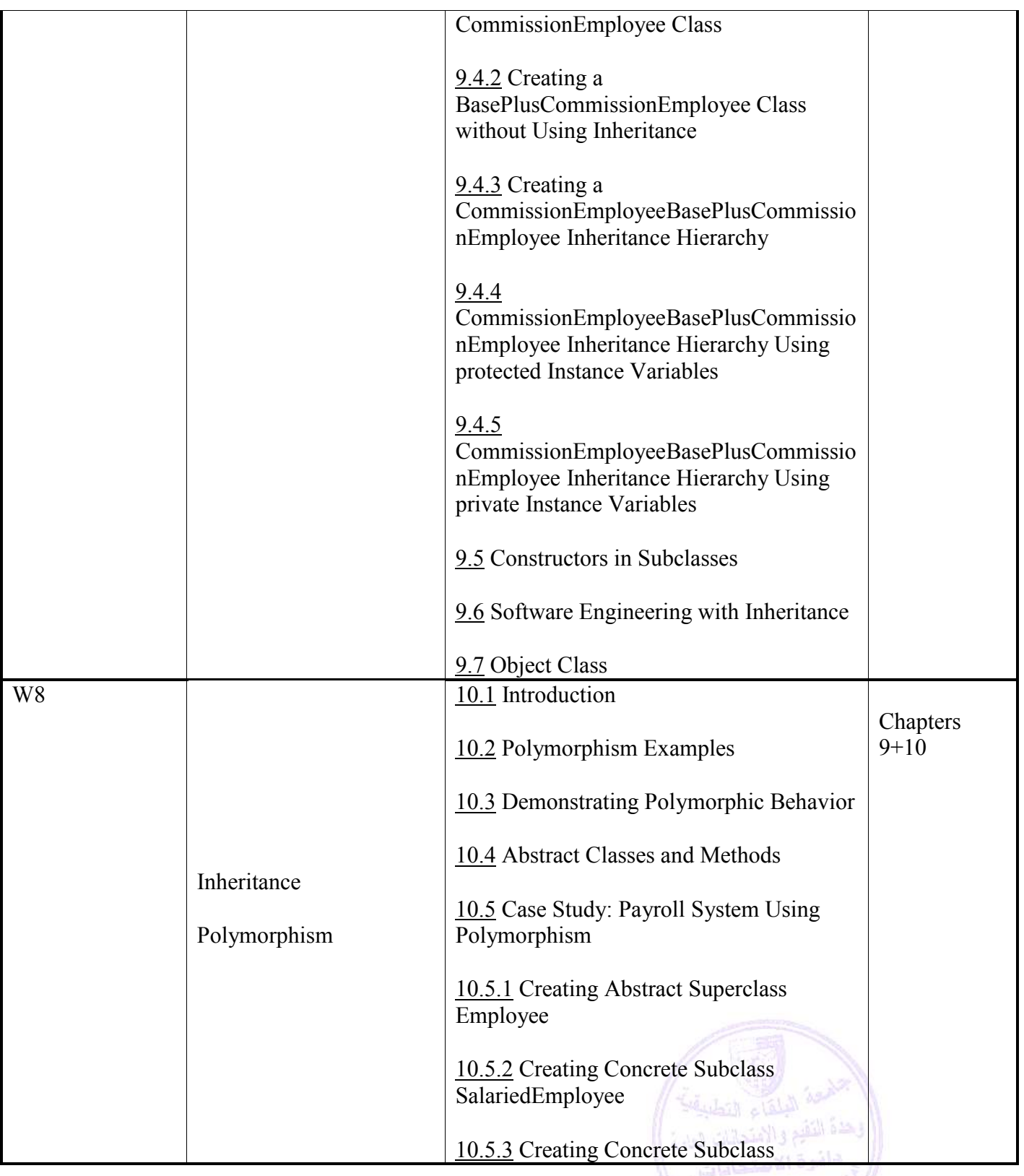

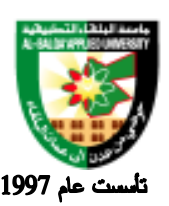

جامعة البلقاء التطبيقية

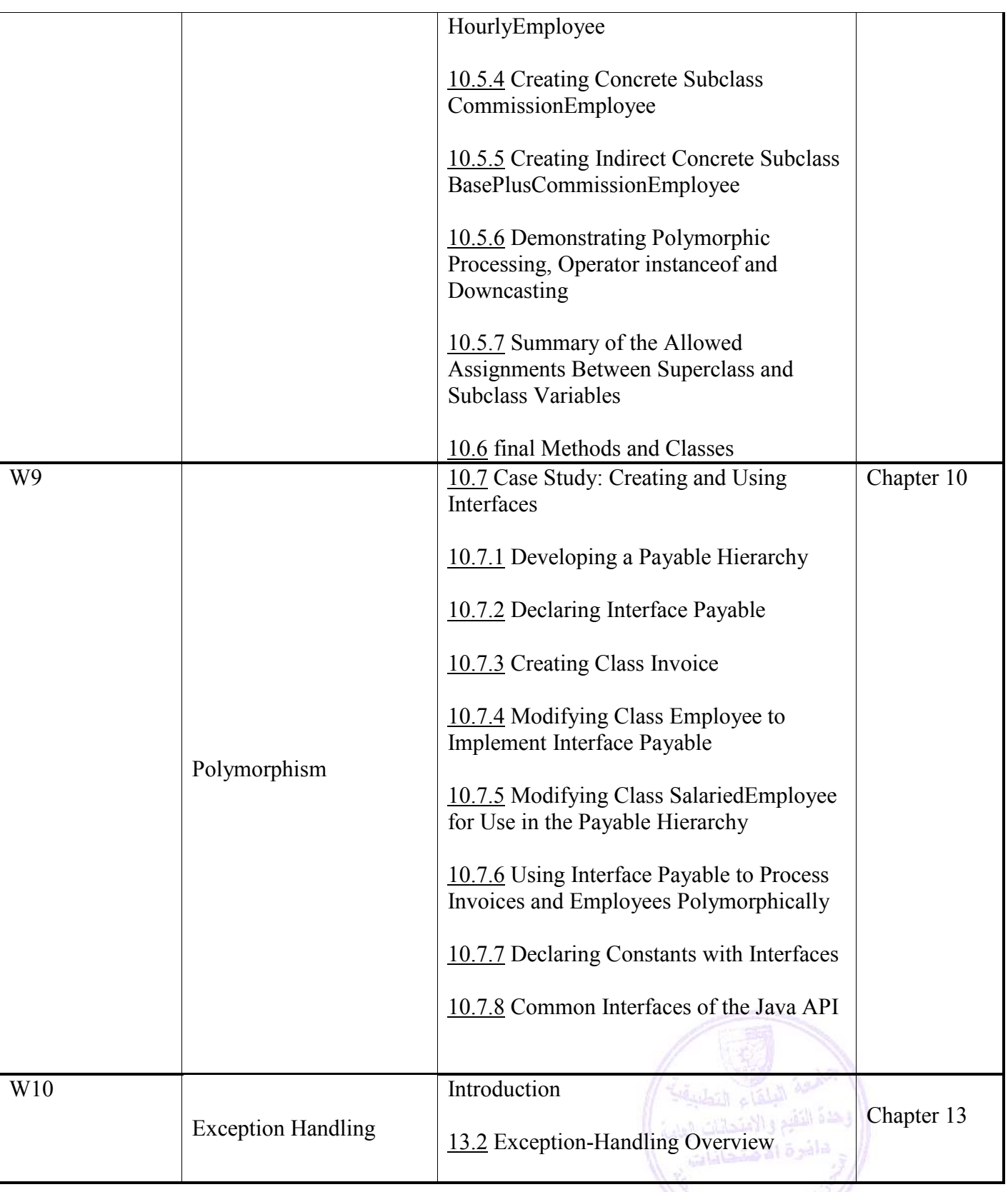

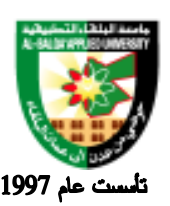

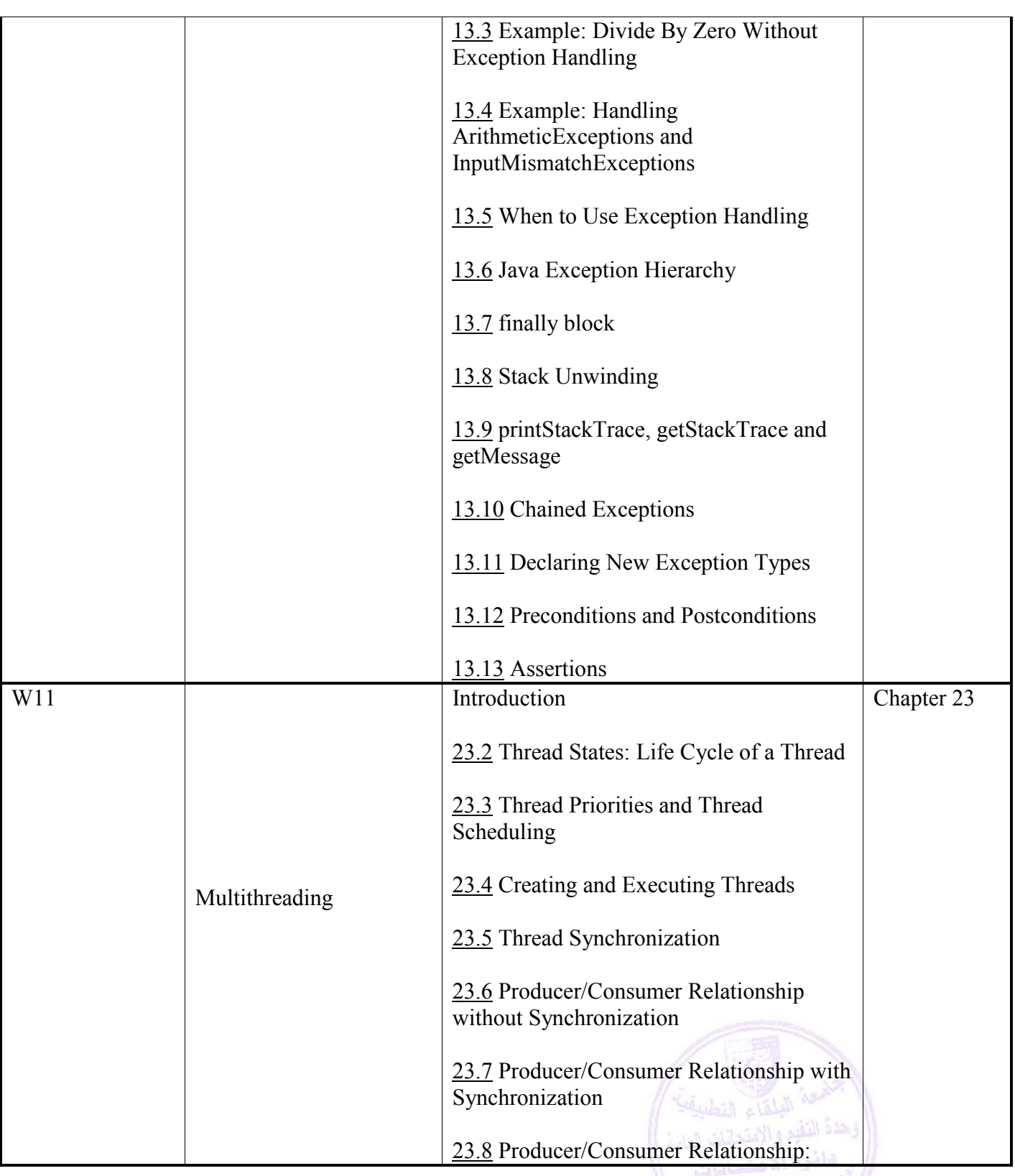

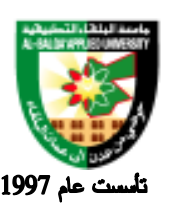

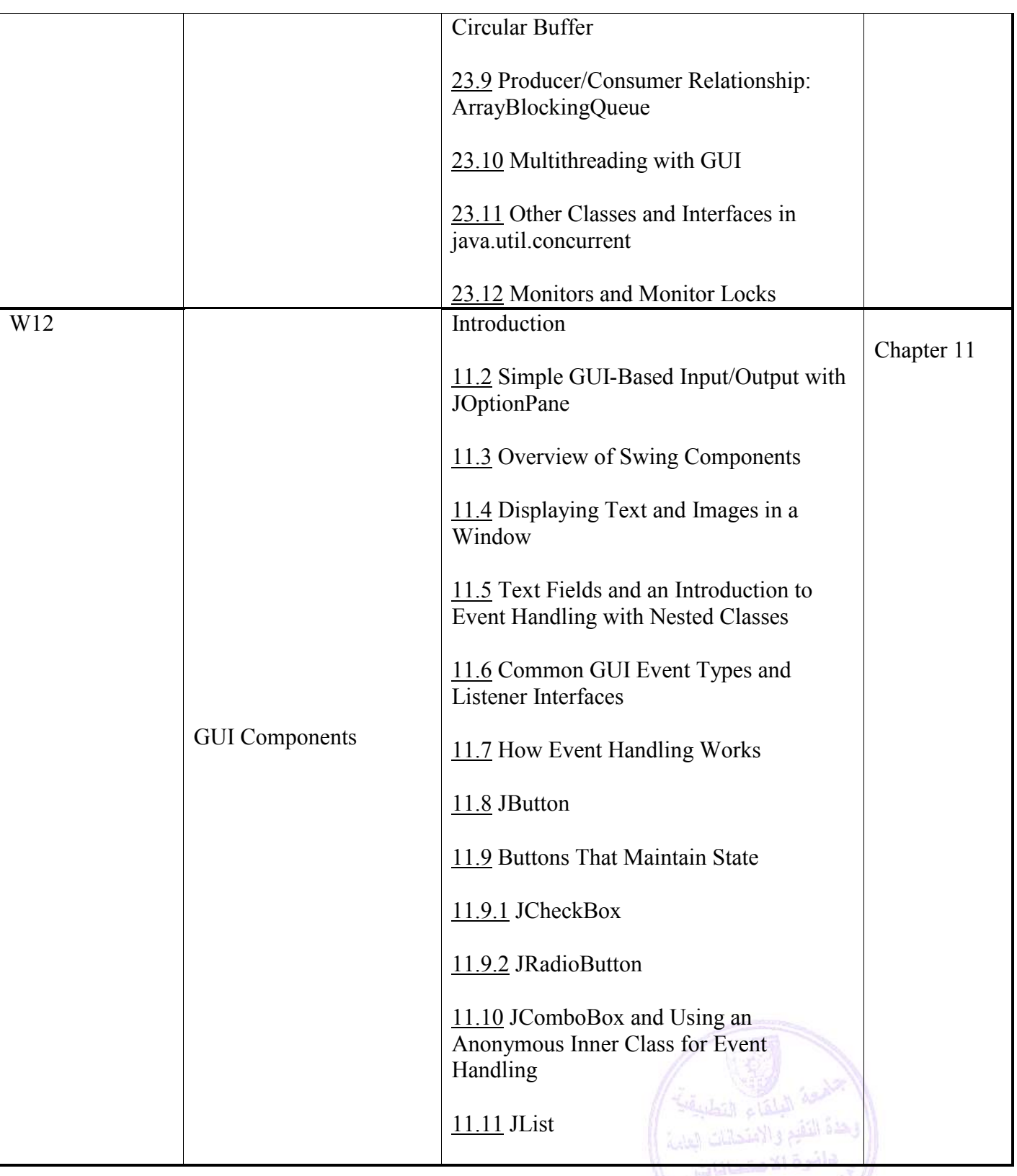

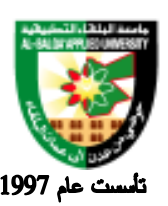

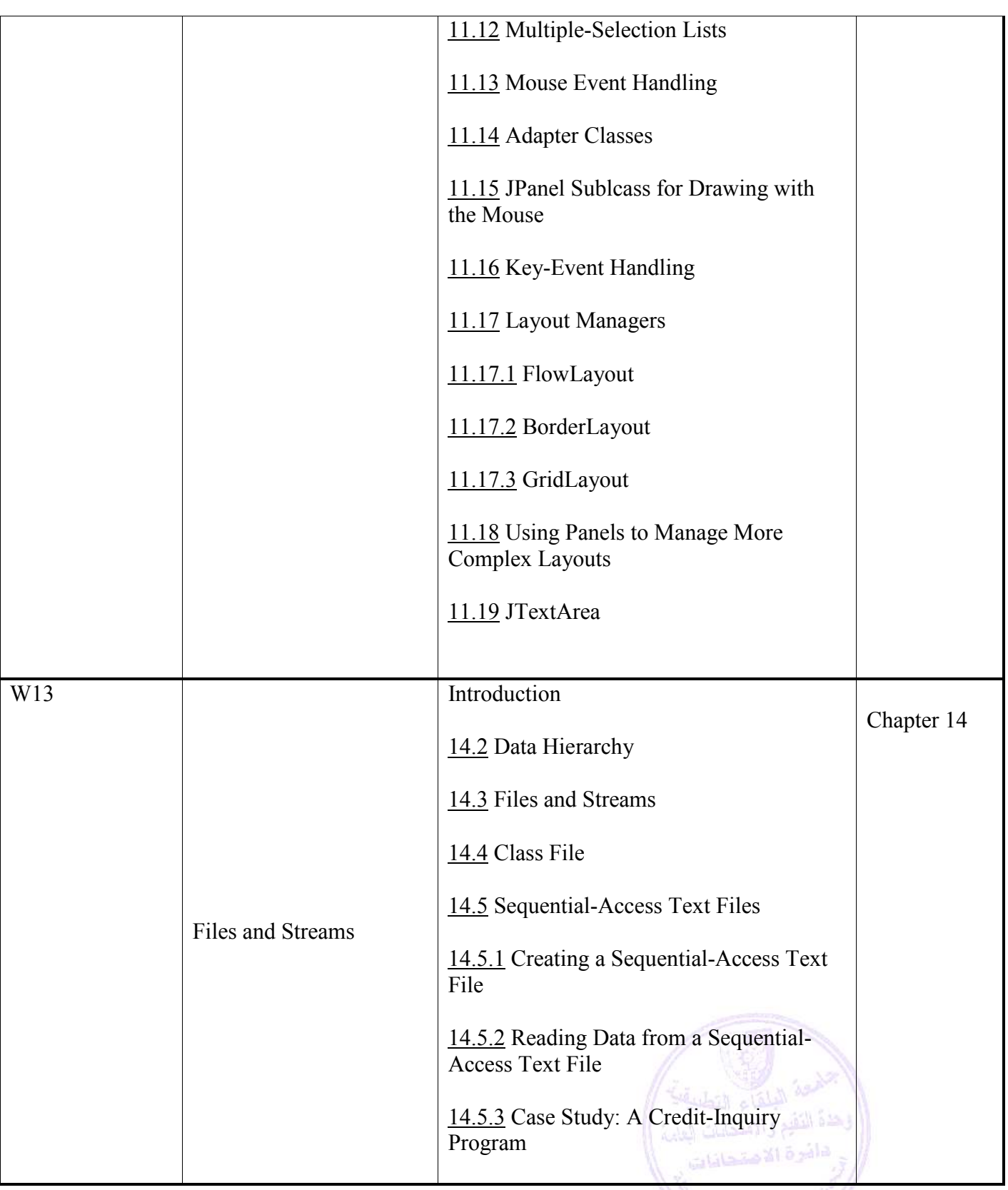

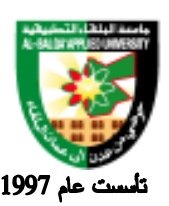

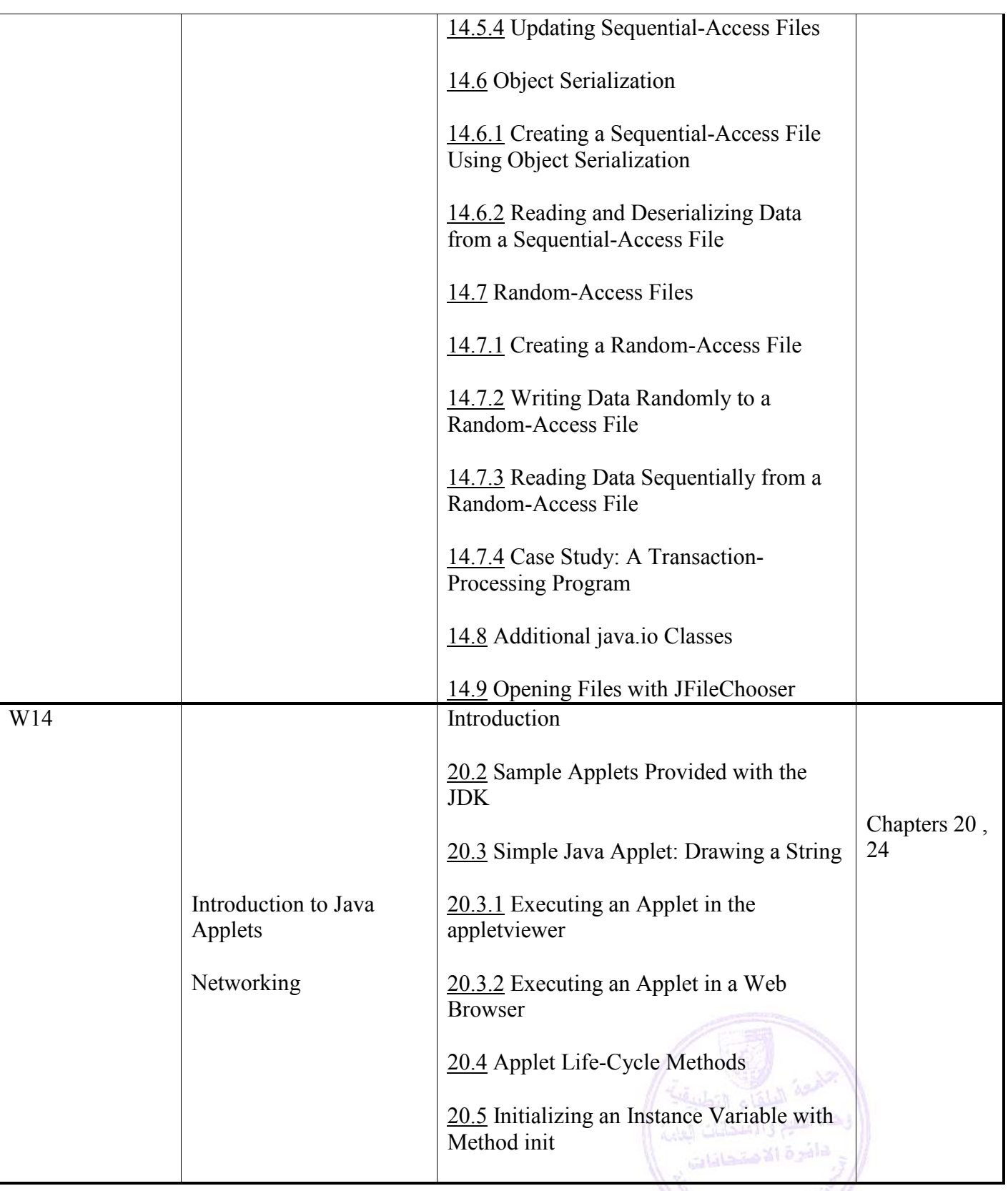

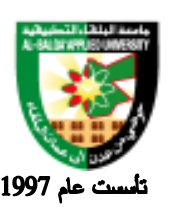

جامعة البلقاء التطبيقية

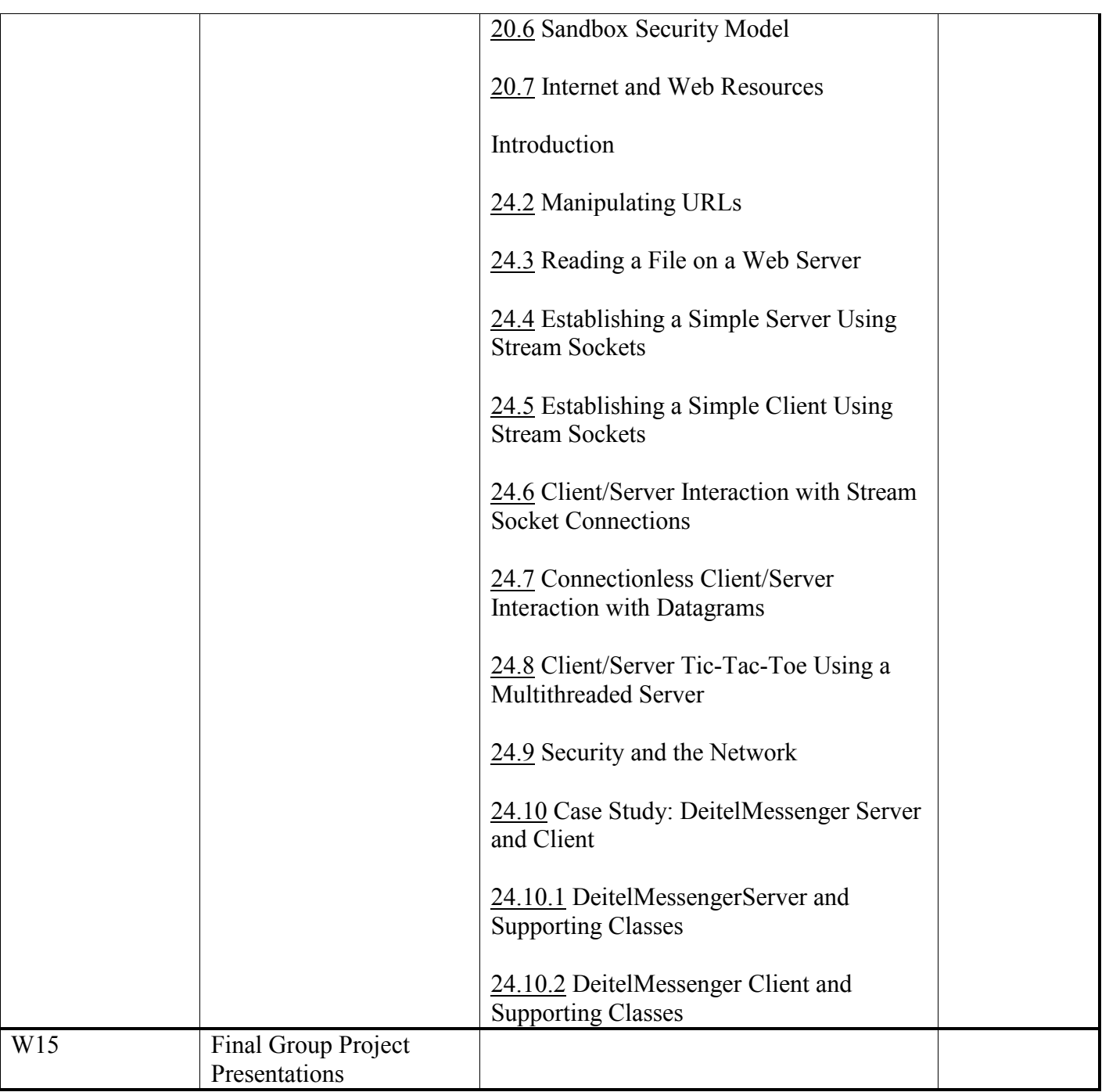

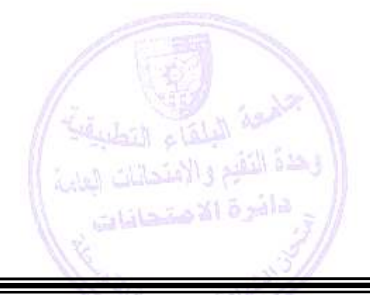

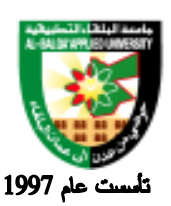

جامعة البلقاء التطبيقية

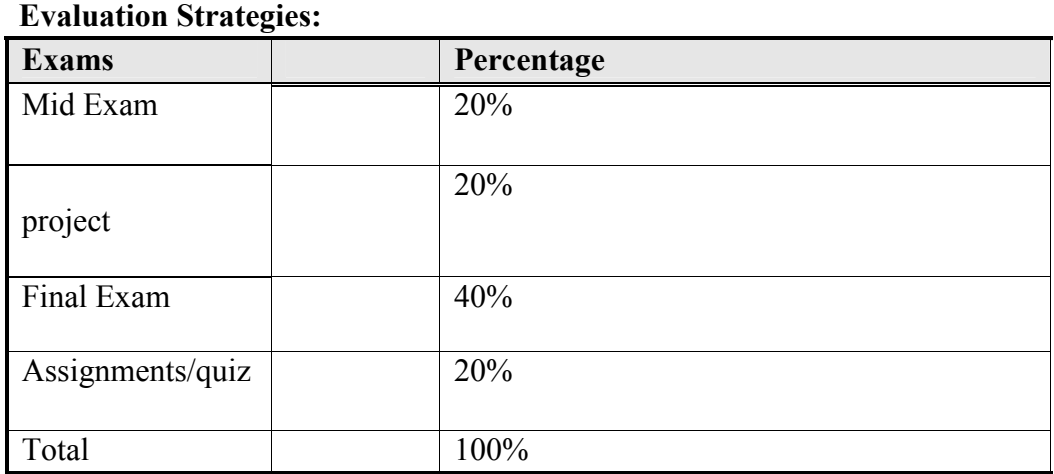

#### **Teaching Methodology:**

- Lectures
- Using the Application Java Editor

#### **Text Books & References:**

Textbook: Harvey & Paul Deitel, Java How to Program, 6th Edition, Prentice Hall, 2005.

#### References:

- 1 Sun's Application Programming Interface, available in CodeWarrior.
- 2 *The Java Class Libraries*, Chan and Lee, Addison Wesley (c) 1997.
- 3 *Java Source Book*, Ed Anuff, The John Wiley and Sons, Inc., First Edition, 1996.
- 4 *The Java Programming Language*, K. Arnold & J. Gosling, Addison Wesley, Second Edition.

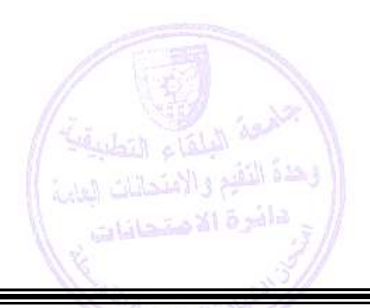

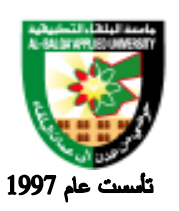

جامعة البلقاء التطبيقية

# **Information Management and Libraries Program**

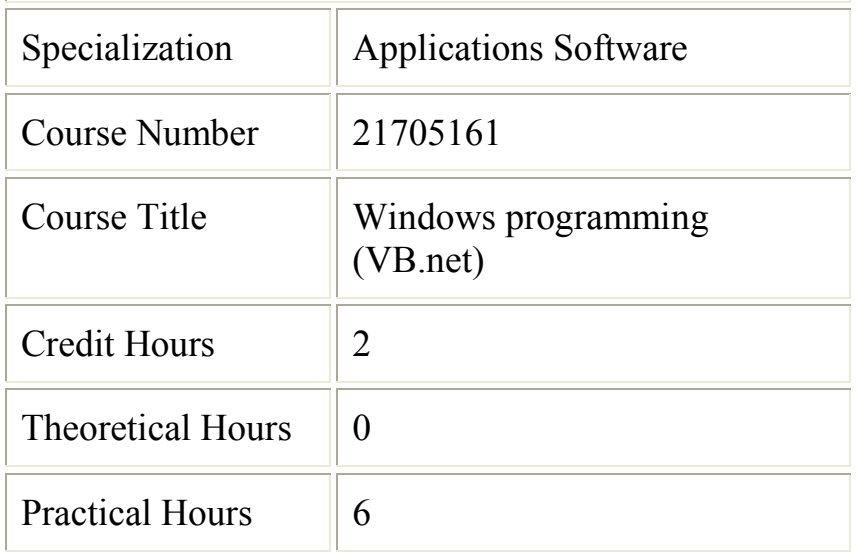

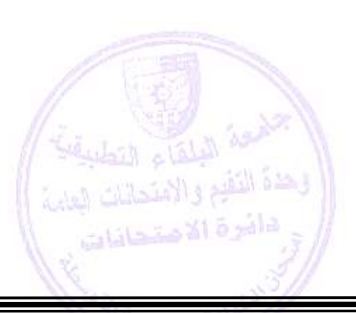

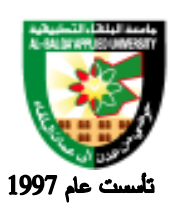

جامعة البلقاء التطبيقية

#### **Brief Course Description:**

This course explores the character and features of the event driven Visual Basic programming language to create sophisticated Visual Basic-based windows applications to solve problems. This course covers user interface management systems, design and implementation of on-line applications, report generations, and Internet applications. The principal goal is to provide students with most marketable skills together with fundamental concepts so that they can prepare themselves in the rapidly changing dynamic world of information technology.

#### **Course Objectives:**

Upon successful completion of this course, students will be able to:

- List the major elements of the .NET Framework and describe some of the major enhancements to the new version of Visual Basic.
- Describe the basic structure of a Visual Basic .NET project and use the main features of the integrated development environment (IDE).
- Use the new language features and syntax in Visual Basic .NET.
- Explain the basic concepts and terminology of object-oriented design specifically for Visual Basic .NET.
- Explain and use the basic concepts and terminology of object-oriented programming in Visual Basic .NET.
- Create applications by using Microsoft Windows® Forms.
- Create Internet applications that use Web Forms and Web Services.
- Create applications that use ADO .NET.
- Create components in Visual Basic .NET.
- Design object-oriented components with inheritance and polymorphism
- Explain and use the basic concepts and terminology of object-oriented programming
- Create applications by using Microsoft Windows Forms.
- Create components in Visual Basic .NET.
- Set up and deploy various types of Visual Basic .NET-based applications.
- Prepare existing Visual Basic-based applications for upgrade to Visual Basic .NET.
- Access relational data using ADO.NET

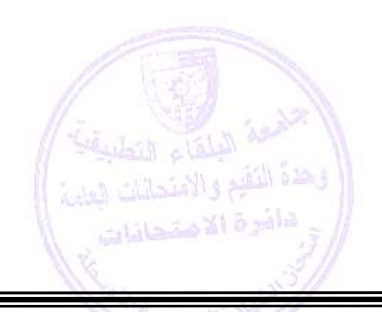

.

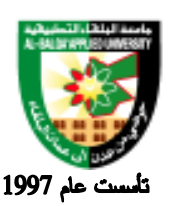

جامعة البلقاء التطبيقية

#### **Detailed Course Description:**

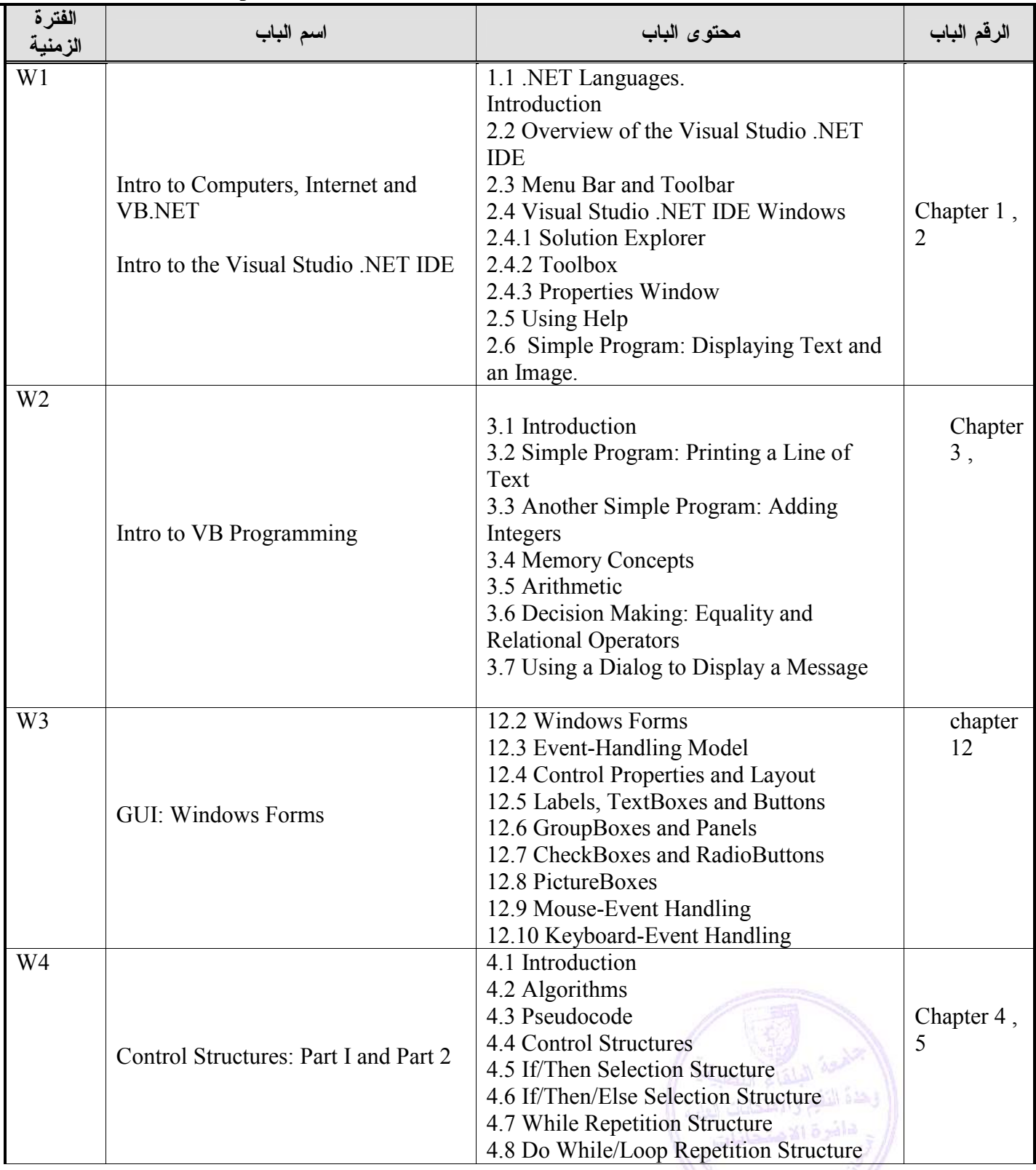

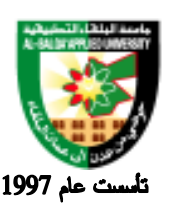

جامعة البلقاء التطبيقية

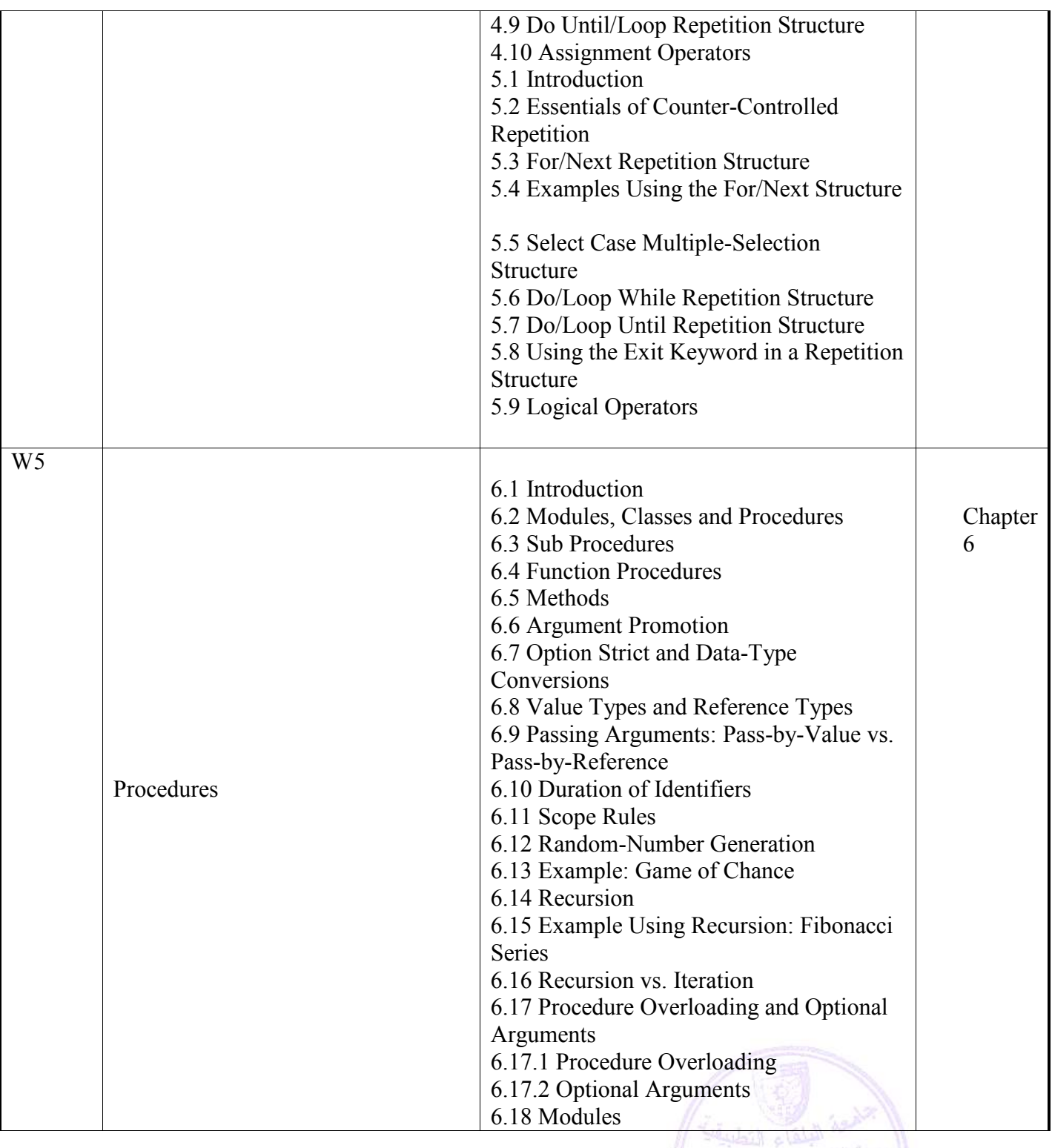

المصنوعة التقيم والمصنعة<br>(( وهذه التقيم والامتحانات ليباية ))<br>( ج. <sup>ه</sup>اشوة الاصتحادات )

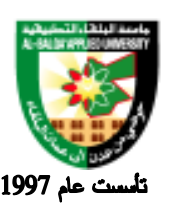

جامعة البلقاء التطبيقية

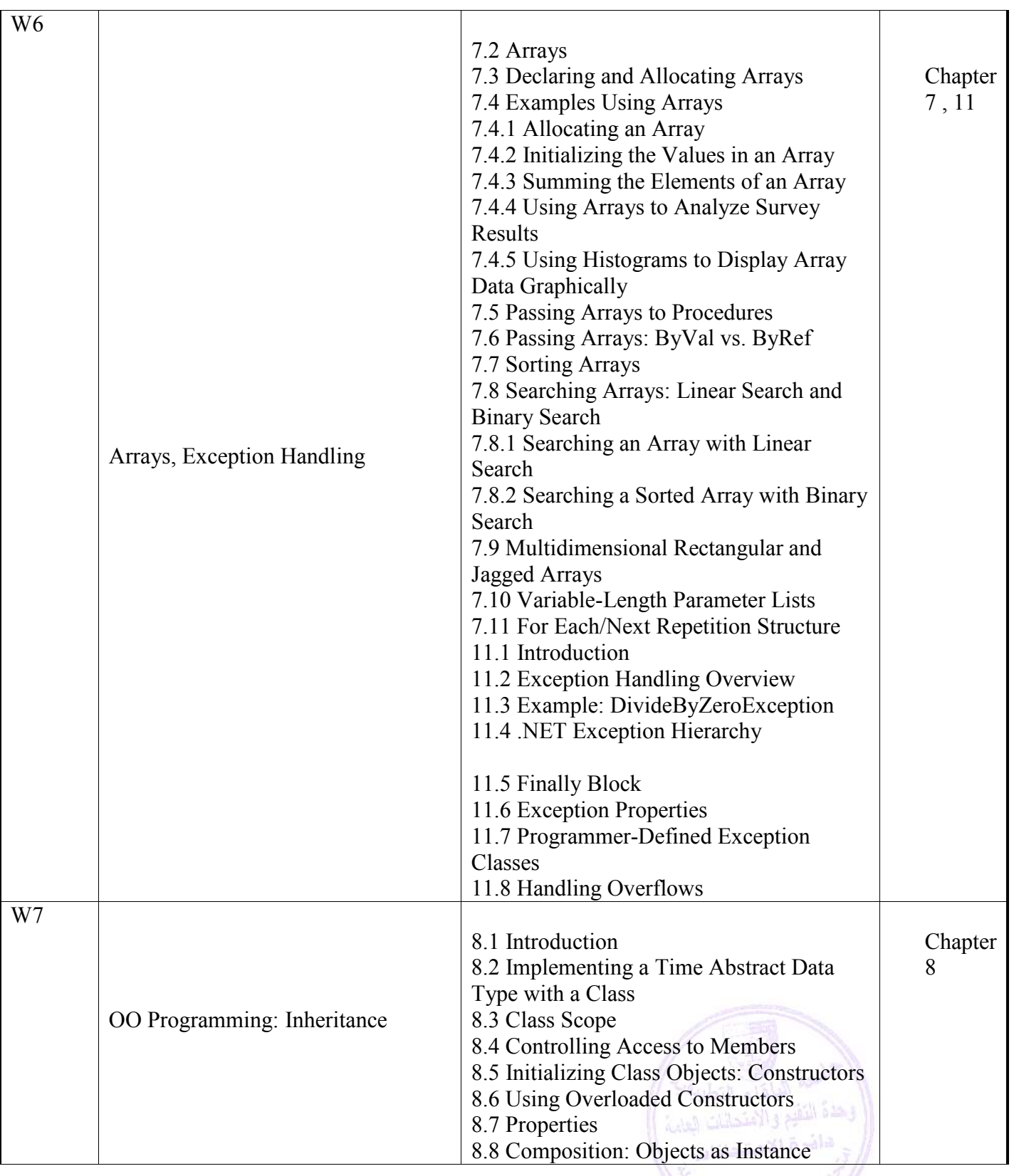

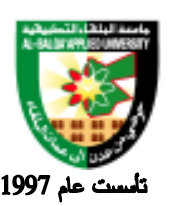

جامعة البلقاء التطبيقية

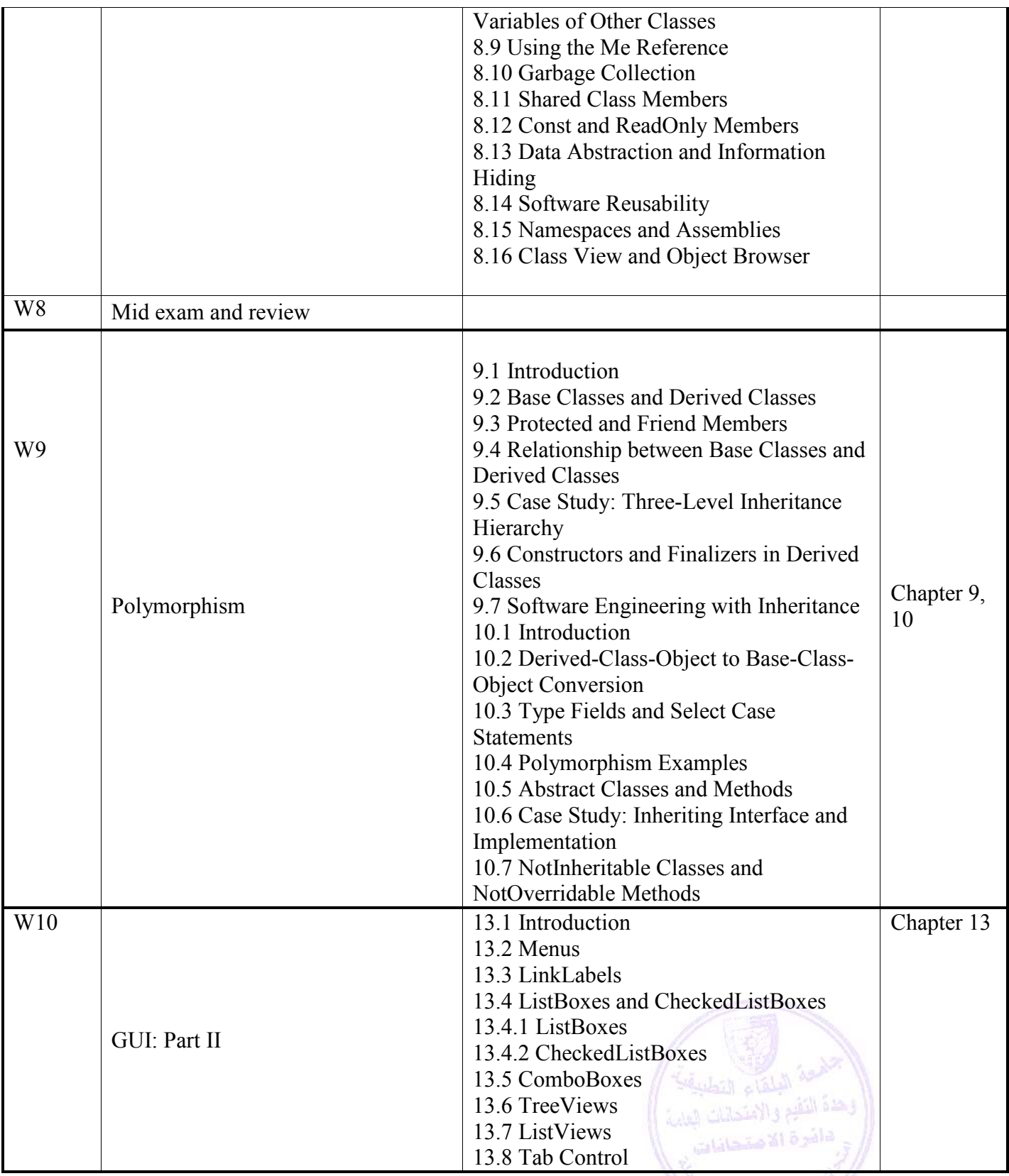

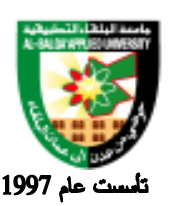

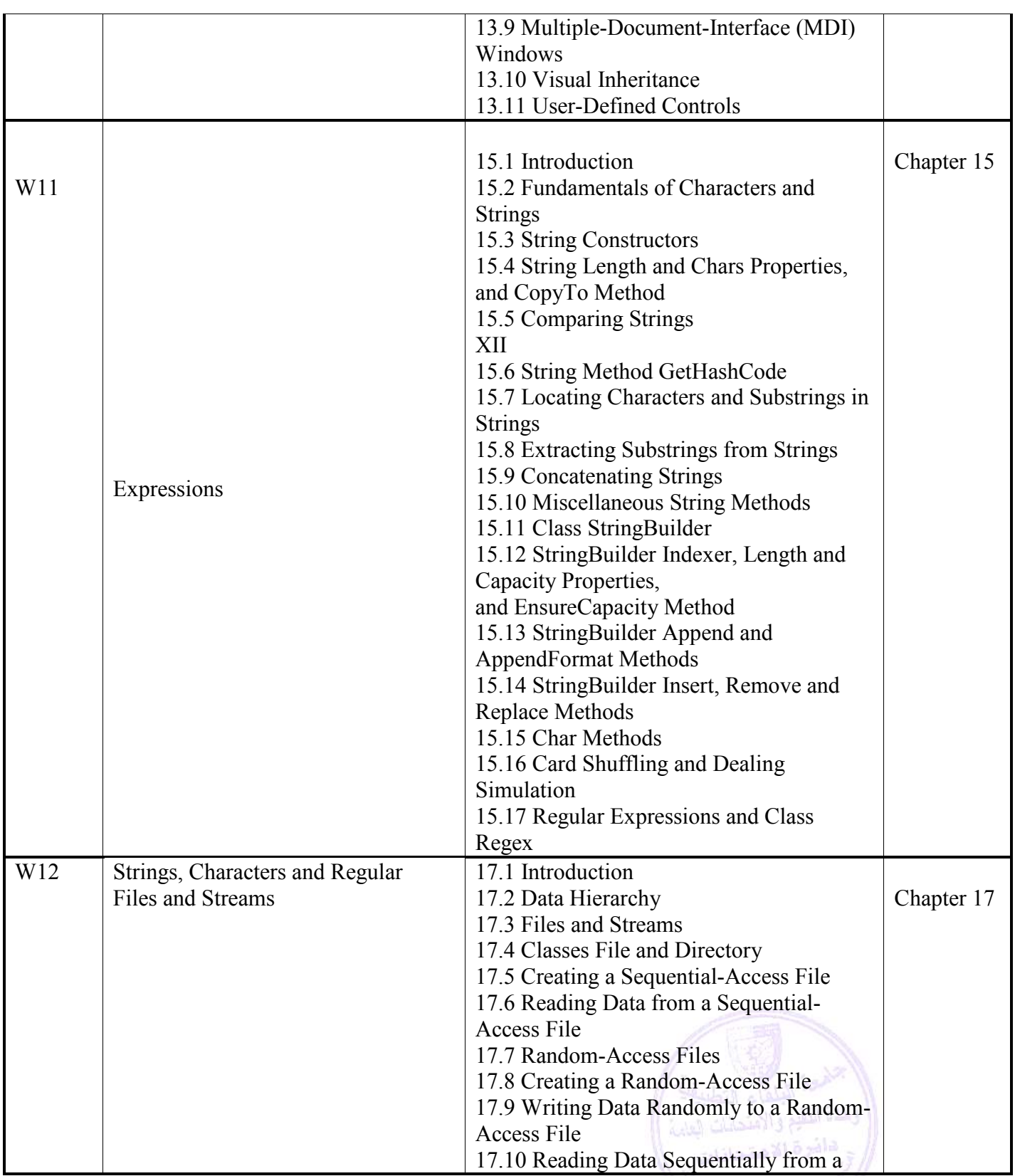

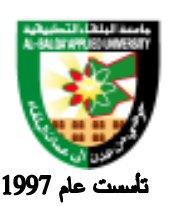

جامعة البلقاء التطبيقية

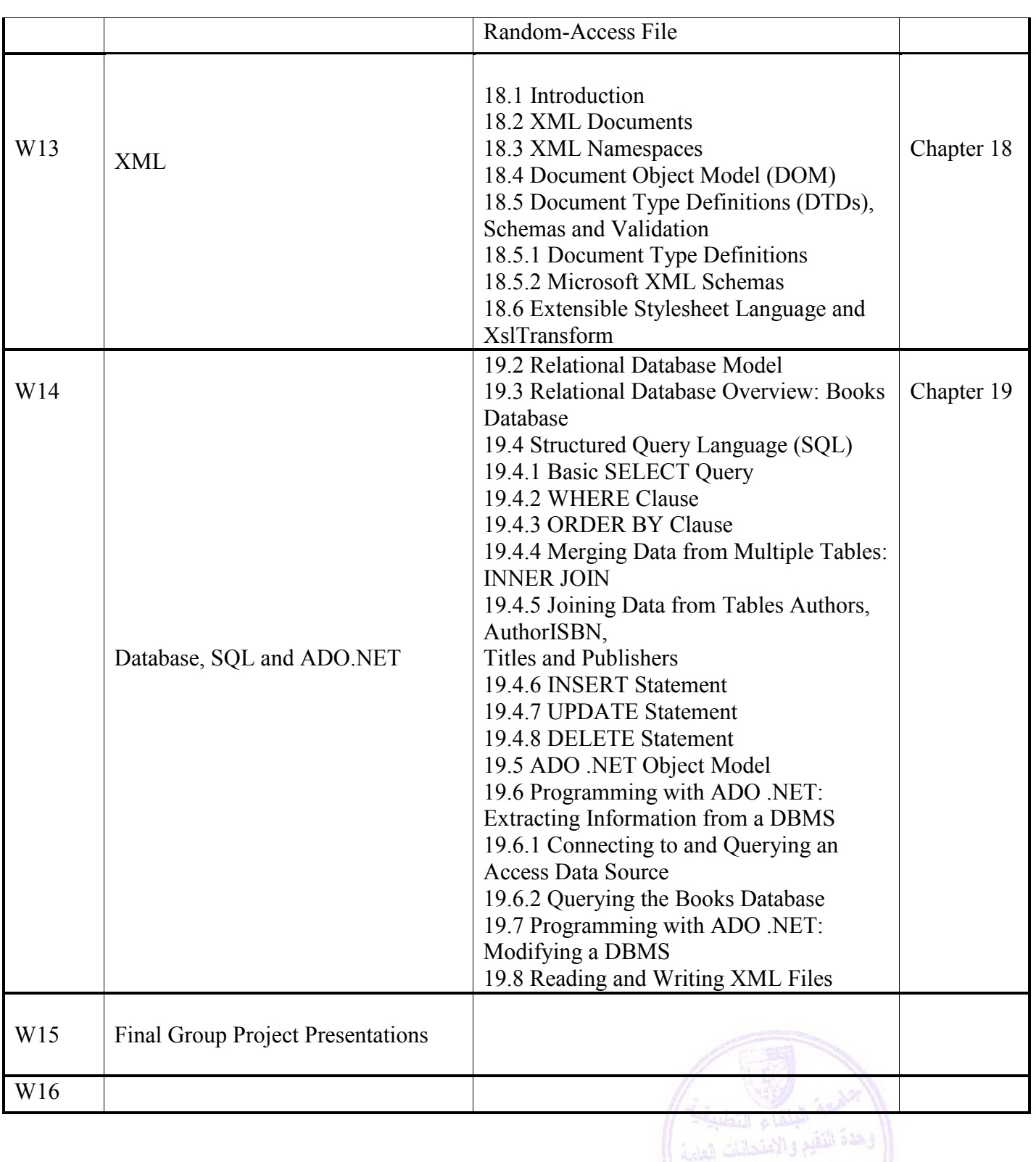

**تطبق هذه الخطة الدراسية اعتباراً من بداية العام الجامعي 2009/2008**

م در رسمانات ابنا<br>و ماضرة الاصقحابات

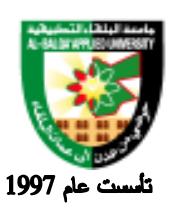

جامعة البلقاء التطبيقية

#### **Evaluation Strategies:**

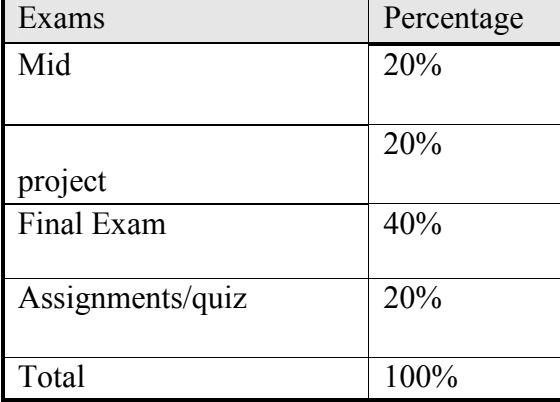

#### **Teaching Methodology:**

- Lectures
- Using the Application VS.NET 2005

#### **Text Books & References:**

#### **Textbook:**

Deitel, Visual Basic .NET; How to Program, 2 Edition, Prentice Hall, 2002.

References: Vb.net 2005 step by step

**Visual Basic.net** Sturm **Building Distributed Applications with Visual Basic.net** Dan Fox

Learn to Program with Visual Basic.NET John Smiley Visual Basic.Net Programming with Peter Aitken Peter G. Aitken

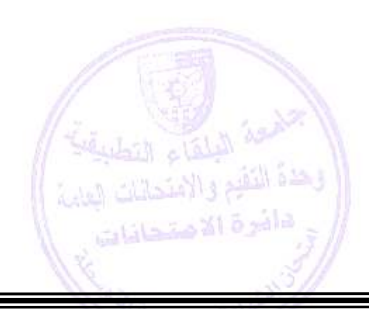

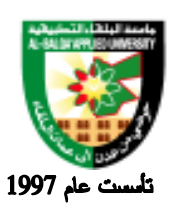

جامعة البلقاء التطبيقية

# **Information Management and Libraries Program**

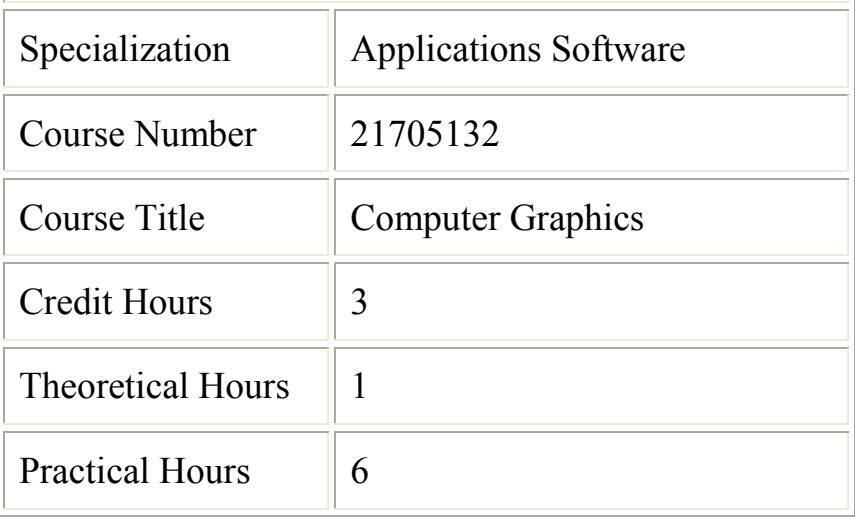

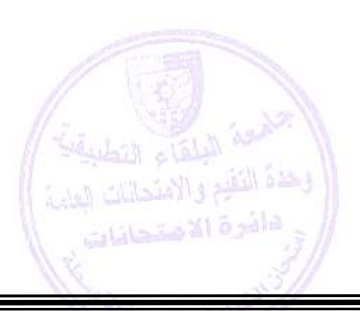

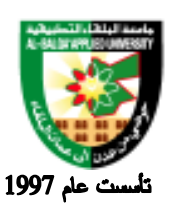

جامعة البلقاء التطبيقية

Brief Course Description:

 تدريس الطالب كيفية استخدام البرامج التطبيقية المستخدمة في مجال علم GRAPHICS وكيفية بناء التطبيقات ومعالجة الصور تقنيا ، كما يتم تدريس ربط هذه التطبيقات ومخرجاتها مع برامج ذات تخصصات أخرى تحتاج إلي الدعم الفني في إنشاء الواجهات الرسومية والإيضاحية .

Course Objectives:

- تهدف هذه المادة إلى: التعريف بالبرامج المستخدمة في تطبيقات GRAPHICS وكيفية التعامل مع عناصرها وأدواتها بالشكل الذي يتيح بناء أو تعديل المدخلات بشكل علمي وتقنيي سليم . فهم وتطبيق برامج ذات التوجه في مجال الرسومات والأشكال والصور بشكل تقني سليم. القدرة على التفكير المنظم السليم للتعامل مع البرمجيات ذات الاستخدام التخصصي في مجال الرسومات والأشكال مهارة الابتكار والمعالجة تقنيا. تطوير التفكير والابتكار في إنشاء الأشكال ومعالجة الصور تقننيا . ممارسة البرامج التطبيقية ذات التوجه ألرسومي بشكل سليم مع التركيز علي الابتكار مستفيدا من تطور مثل هذه البرامج بشكل مستمر مما يزيد الدارس خبرة في تطوير نفسه ذاتيا. ❖ المخرجات التعليمية: بعد إكمال المساق، سيتمكن الطالب من أداء التالي بنجاح : القدرة على ممارسة الرسم باستخدام الفتوشوب. تصميم الإعلانات. تصميم الشعارات. تصميم صورة مثالية لاستخدامها في صفحات الانترنت. إمكانية تعديل الصورة للفضل. إنشاء صور متحركة.
- To introduce the students with the concepts and principles of computer graphics.
- To give a thorough description of computer graphics hardware.
- To understand the theory and application of Transformation.

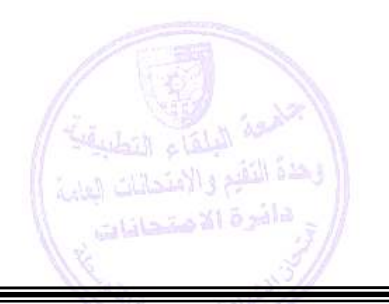

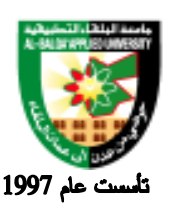

### جامعة البلقاء التطبيقية

#### Detailed Course Description:

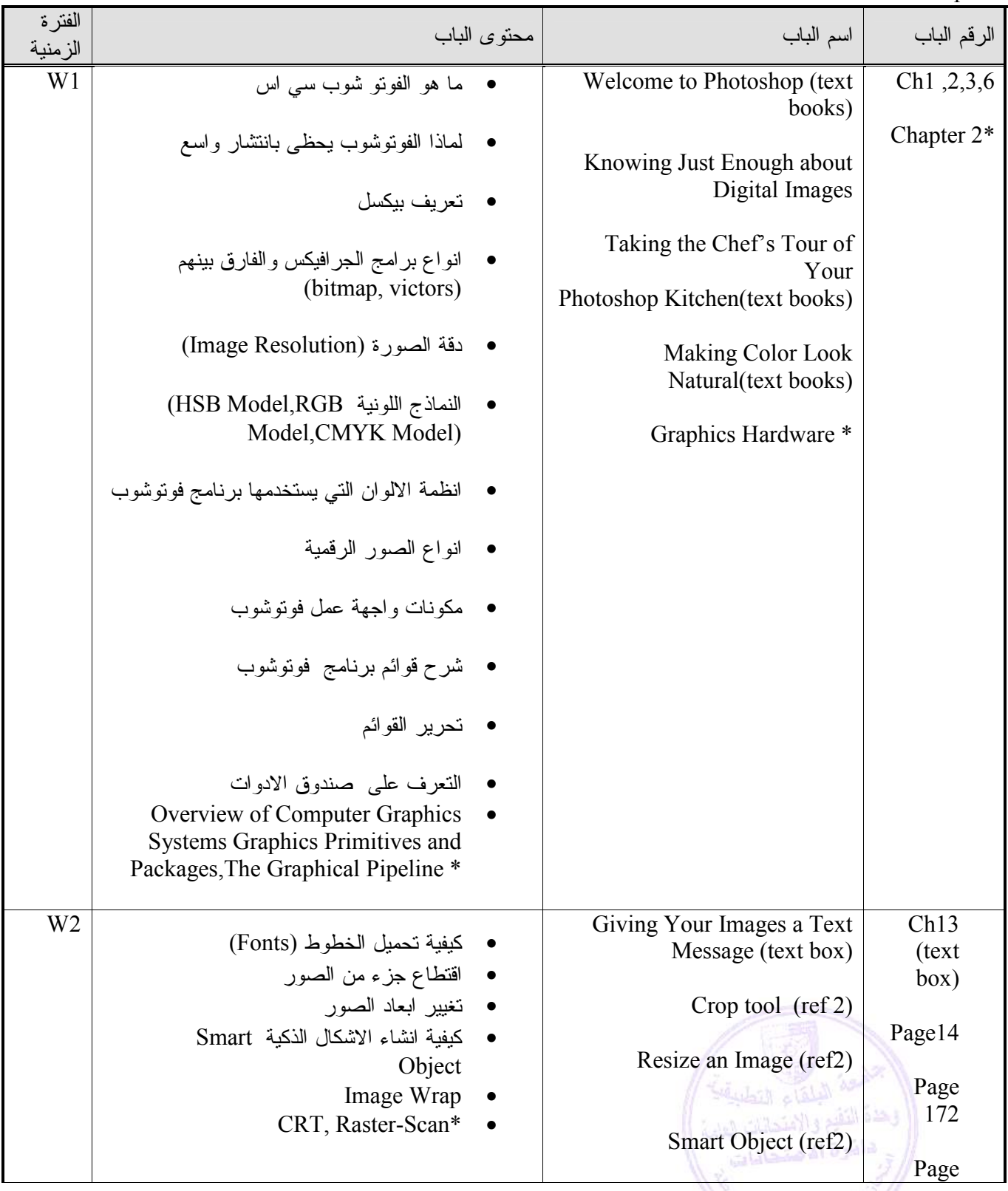

# É ý

### جامعة البلقاء التطبيقية

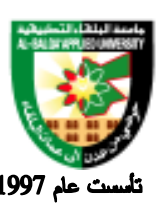

# Al-Balqa' Applied University

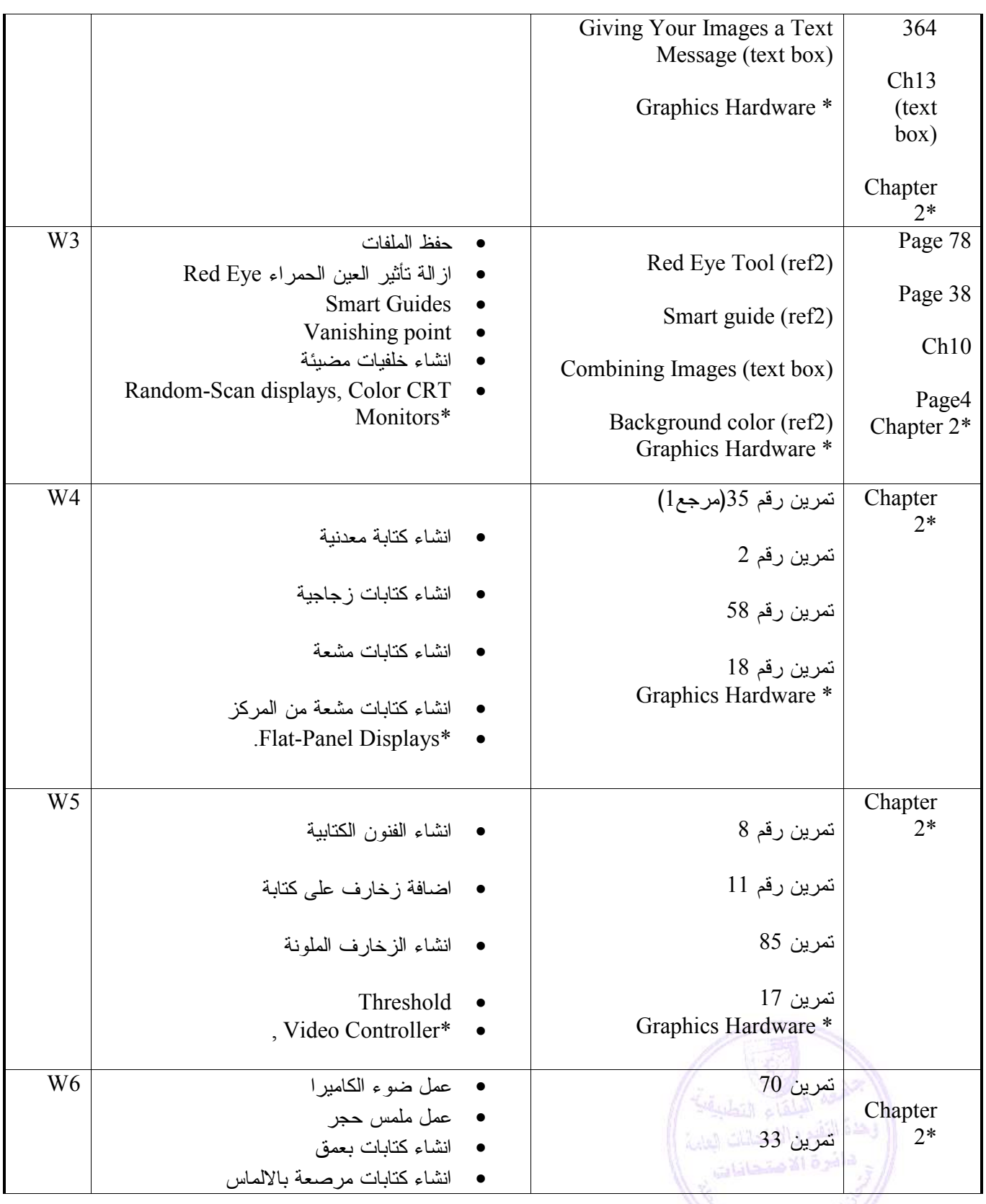

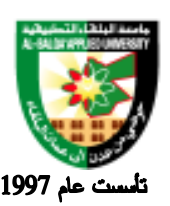

جامعة البلقاء التطبيقية

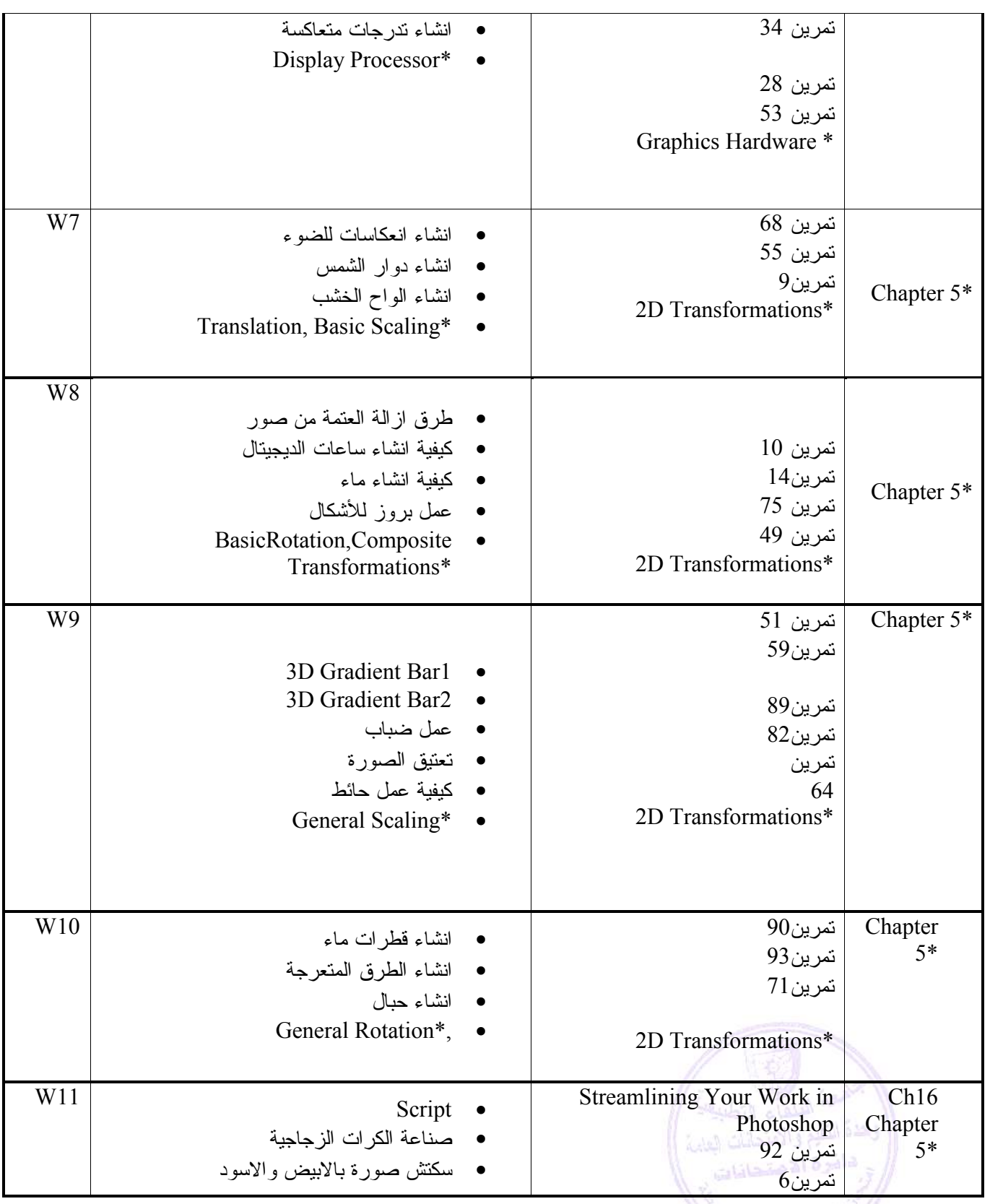

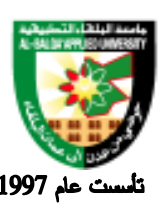

### جامعة البلقاء التطبيقية

تمرين 38 2D Transformations\* • انشاء ظلال خارجية جميلة Reflections, Shearing.\* • Ch17 Ch15 Page 374 Page 126 Chapter 11\* تمرين96 Spiffing Up Your Online **Offerings** تمرين 73 The Fun Side of Photoshop Type Mask tool (ref2) Record an Action (ref2) • عمل غيوم في السماء • الصور المتحركة في فوتوشوب • تنقيح الصور • انشاء غروب الشمس على صور Surface blur • • طوي اطراف الصور • الأقنعة وأنواعها وطرق التعامل معها • اكشن Translation, Basic Scaling,\* • W12 Page 22 Page306 Page312 Chapter 11\* تمرين19 Eraser Omit Unwanted Area (ref2) Layer Merge/Flatten: combine layer content Matting: Eliminate an Unwanted Edge • تلوين الشخصيات الكرتونية • حذف العناصر من الصورة • صناعة ازرار الويب • الطبقات والتعامل معها Basic Rotation, General Scaling,\* • W13 Page228 Ch17 Chapter 11\* تمرين 23 Jump to Image Ready (ref2) Spiffing Up Your Online Offerings (text box) • انشاء براغي معدنية Image Ready • • عمل بنر متحرك General Rotations, Examples.\* • W14 التقيع والامتحانات العامة تشليم والامتحالات البيانية )|<br>تس**ليم قالا صن**حافات W15

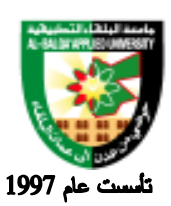

جامعة البلقاء التطبيقية

#### **Evaluation Strategies:**

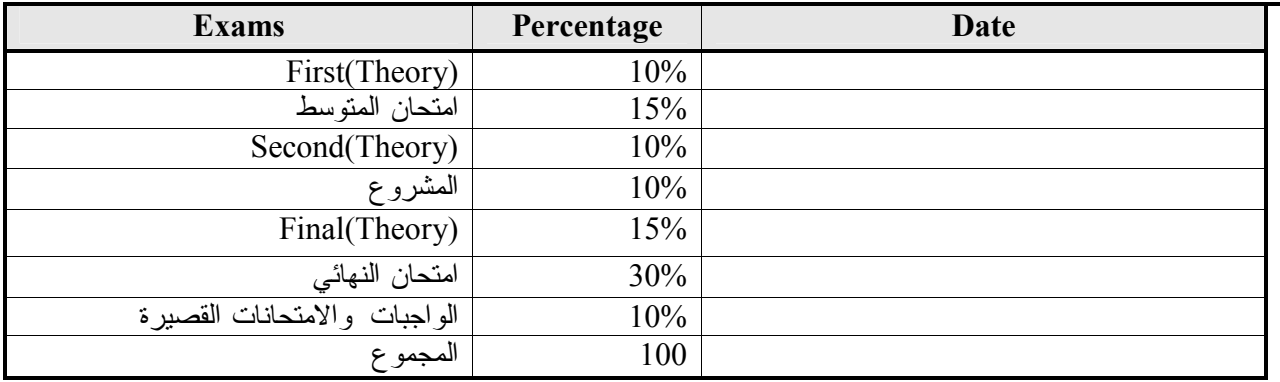

#### **Teaching Methodology:**

- محاضرات نظرية \*
- $\clubsuit$ استخدام بر نامج فوتوشوب

#### **Text Books & References:**

Textbook:

- 1. Photoshop® CS2 For Dummies® Published by Wiley Publishing, Inc.
	- ISBN-13: 978-0-7645-9571-4 ISBN-10: 0-7645-9571-7
- 2. Computer Graphics with Open Gl, D. Hearn and M. Baker, 3rd Ed., Prentice Hall,2004 \*

#### **REFERENCE**

- فوتوشوب 99 لتصميم والاعلان للمؤلف نادية سعيد جارودي 1
- 2 Photoshop cs2 Visual Encyclopedia , ISBN :0-7645-9860-0
- 3 Introductory Adobe Photoshop CS2 Basics. Current Edition. Course Technology, One Main Street, Cambridge, MA 02142, 1-800-648- 7450;
- 4 Computer Graphics using Open GL by F. Hill, 2nd Ed., Prentice Hall, 2001.

5 Computer Graphics (Principles and Practice) by Foley, Van Dam et al, 2nd

Ed.Addison Wesley, 1990.

6 Fundamentals of 3D Computer Graphics, by Alan Watt, latest Ed., Addison Wesley.

\* Theory Materials

لثق التقيم والامتحانات العابر

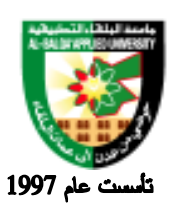

جامعة البلقاء التطبيقية

# **Information Management and Libraries Program**

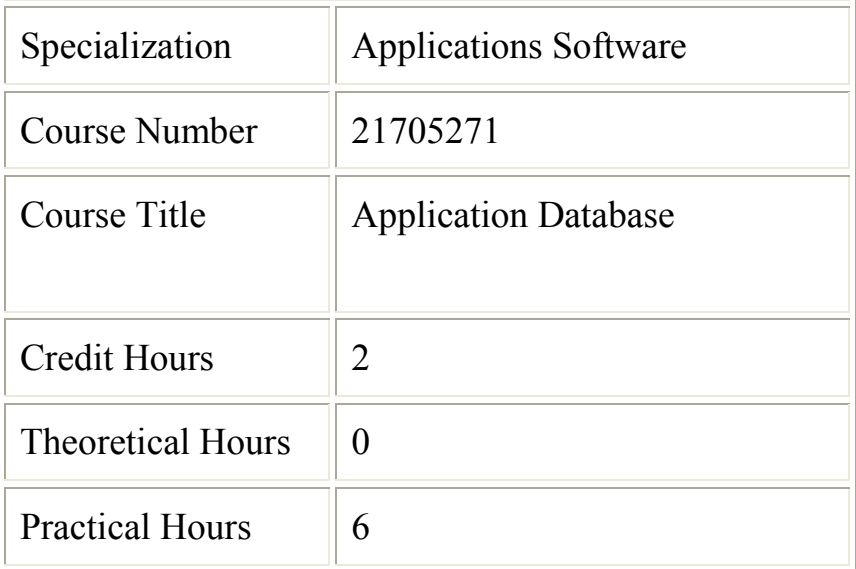

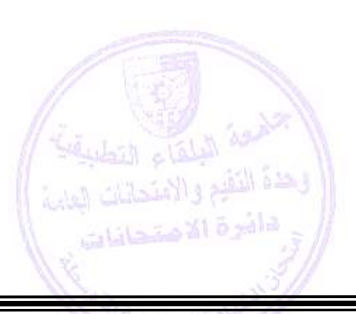

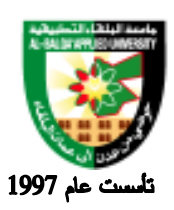

جامعة البلقاء التطبيقية

#### **Brief Course Description:**

 Basis and Application of MS-SQL Server setup , Architectural Overview , Planning for and Installing SQL Files , Databases and Database Files , Querying Database and ERD Model .

#### **Course Objectives:**

- o Describe the SQL Server 2003 RDBMS, including its essential components.
- o Describe several of the important features of SQL Server 2003.
- o Identify the various editions of SQL Server 2003
- o Identify and describe the various components that make up SQL Server 2003.
- o Identify and describe the various components that make up the SQL Server architecture.

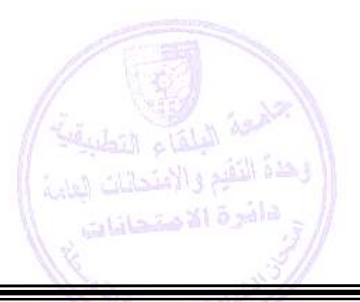

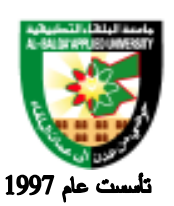

جامعة البلقاء التطبيقية

#### **Detailed Course Description:**

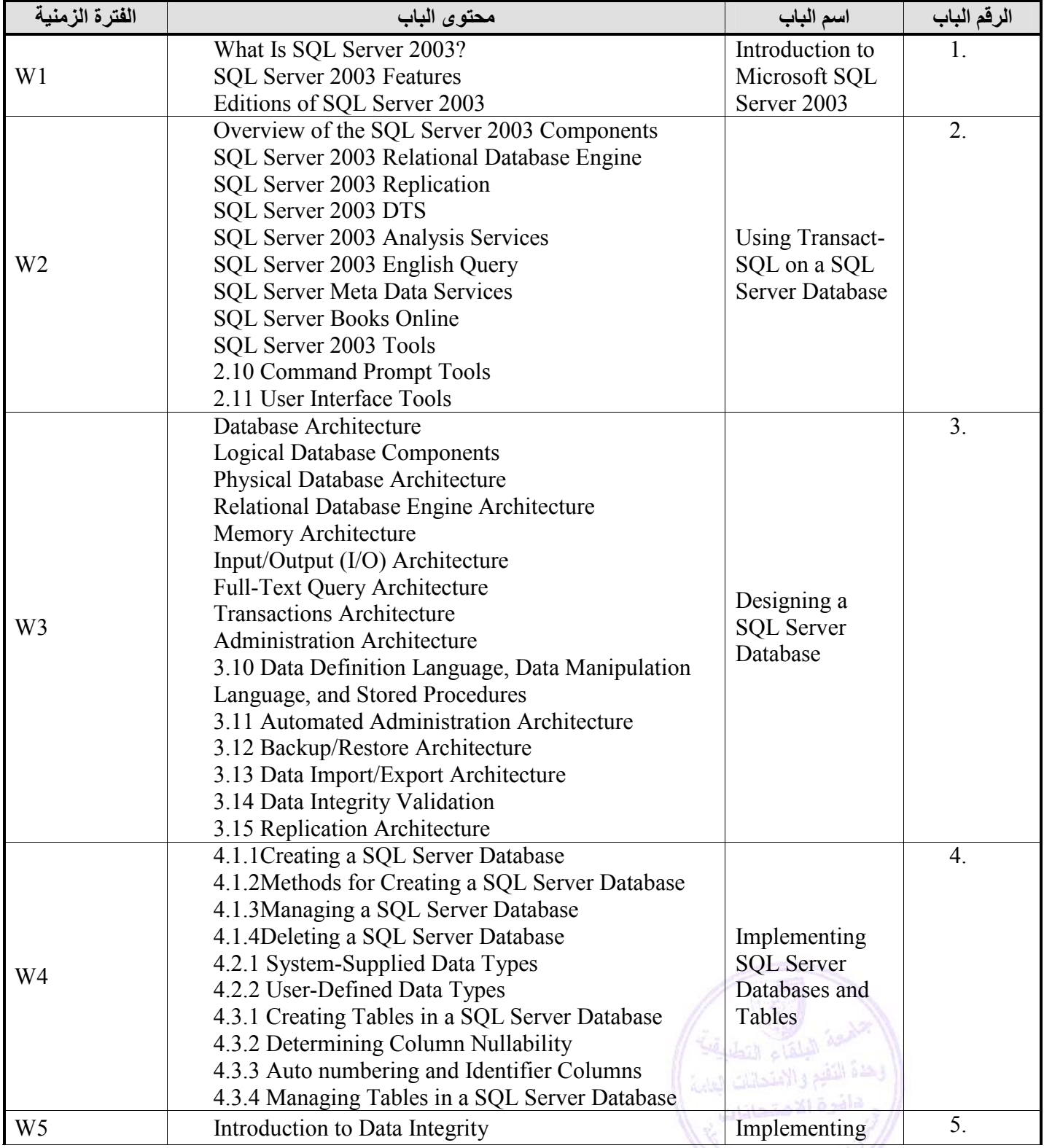

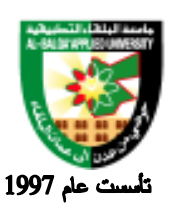

### جامعة البلقاء التطبيقية

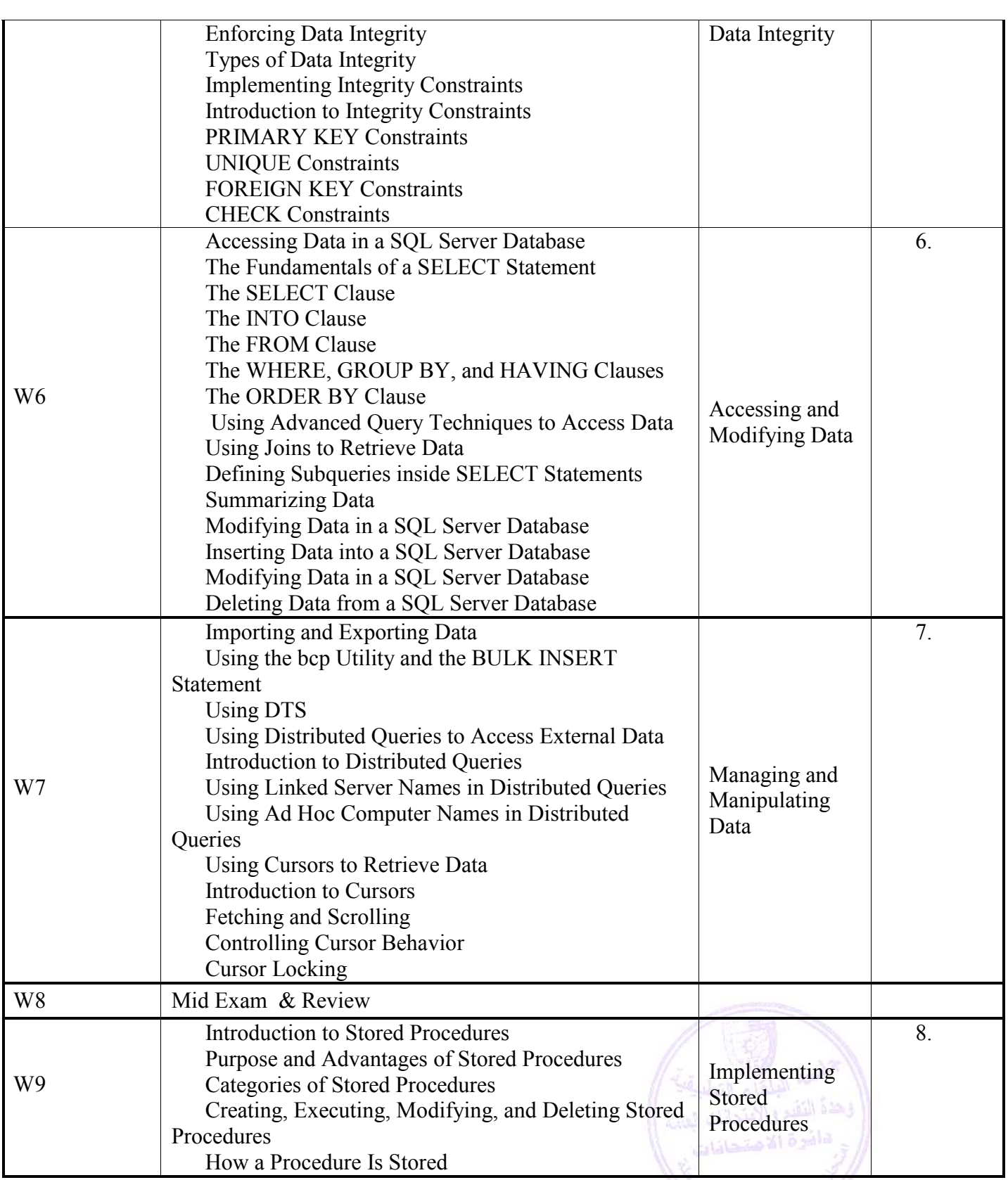

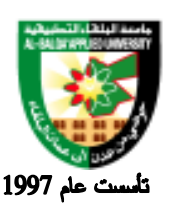

جامعة البلقاء التطبيقية

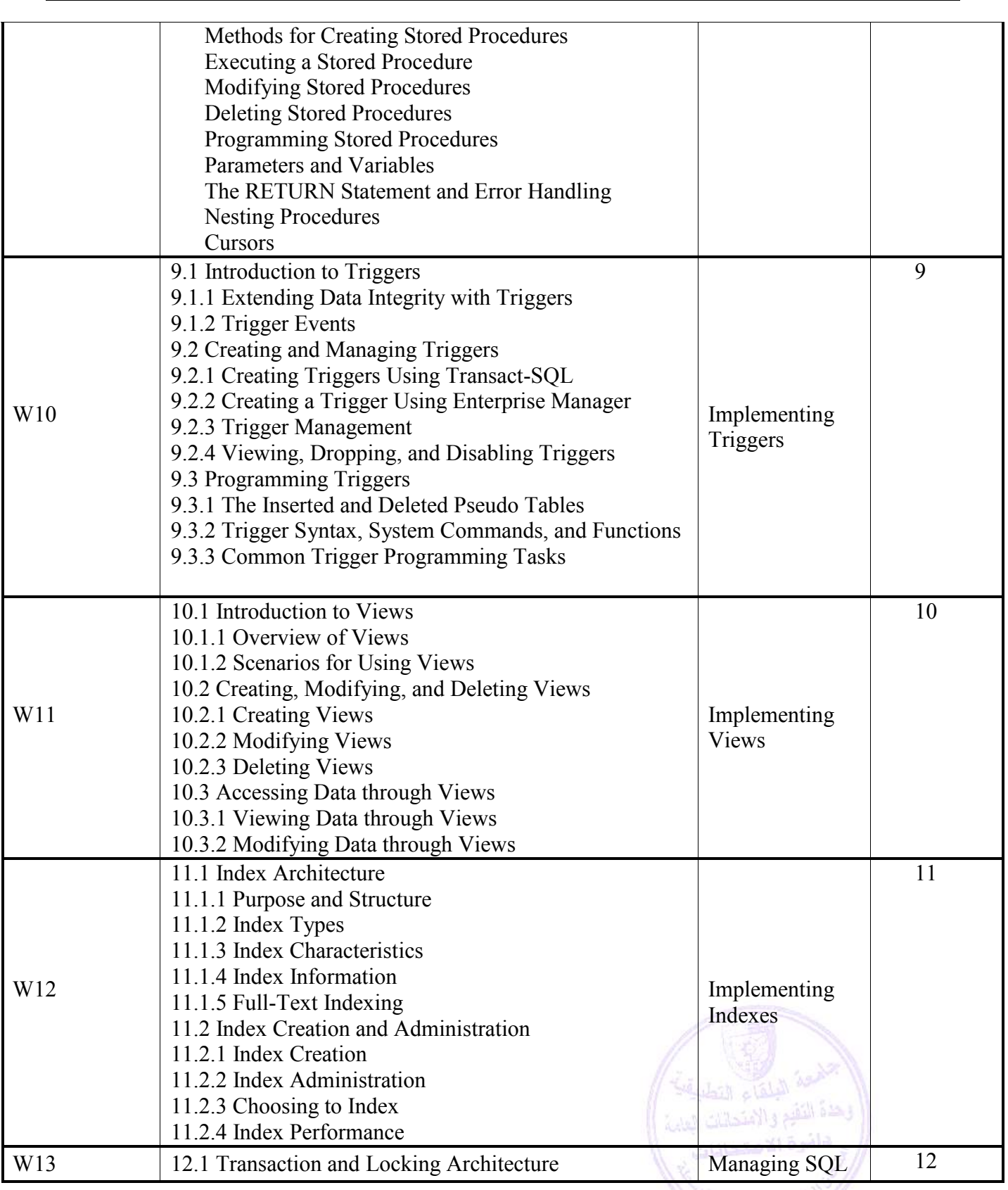

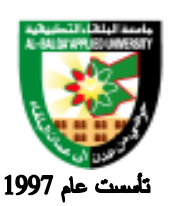

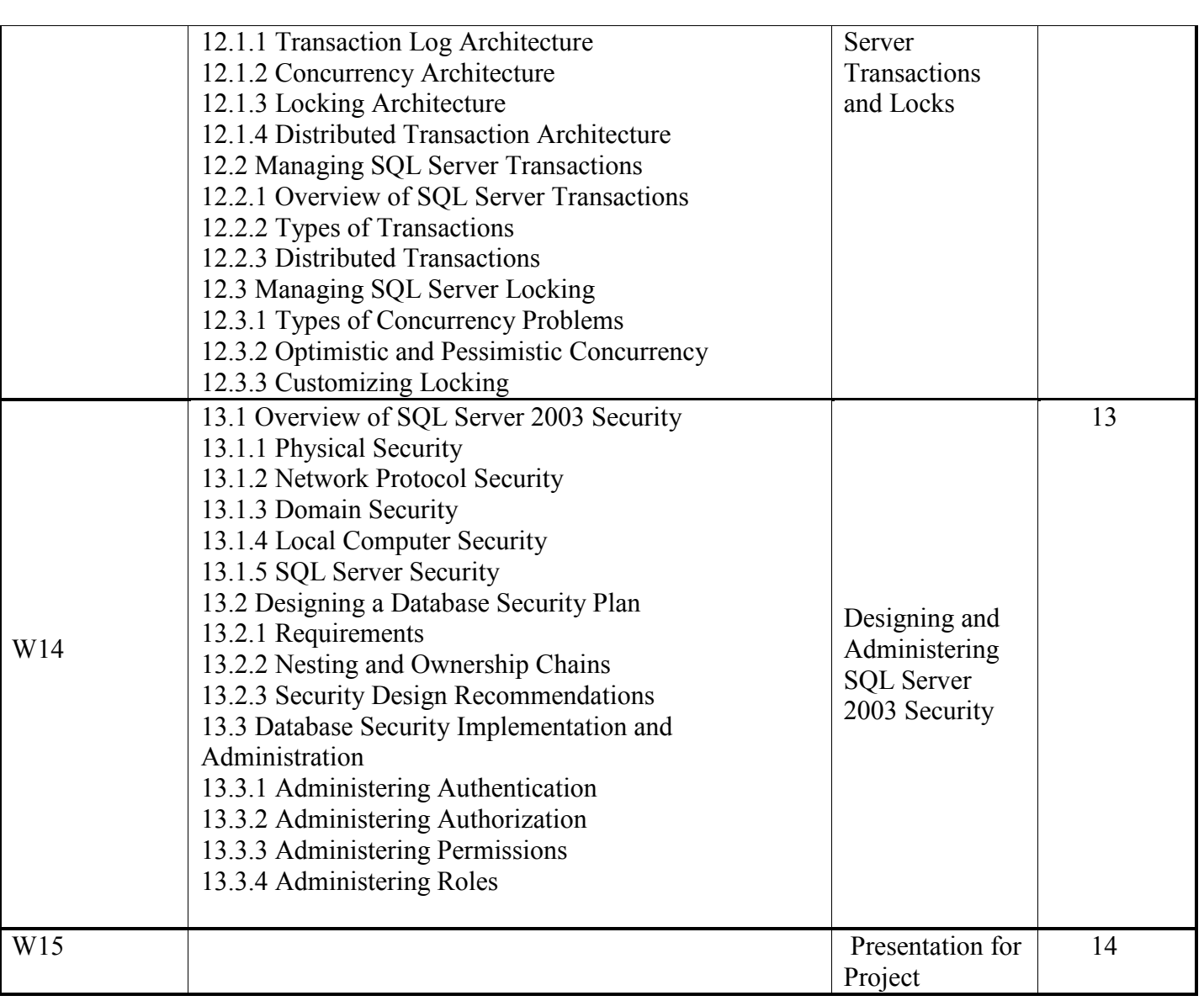

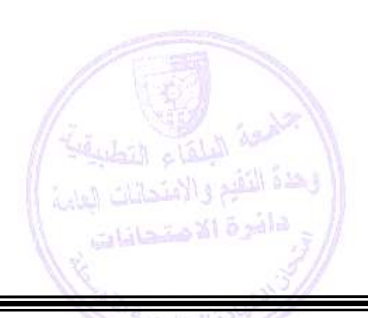
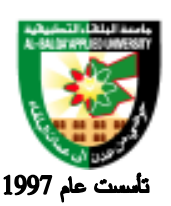

### جامعة البلقاء التطبيقية

Evaluation Strategies:

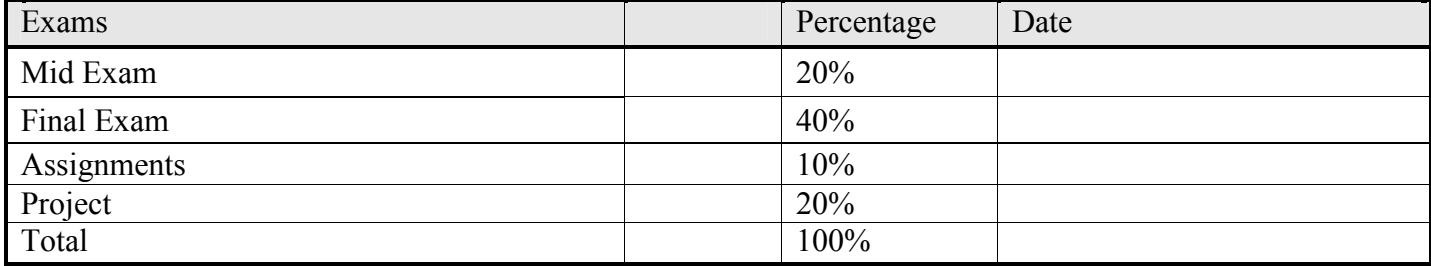

### **Teaching Methodology:**

Lectures

Using Sql Server 2003

### **Text Books & References:**

#### **Textbook:**

Application Database, Mr.kim G-T, The Korea Chamber of Commerce and industry.

References:

2. .

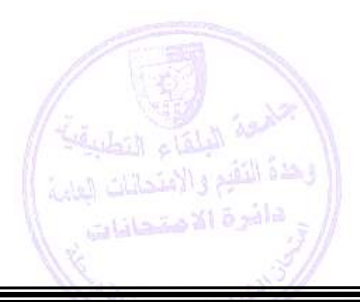

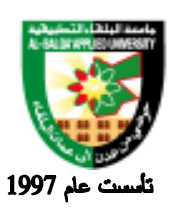

جامعة البلقاء التطبيقية

# **Information Management and Libraries Program**

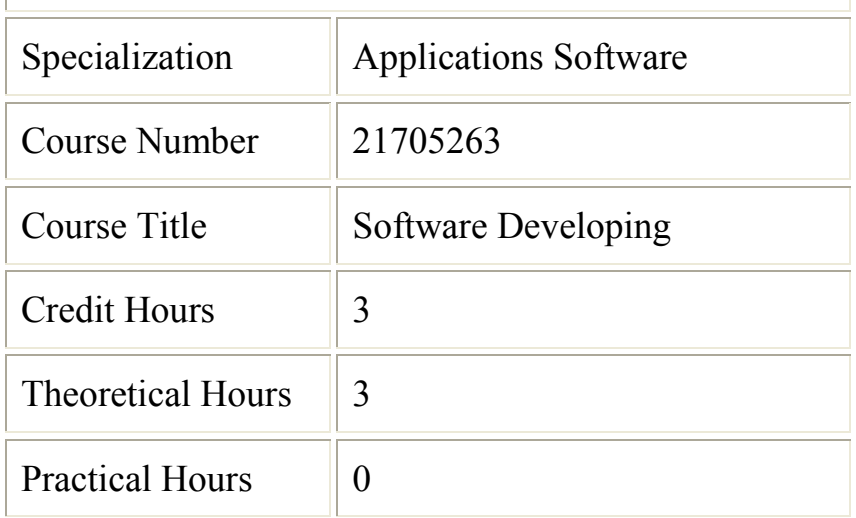

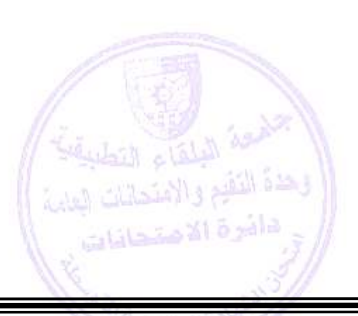

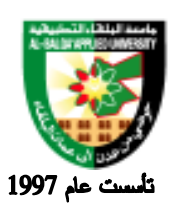

جامعة البلقاء التطبيقية

#### **Brief Course Description:**

This course covers the basic principle and formal method for the procedural development of software system.

#### **Course Objectives:**

Knowledge

• The understanding of the different software processes, differences among them as well as the best scenario(s) to select each one.

• How to elicit requirements from a client and how to convert them into specifications, through revision, checking for correctness, completeness, etc.

• Learn the design methodologies and process in the large, including principled choice of a software architecture, the use of modules and interfaces to enable separate development, and design patterns.

• Understanding good software engineering practices, including requirements gathering and documentation, communications among the software project team and contracts.

• Learn the various quality assurance or testing techniques, including unit testing, functional testing, integration and systems testing, ..etc. Experience

• Working in a team

• Putting software process into practice

• Learn how to communicating with clients ( in principles).

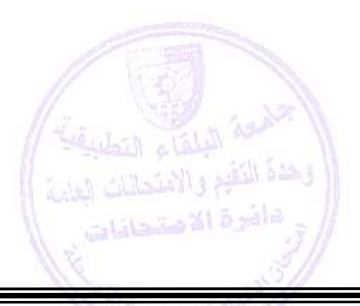

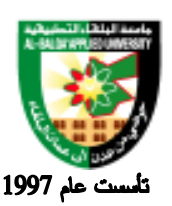

جامعة البلقاء التطبيقية

### **Detailed Course Description:**

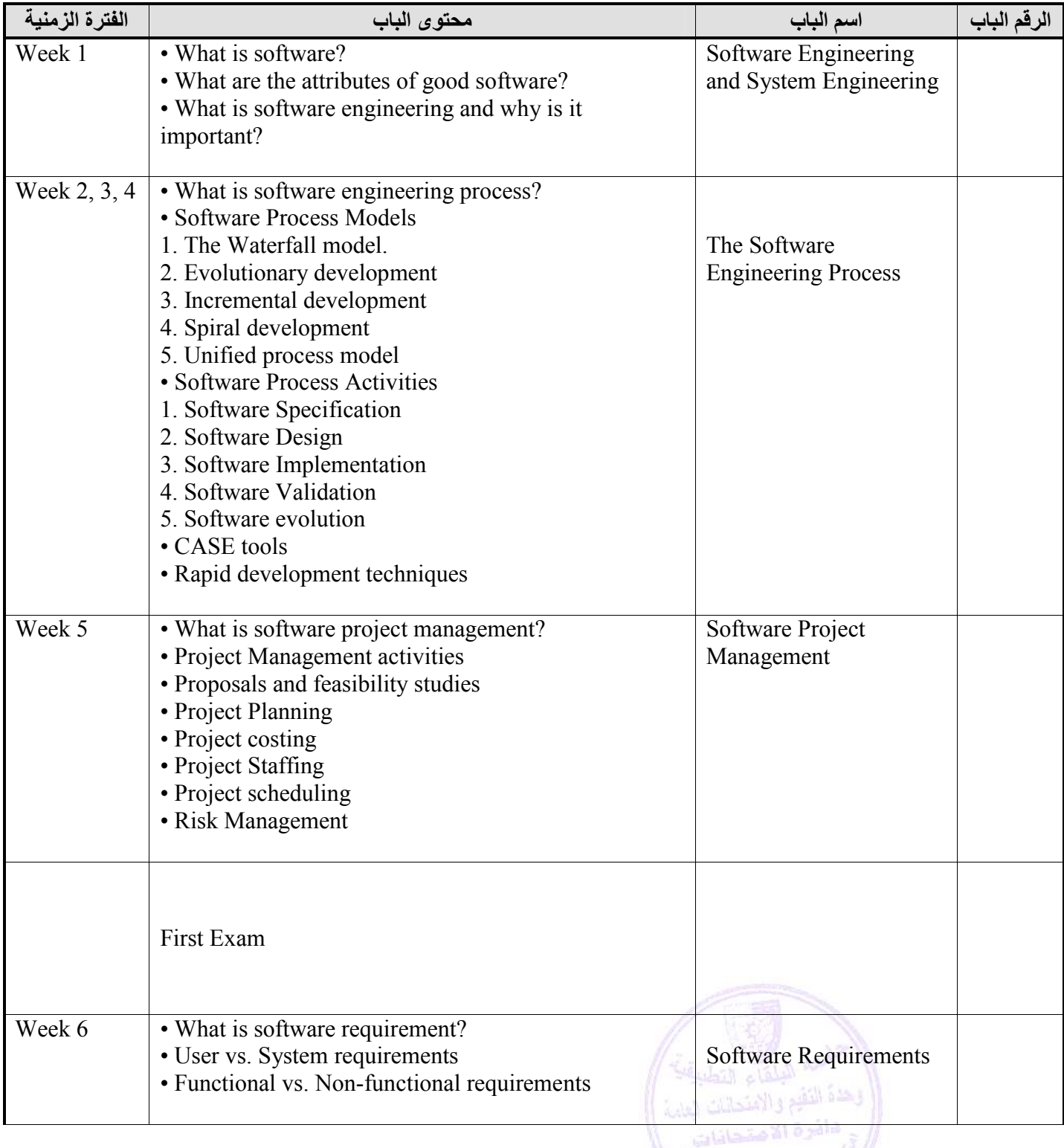

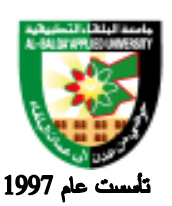

### جامعة البلقاء التطبيقية

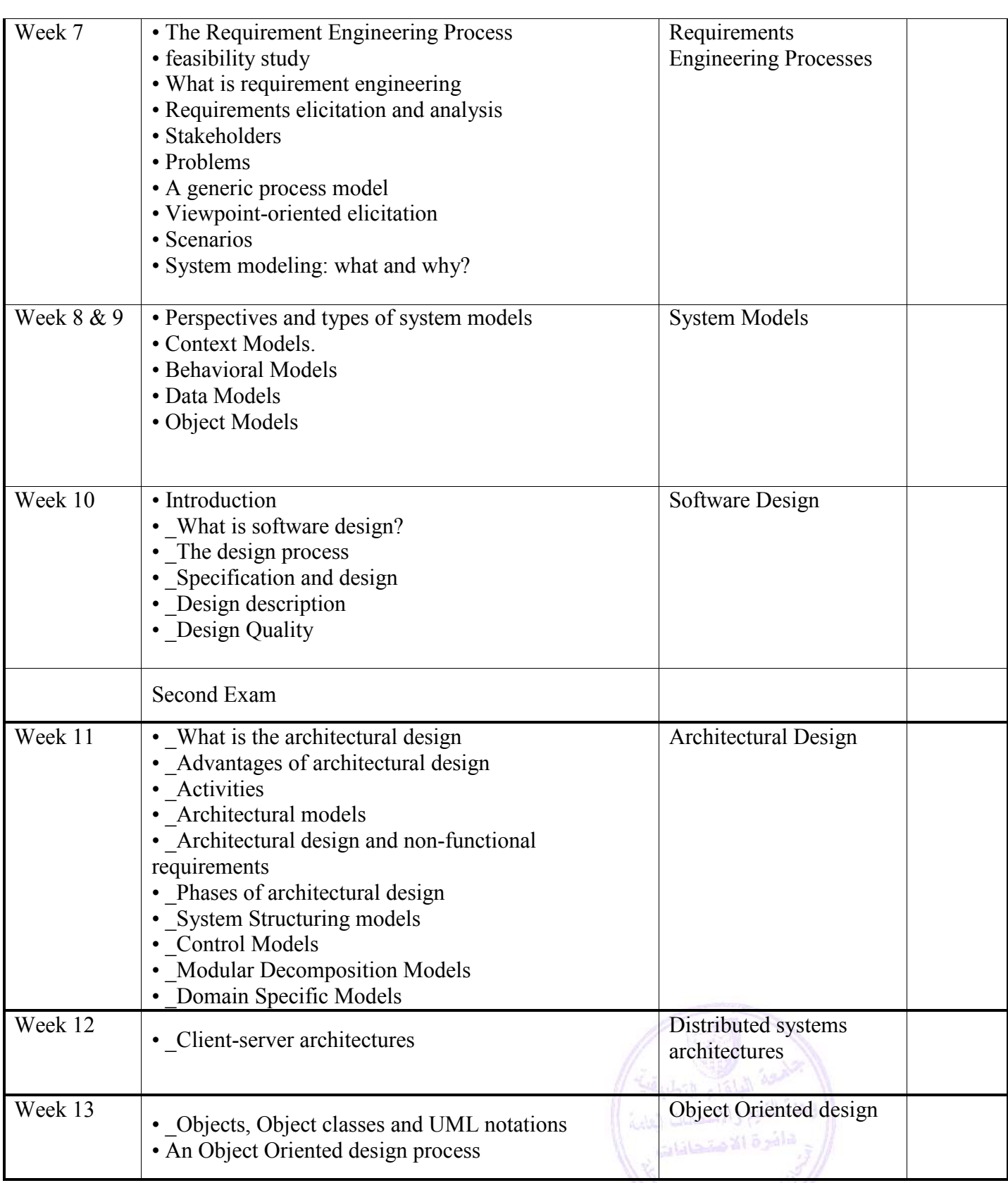

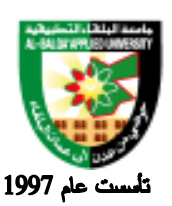

### جامعة البلقاء التطبيقية

• System Testing Software Testing • Component testing • Test case design • Test automation Week 14 Final Exam Week 15

### **Evaluation Strategies:**

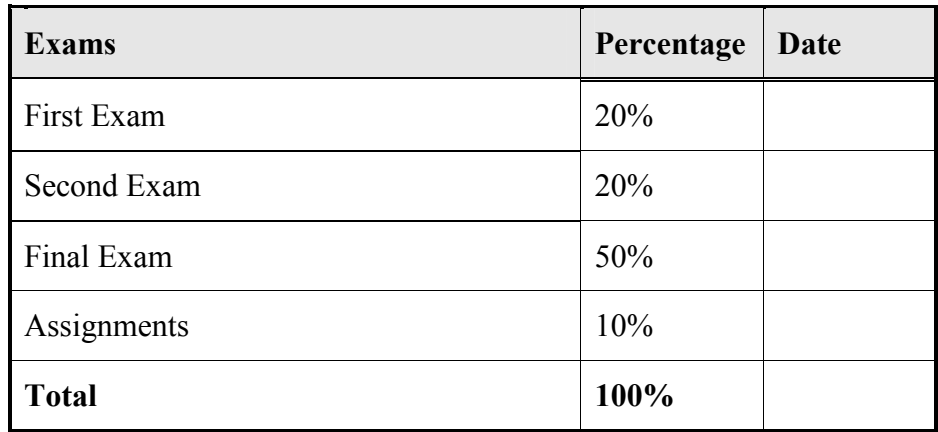

### **Teaching Methodology:**

Lectures

### **Text Books & References:**

Textbook: Sommerville, Ian. Software Engineering 8th ed. Addison-Wesley

References:

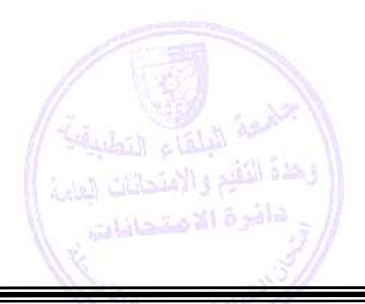

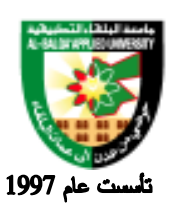

جامعة البلقاء التطبيقية

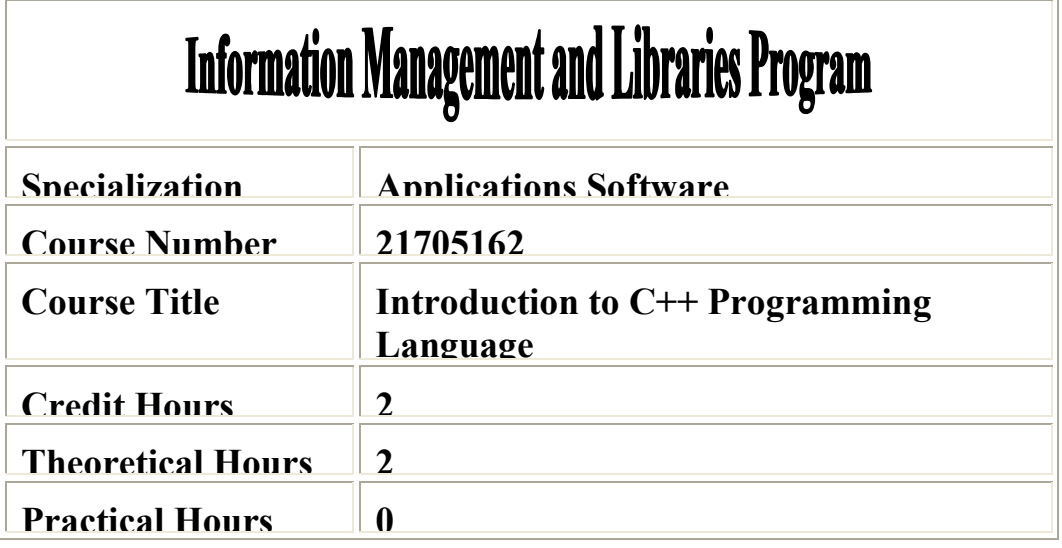

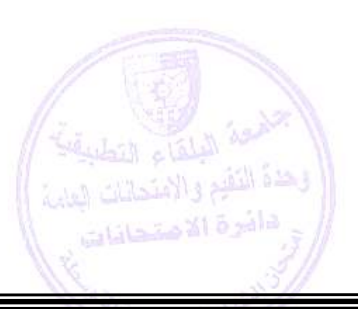

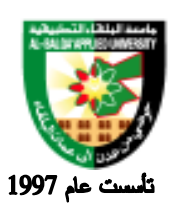

جامعة البلقاء التطبيقية

#### **Brief Course Description:**

 The goal of this course is to introduce students to the skills of reading, understanding and development C++ code. It focuses on the introduction to primitive data types and variables. Then, its proceeds to the introduction of main  $C++$  language constructions such as condition and looping statements. After this, it migrates to explaining the concepts of functions, arrays and matrices

#### **Course Objectives:**

Upon the completion of the course , the student will be able to :

- 1. To understand the concept of computer programming.
- 2. To understand the steps of writing, saving, editing programs.
- 3. To understand of program compilation. Linking and execution
- 4. To understand how to write an application program

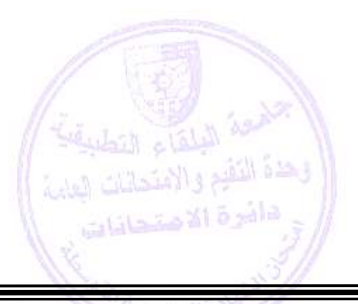

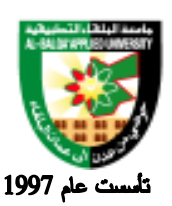

جامعة البلقاء التطبيقية

### **Detailed Course Description:**

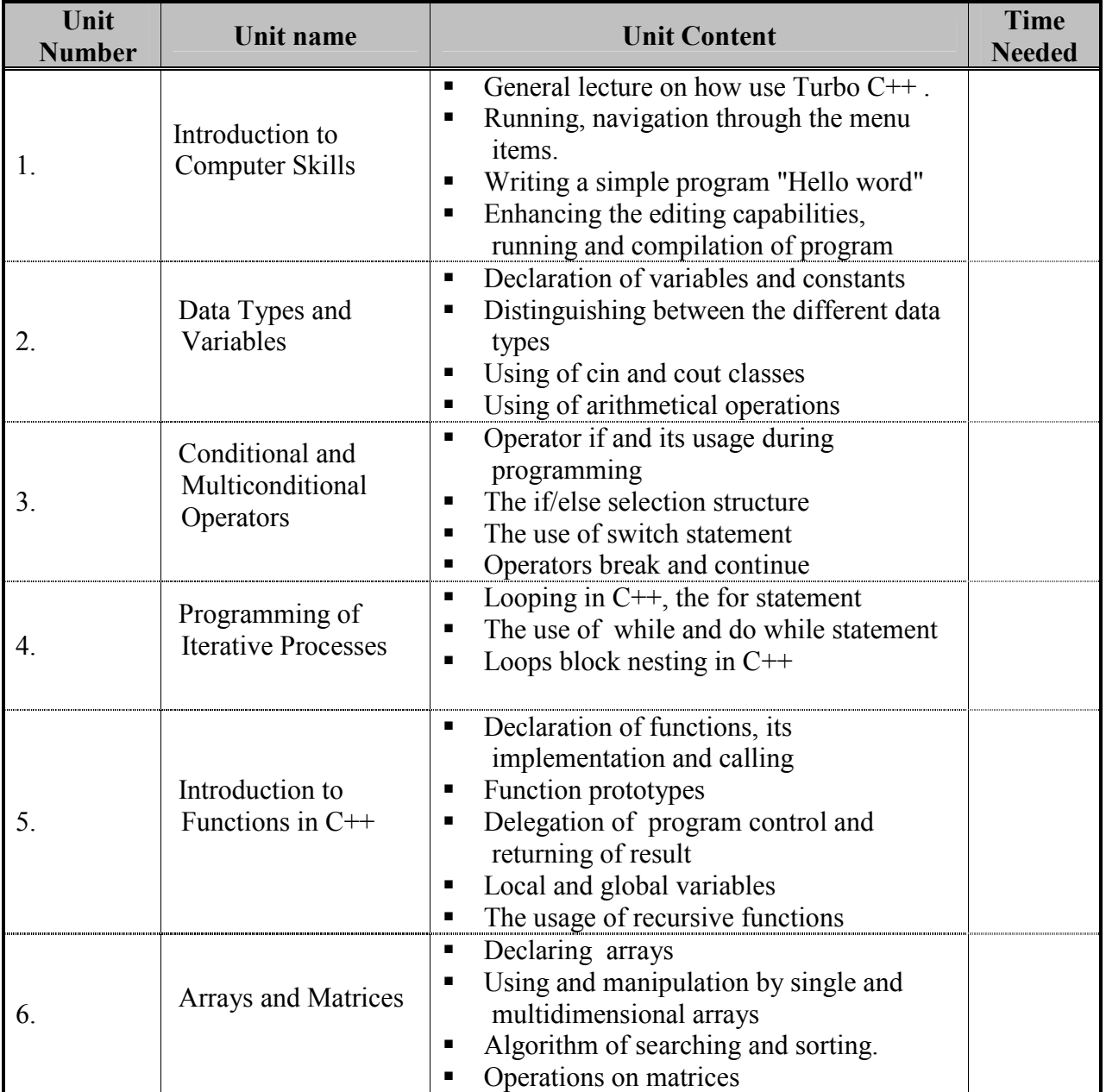

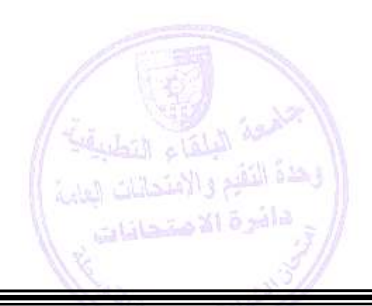

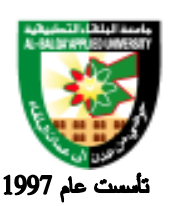

جامعة البلقاء التطبيقية

Evaluation Strategies:

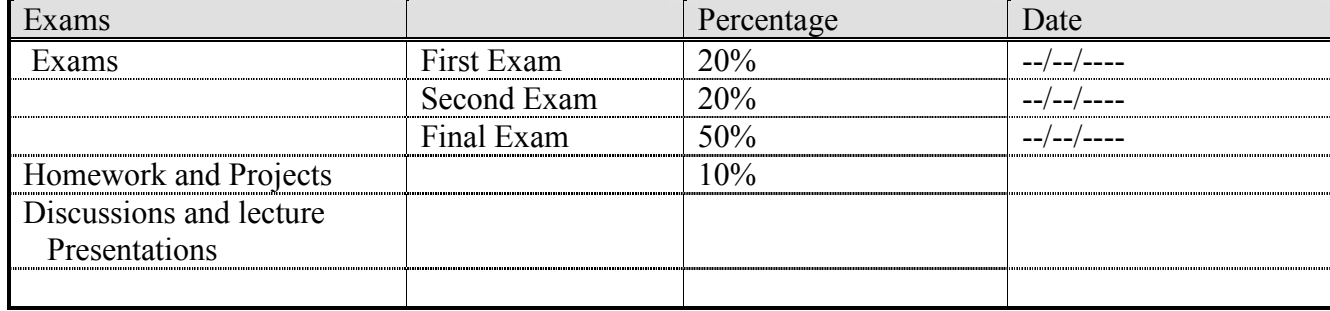

#### **Teaching Methodology:**

Lectures

### **Text Books & References:**

Textbook:

1. Zak,Diane.2001. An Introduction to Programming with C++. Second Edition

References:

- 1. Deitel & Deitel .C++ How to Program, fourth edition, Prentice Hall, 2004
- 2. Nell Dale. A Laboratory course in C++, Jones and Bartlett Publishers, fourth edition, 2004

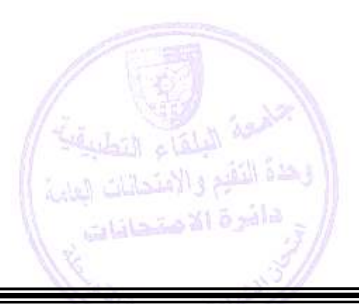

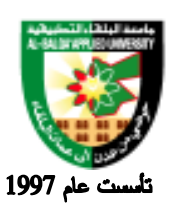

جامعة البلقاء التطبيقية

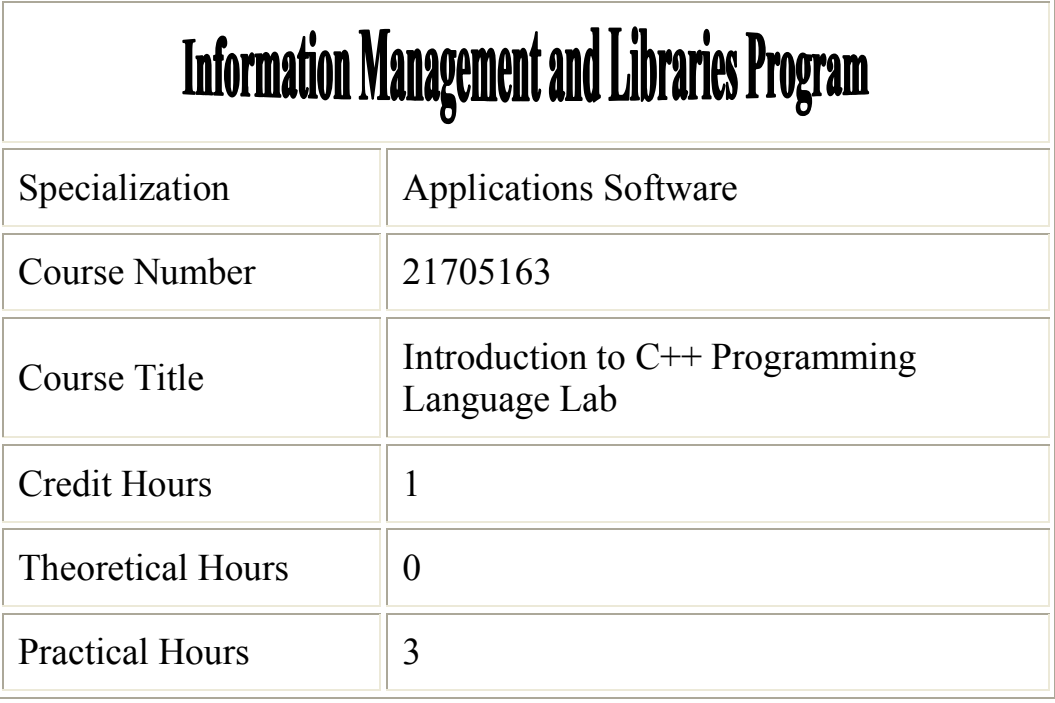

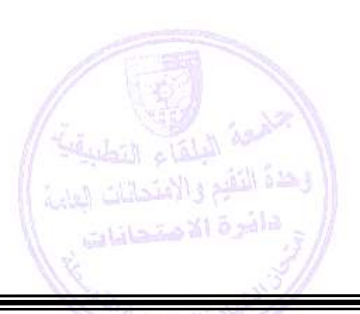

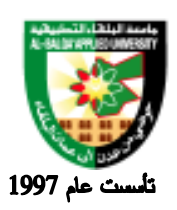

جامعة البلقاء التطبيقية

### **Brief Course Description:**

 $\triangle$  Laboratory works must concentrate on writing and executing programs using C++ language. This must cover writing Simple and structured control and conditional statements, simple and nested loop statements, single and multi-dimensional arrays, standard functions and recursive functions

#### **Course Objectives:**

Upon the completion of the course , the student will be able to :

- 1. To understand the steps of writing, saving, editing programs.
- 2. To understand of program compilation, linking and execution
- 3. Writing simple and advanced programs

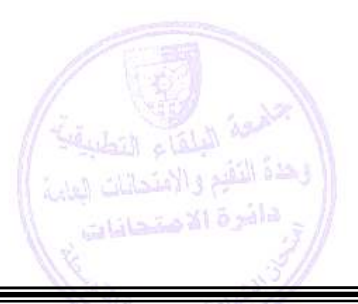

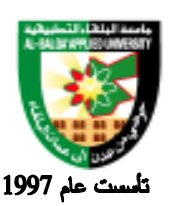

### جامعة البلقاء التطبيقية

#### **Detailed Course Description:**

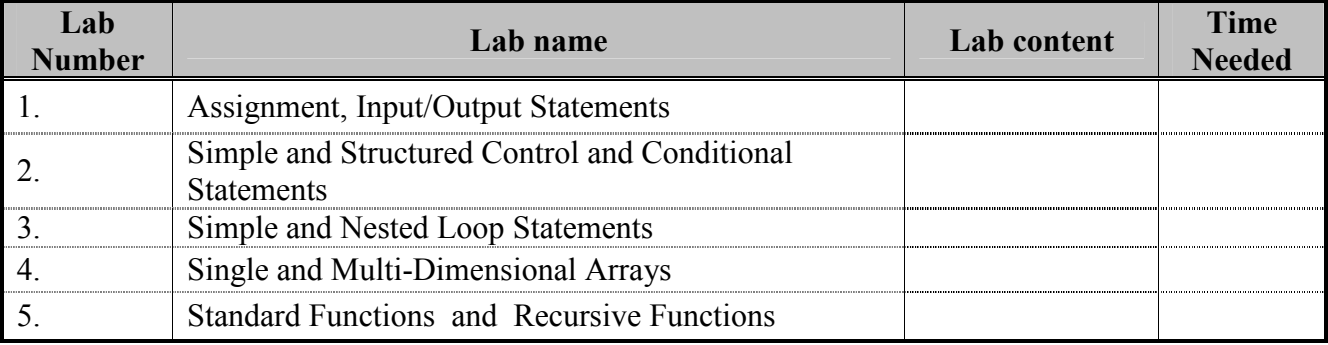

#### Evaluation Strategies:

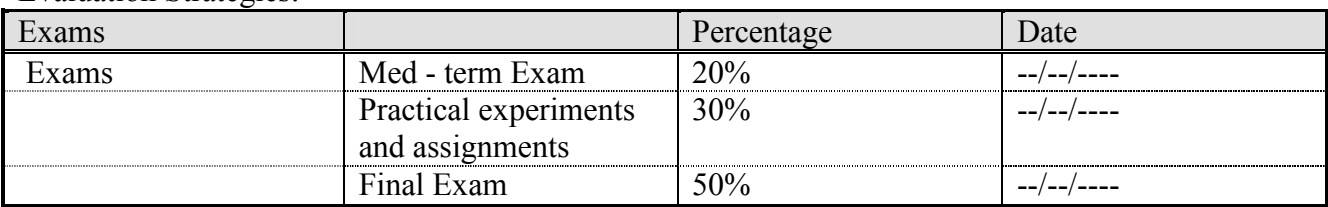

#### **Teaching Methodology:**

Laboratory

#### **Text Books & References:**

Textbook:

1. Zak,Diane.2001. An Introduction to Programming with C++.Second Edition

#### References:

- 1. Deitel & Deitel .C++ How to Program, fourth edition, Prentice Hall, 2004.
- 2. Nell Dale. A Laboratory course in C++, Jones and Bartlett Publishers, fourth edition, 2004

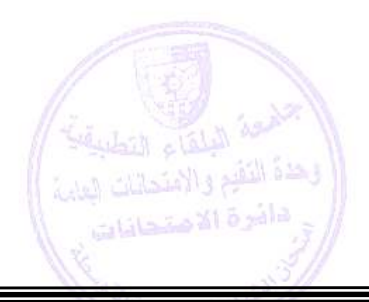

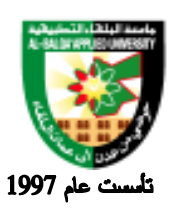

جامعة البلقاء التطبيقية

# **Information Management and Libraries Program**

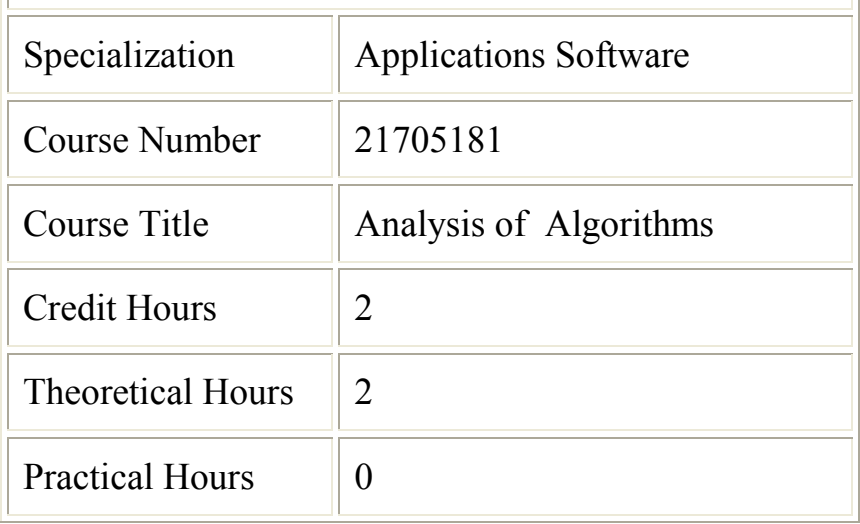

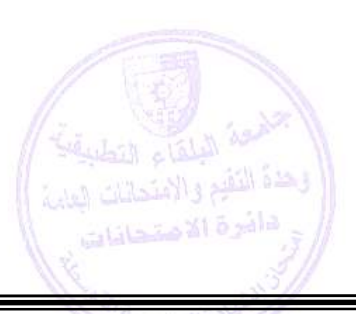

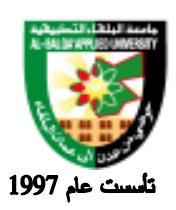

جامعة البلقاء التطبيقية

#### **Brief Course Description:**

The algorithms for various practical problems occurred in Computer Science as well as Science and Engineering are studied. They are analyzed in the context of time and space required for their execution. It also study the correctness of each algorithm dealt in the course.

#### **Course Objectives:**

To provide the students with the following:

- 1) The fundamentals of algorithms and algorithmic techniques,
- 2) The ability to decide on the suitability of a specific technique for a given problem,
- 3) The ability to analyze the complexity of a given algorithm, Techniques learned.

#### **Learning Outcomes**

After completing the course, the student must demonstrate the knowledge and ability To:

- 1. Show the importance of the algorithm analysis and design.
- 2. Recognize different techniques for analyzing and designing algorithms.
- 3. Recognize the suitable design technique for a given problem.
- 4. Design efficient algorithms for new problems.

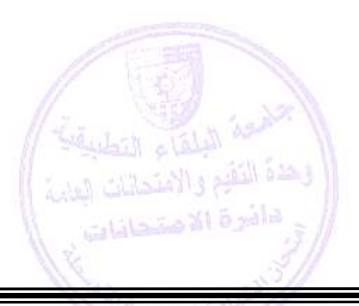

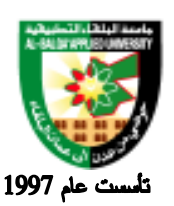

جامعة البلقاء التطبيقية

### **Detailed Course Description:**

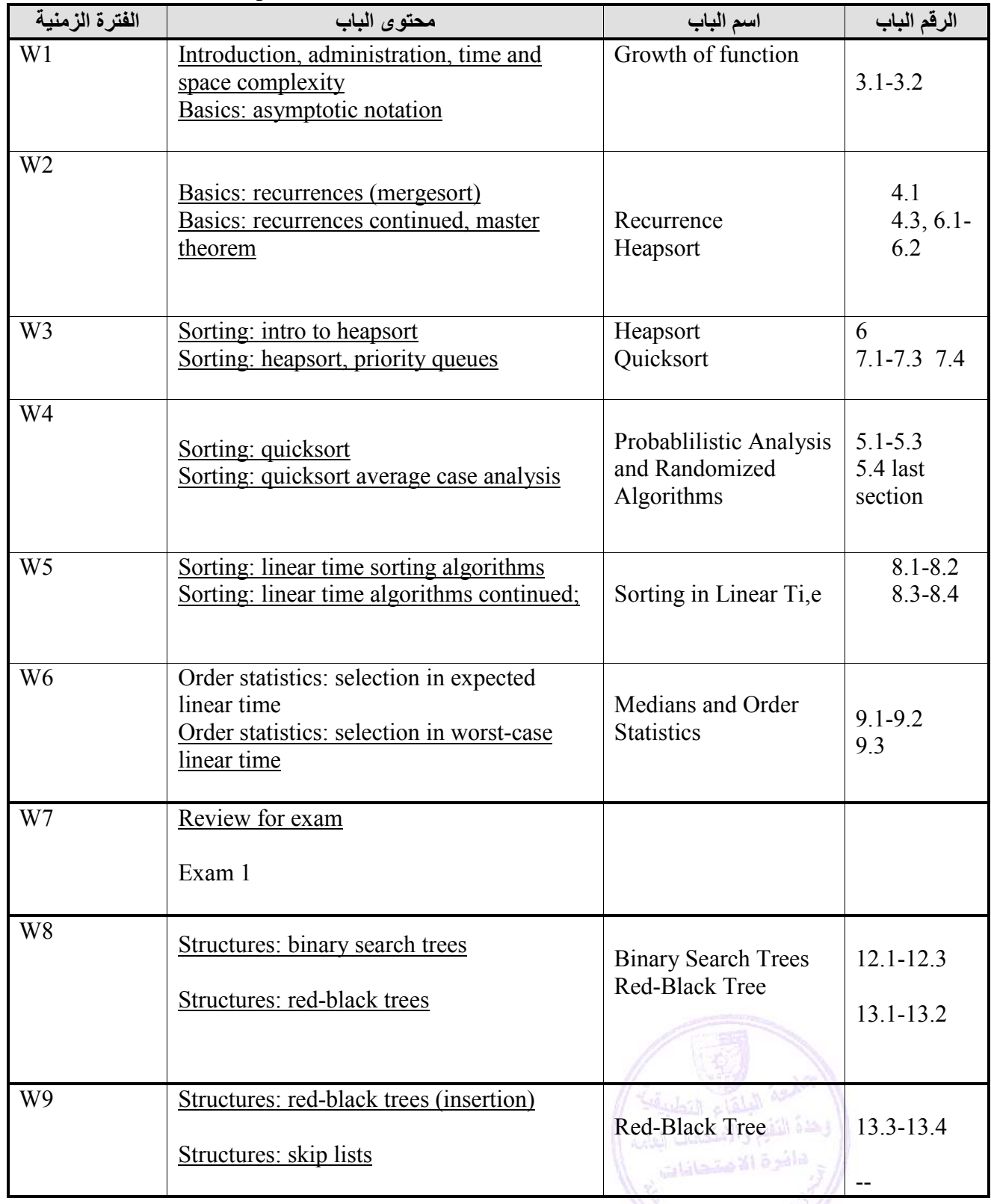

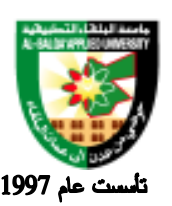

### جامعة البلقاء التطبيقية

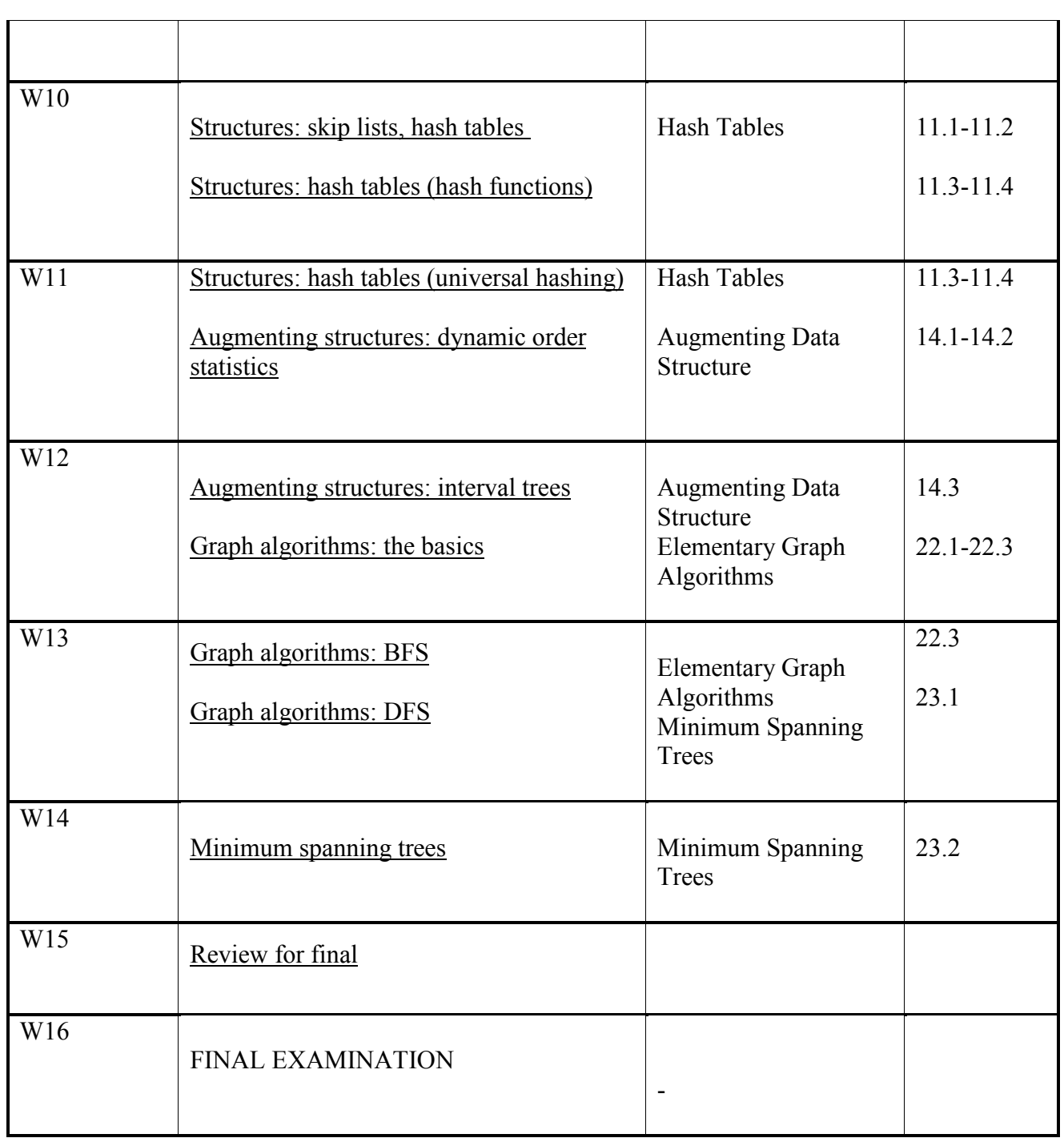

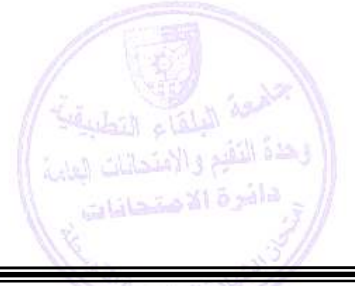

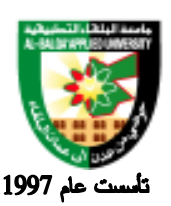

جامعة البلقاء التطبيقية

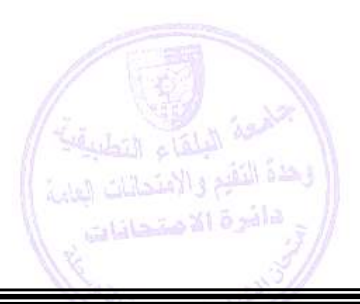

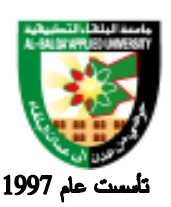

### جامعة البلقاء التطبيقية

#### **Evaluation Strategies:**

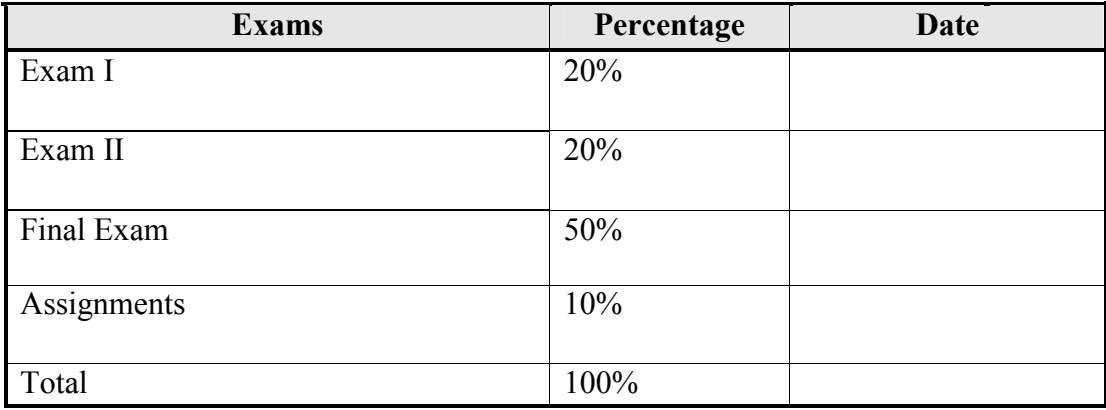

#### **Teaching Methodology:**

 $\bullet$  Lectures

#### **Text Books & References:**

Textbook:

*Introduction to Algorithms (Second Edition)* by Cormen, Leiserson, Rivest, and Stein, McGraw-Hill (2001).

#### References:

.

1. *M. H. Alsuwaiyel, Algorithms Design Techniques and Analysis. World Scientific, 1999.* 

2. Sara Baase, Computer Algorithms: Introduction to design & Analysis, Addison Wesley Longman, Third Edition, 2000.

3. Robert Sedgewick, Algorithms in C++, Addison Wesley, 1998.

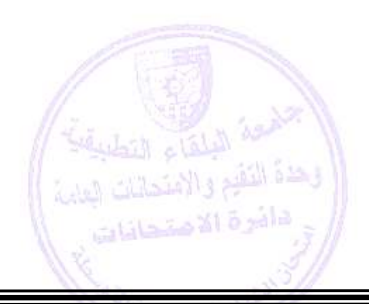

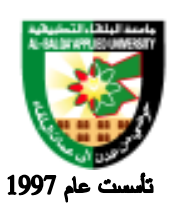

جامعة البلقاء التطبيقية

# **Information Management and Libraries Program**

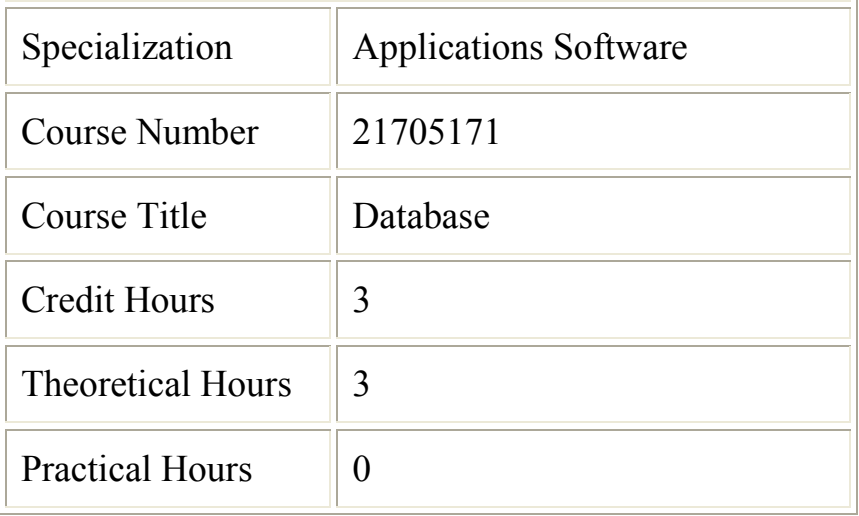

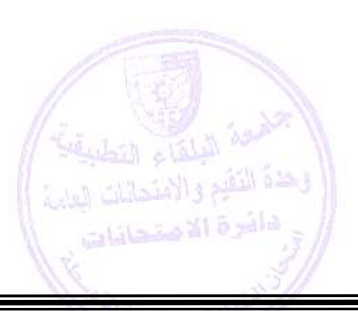

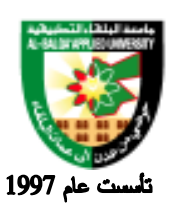

جامعة البلقاء التطبيقية

#### **Brief Course Description:**

Introduction and History, DBMS Architecture, Storage Hierarchy, Indexes, Entity-relationship (E-R) modeling, the relational model, Relational Query Language (SQL), Query processing and optimization.

#### **Course Objectives:**

#### **The objectives of this course are to:**

Introduce the basic DBMS concepts from both theoretical and practical perspectives.

Provide an understanding of the motivation behind DBMS, and discusses the fundamental information processing requirements.

Provide an in-depth understanding of the Entity-Relationship model, Database design, Relational data model, Relational algebra, and the SQL query language

Elevate the student's knowledge about DBMS to a technical level that would qualify him/her for DBMS application development as well as DBMS administration with the provision of proper training.

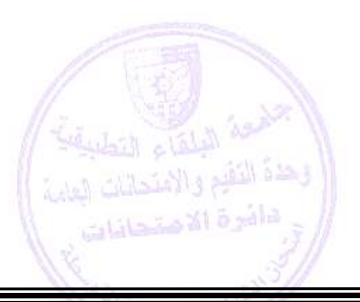

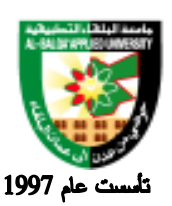

جامعة البلقاء التطبيقية

### **Detailed Course Description:**

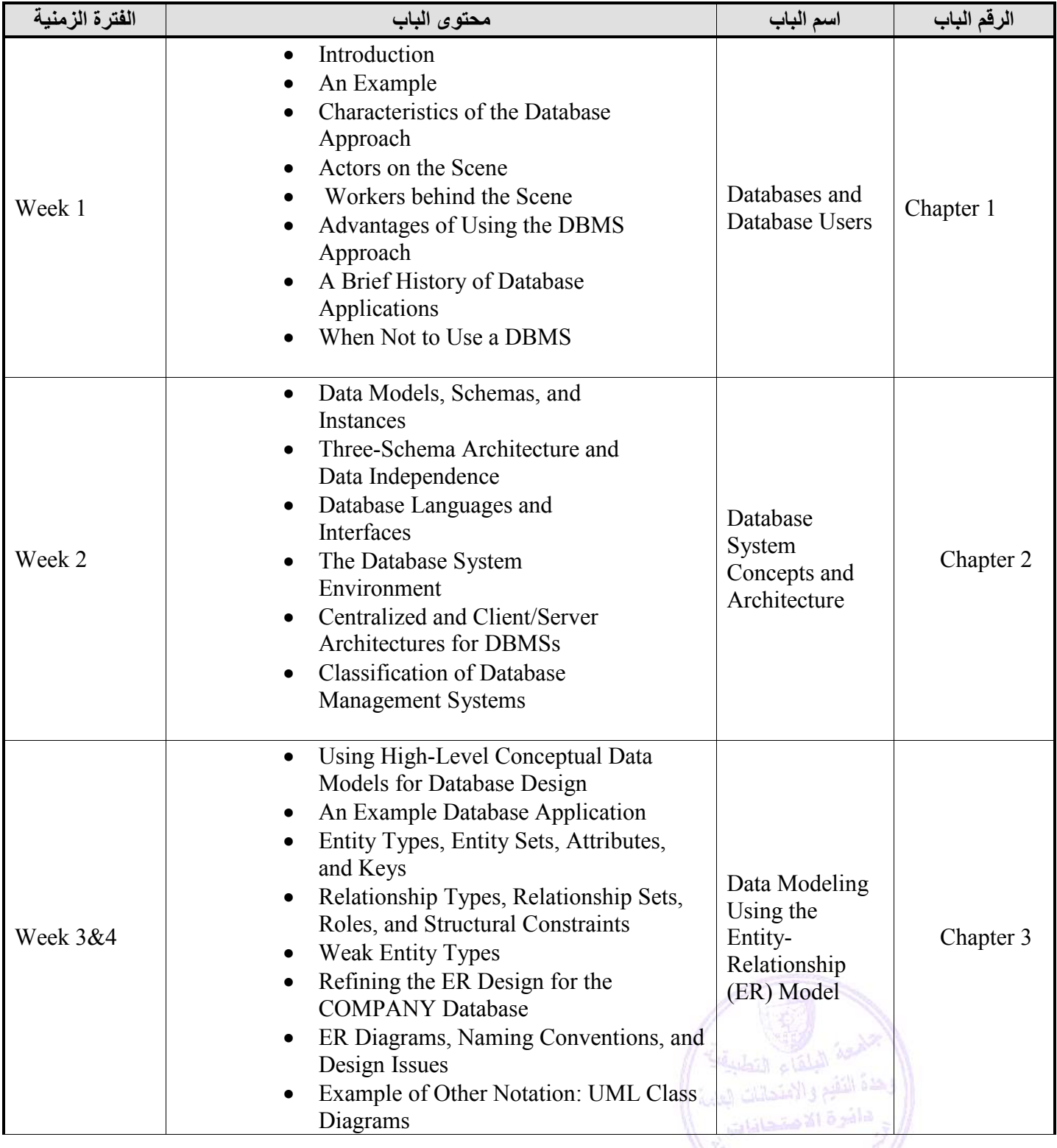

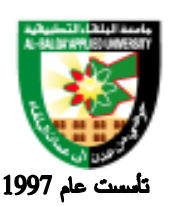

جامعة البلقاء التطبيقية

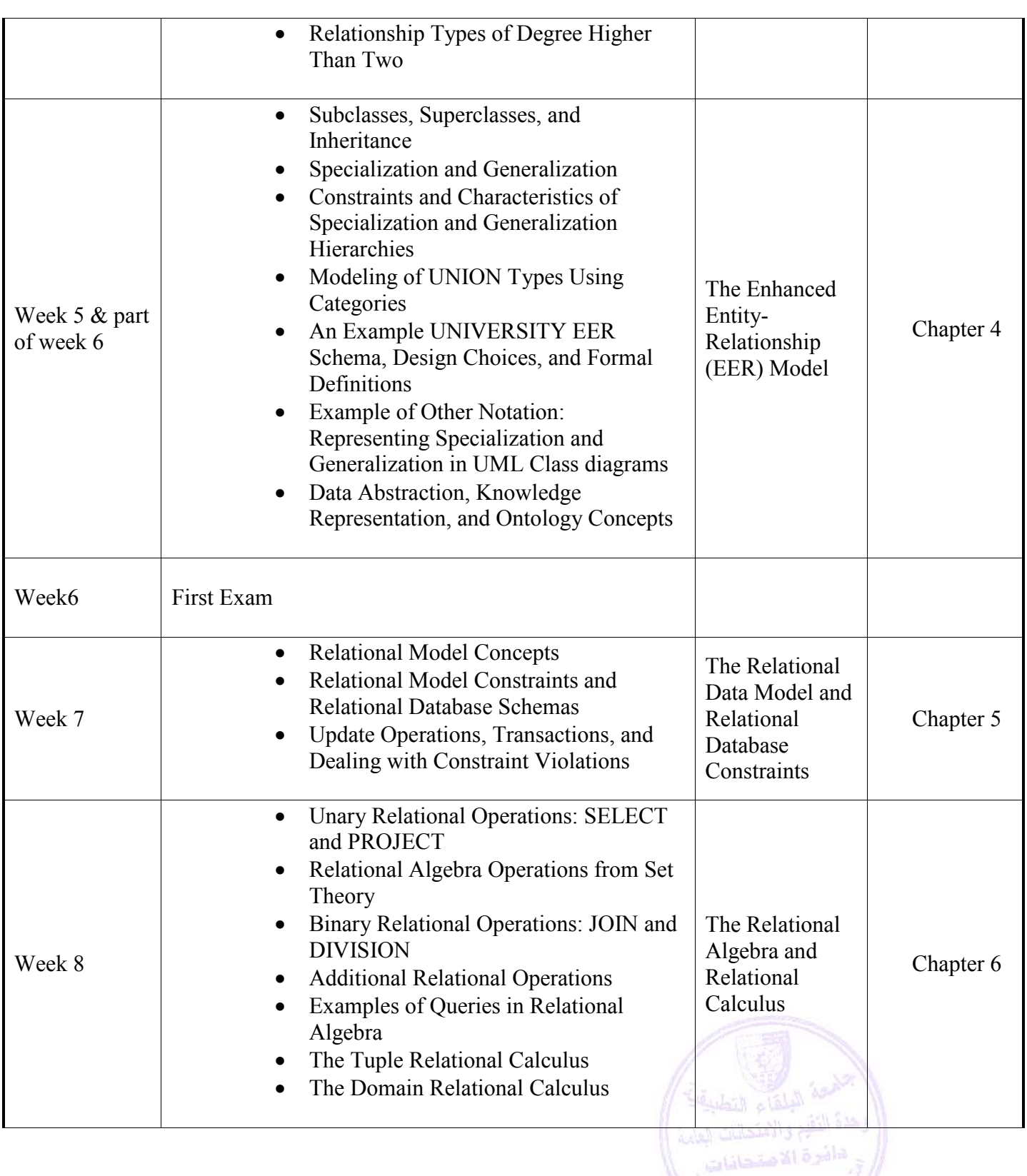

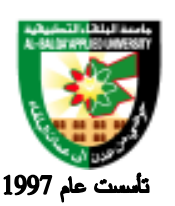

### جامعة البلقاء التطبيقية

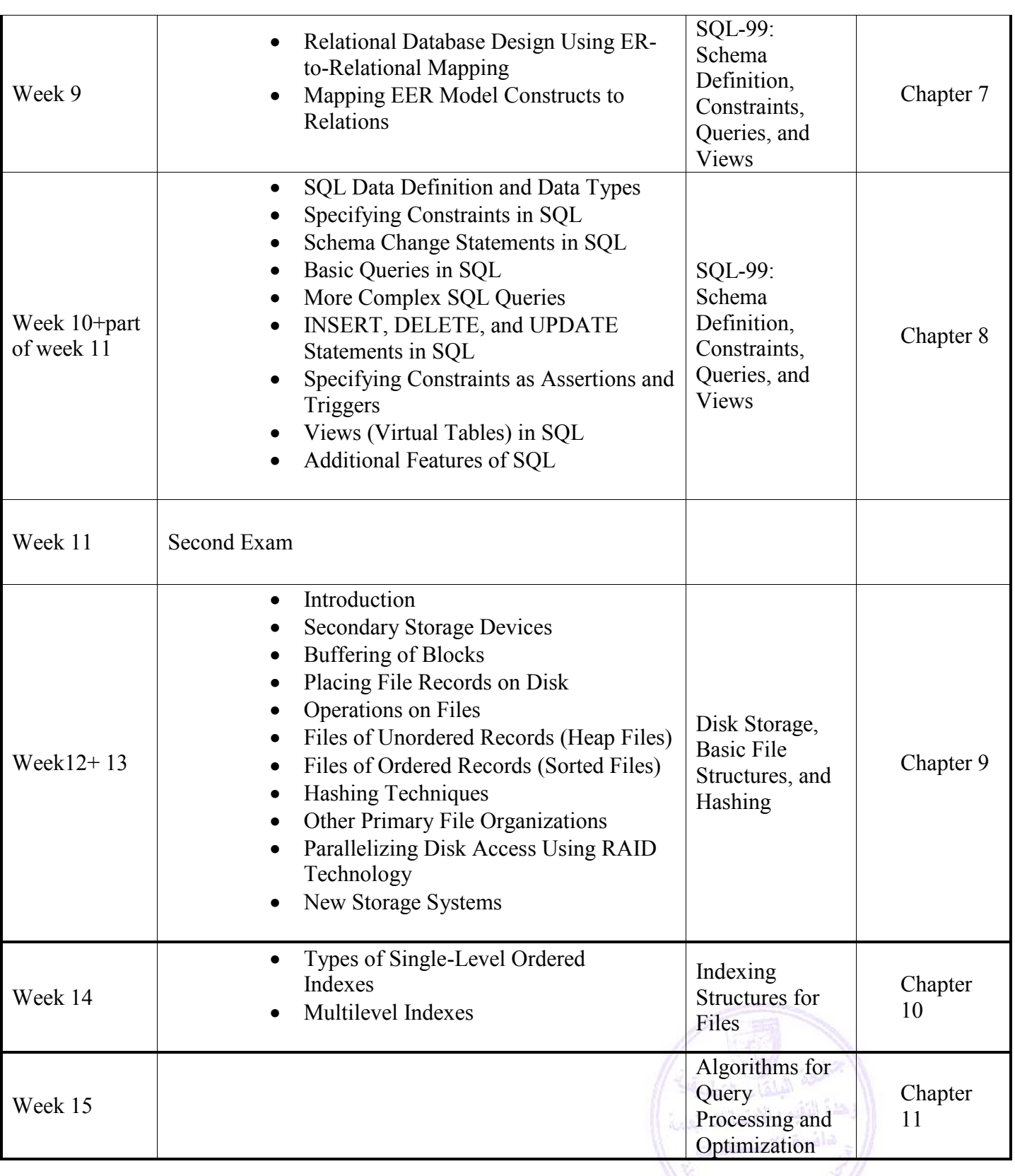

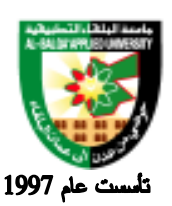

جامعة البلقاء التطبيقية

### **Evaluation Strategies:**

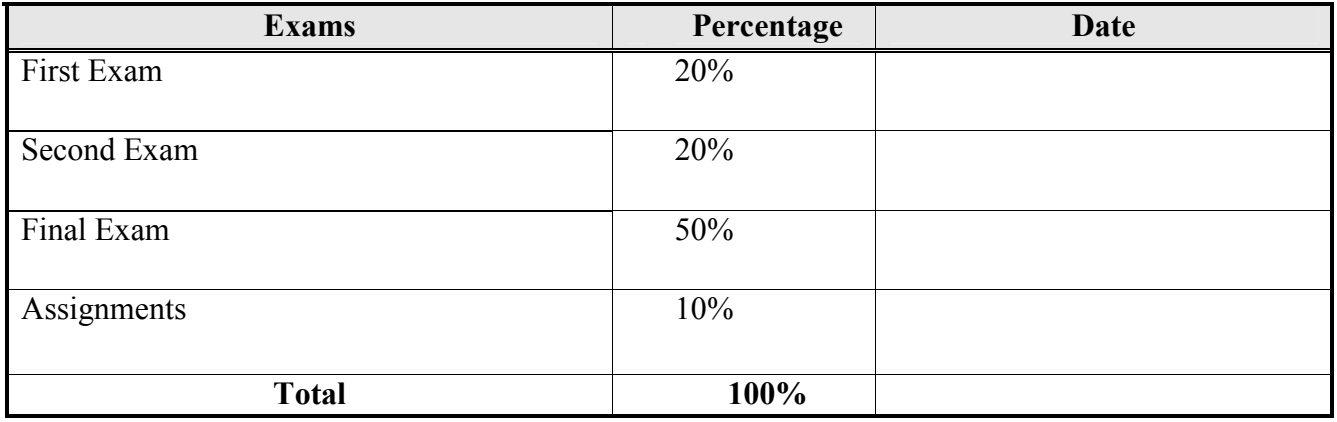

### **Teaching Methodology:**

Lectures

#### **Text Books & References:**

Textbook: El-Masri and Navathe, Fundamentals of DBMS, 5<sup>th</sup> edition, Addison-Wesley, 2007. ISBN 0321369572

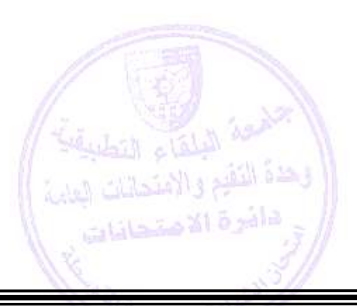

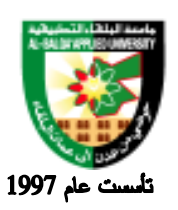

جامعة البلقاء التطبيقية

# **Information Management and Libraries Program**

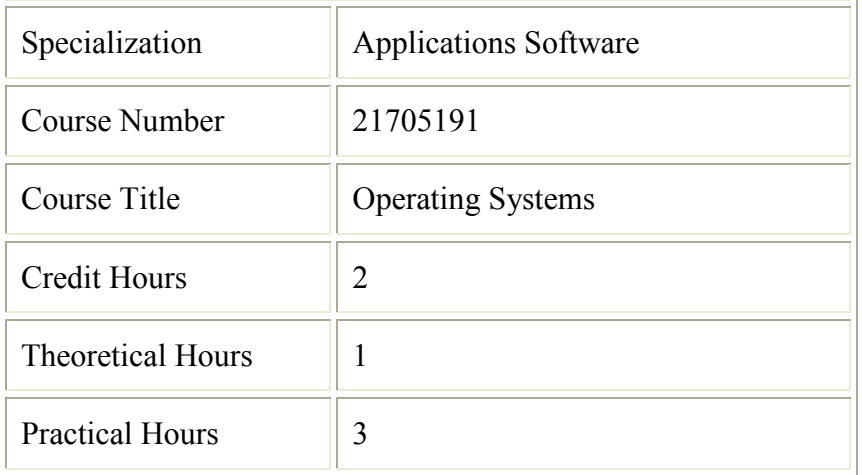

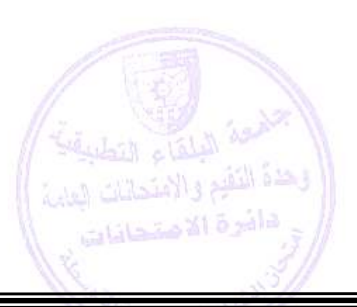

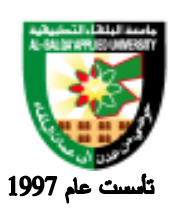

جامعة البلقاء التطبيقية

#### **Brief Course Description:**

- Lectures on process concept, CPU scheduling, process synchronization and deadlocks,
- Windows operating software setup, Management file & folder, Windows operating GUI, Control Panel, Multimedia utility, Disk and System management, Format/Disk Management, Communication tools and Compress/UnCompress

#### **Course Objectives:**

After completing this course, the student should be able to:

- Recognize the concepts and principles of operating systems.
- Understand the structure and components of traditional OSs.
- Acquire the skills of dealing with common operating systems like UNIX, Linux and Windows.
- Install Windows XP Professional and upgrade to Windows XP Professional.

• Automate an installation of Windows XP Professional by using answer files and Uniqueness Database Files (UDFs), or by using the Microsoft Windows 2000 System Preparation Tool.

- Configure and manage hardware on a computer running Windows XP Professional.
- Manage disks.
- Configure and manage file systems.
- Troubleshoot the boot process and other system issues.
- Configure the desktop environment, and use profiles to control desktop customization.
- Configure and support Transmission Control Protocol/Internet Protocol (TCP/IP).
- Configure Windows XP Professional to operate on Windows networks.
- Support remote users.
- Configure Windows XP Professional for mobile computing.
- Monitor resources and performance

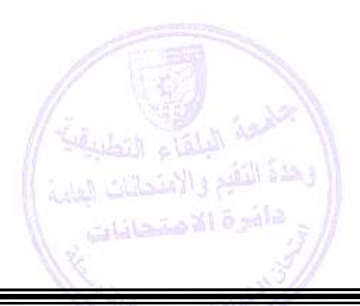

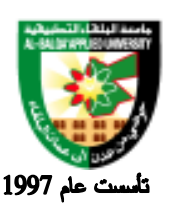

جامعة البلقاء التطبيقية

### **Detailed Course Description:**

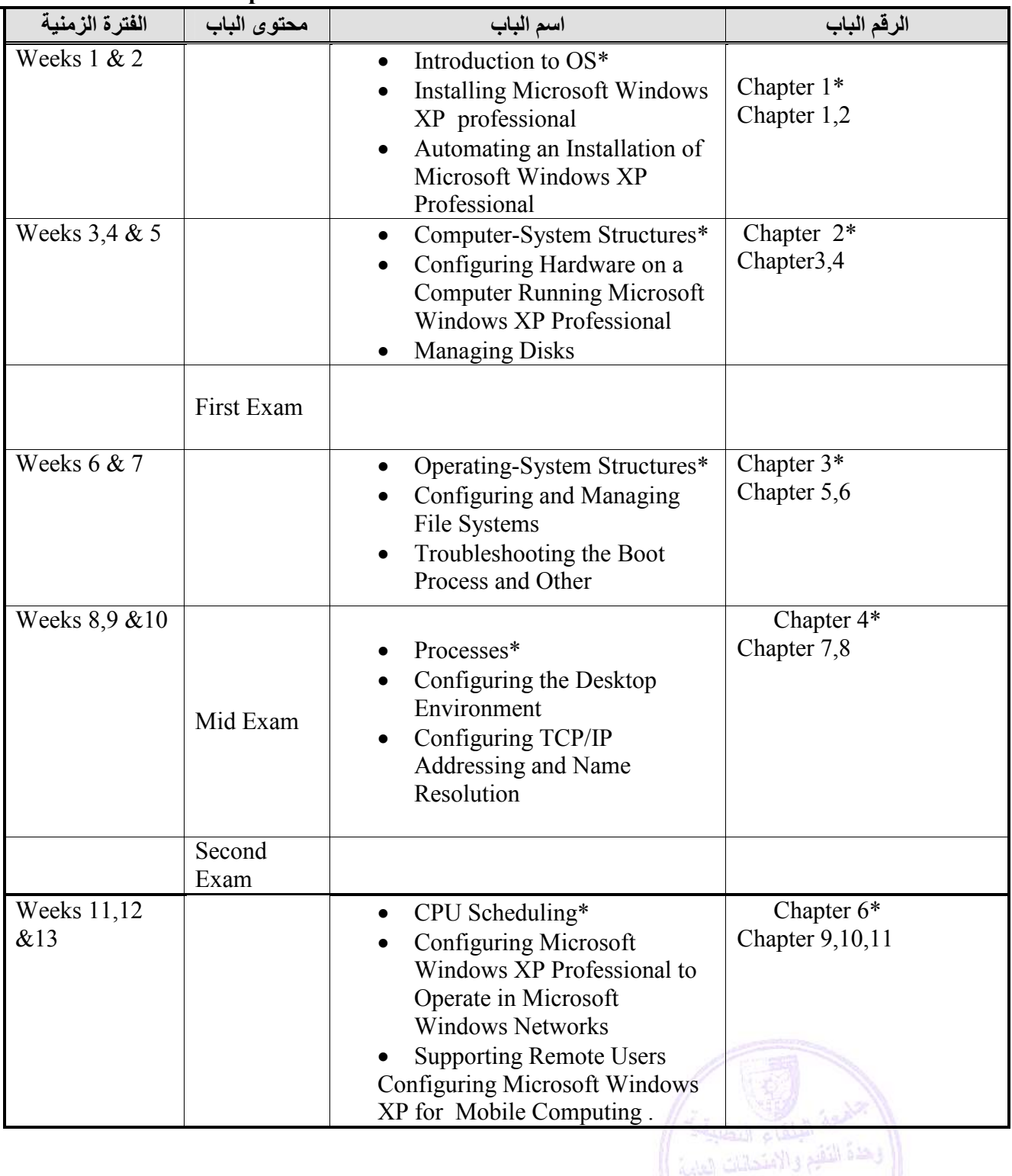

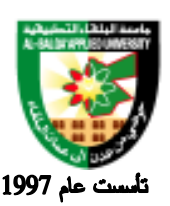

### جامعة البلقاء التطبيقية

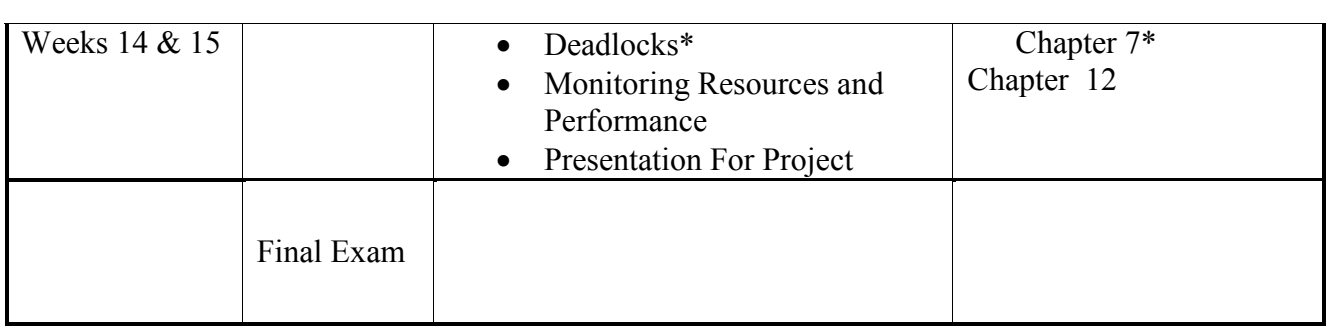

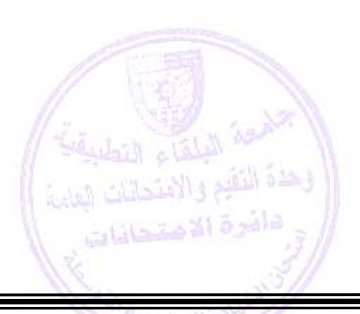

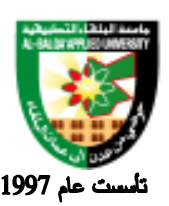

### جامعة البلقاء التطبيقية

#### **Evaluation Strategies:**

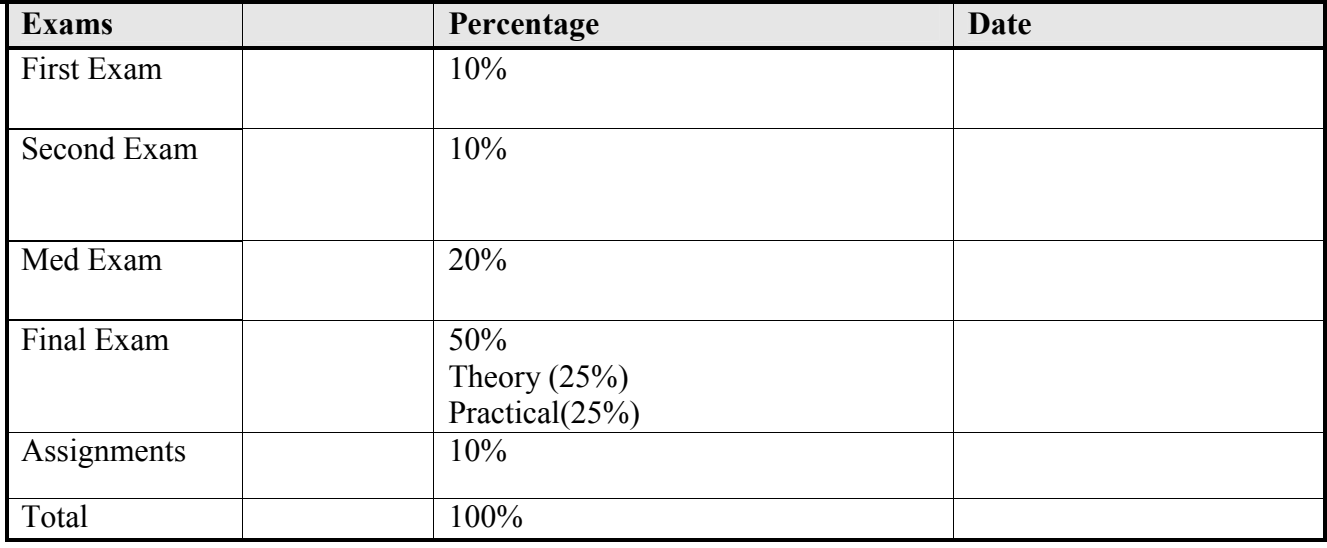

#### **Teaching Methodology:**

- Lectures
- Using XP Operating System

#### **Text Books & References:**

Textbook:

• \*Silberschatz, P. B. Galvin, and G. Gagne "Operating System Concepts" (sixth Edition),

John Wiley & Sons, Inc.

• MCSA/MCSE Windows XP Professional, Lisa Donald with James Chellis, Second Edition.

#### **References:**

\* Theory Material

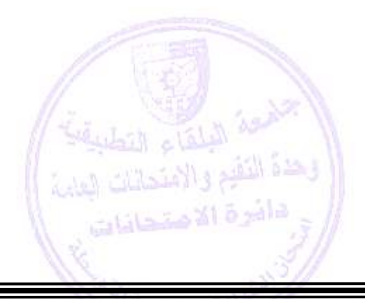

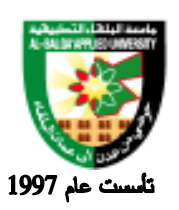

جامعة البلقاء التطبيقية

# **Information Management and Libraries Program**

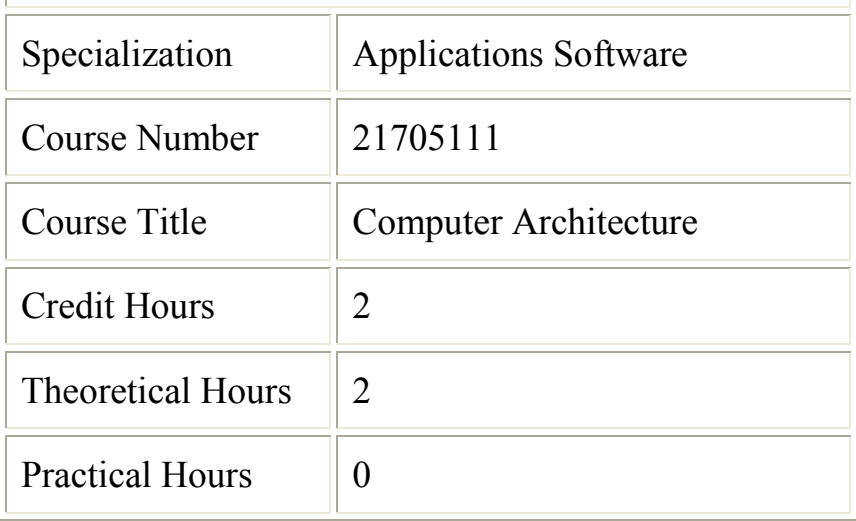

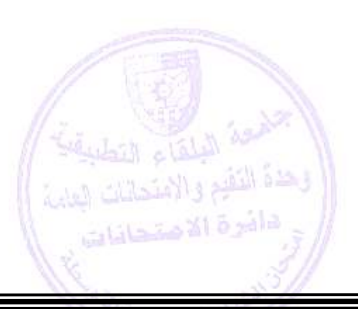

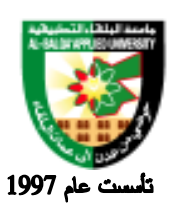

جامعة البلقاء التطبيقية

#### **Brief Course Description:**

Introduction to logic design; Assembly language Programming; The design of computer systems and components; Processor design; Instruction set design and addressing ; computer Arithmetic; control structures and microprogramming; memory system design, caches, and memory hierarchies; system buses and Input / Output structures; pipelining and RISCS.

#### **Course Objectives:**

To become familiar with the basic concepts in the logic design of the computers, Memory organization , CPUs, Input/Output, Instruction sets, Parallel processors, Pipelining.

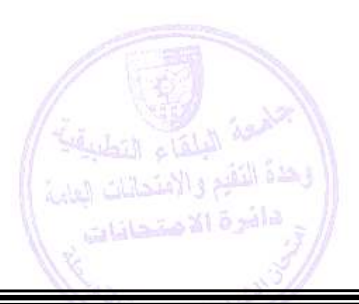

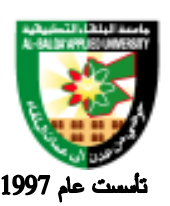

جامعة البلقاء التطبيقية

### **Detailed Course Description:**

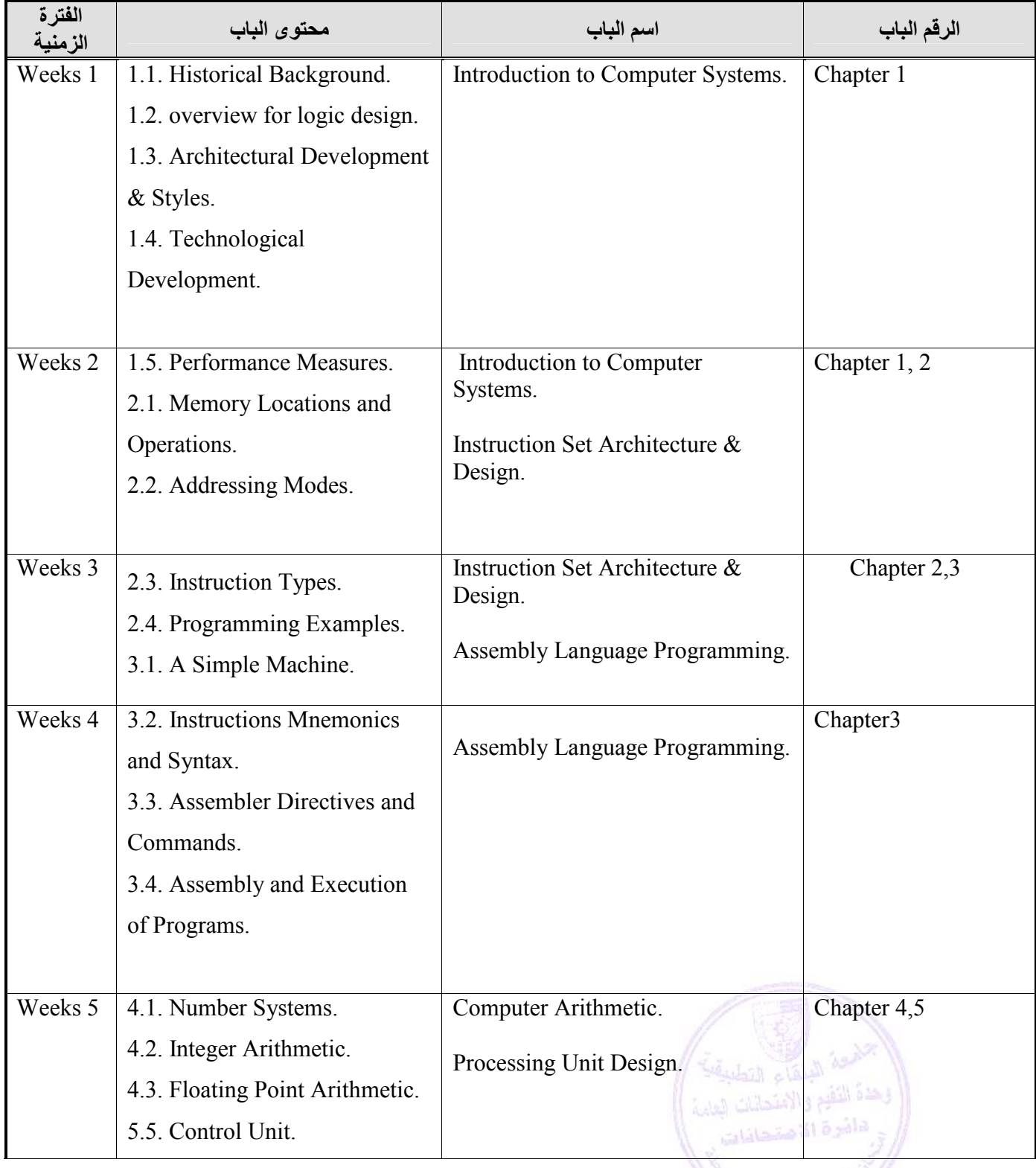

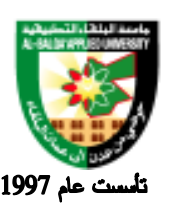

جامعة البلقاء التطبيقية

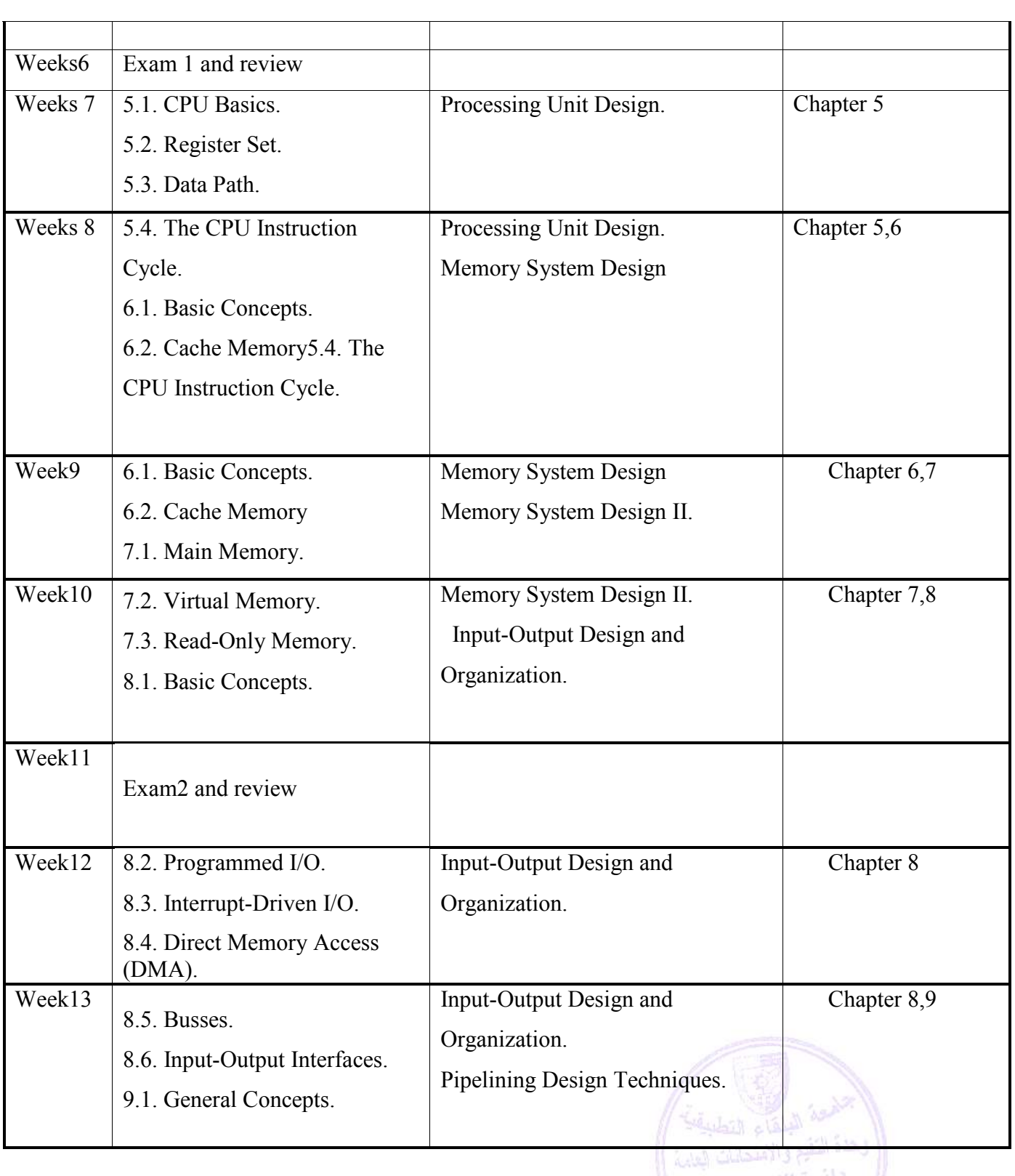

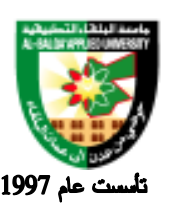

### جامعة البلقاء التطبيقية

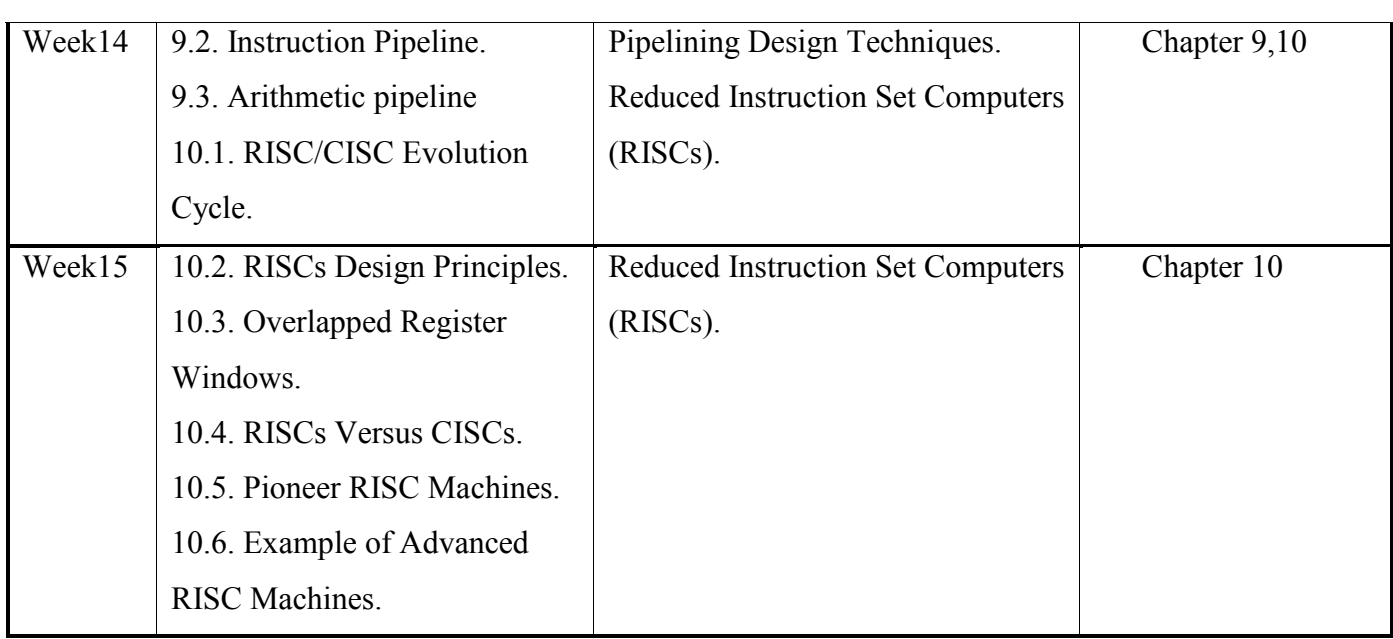

#### **Evaluation Strategies:**

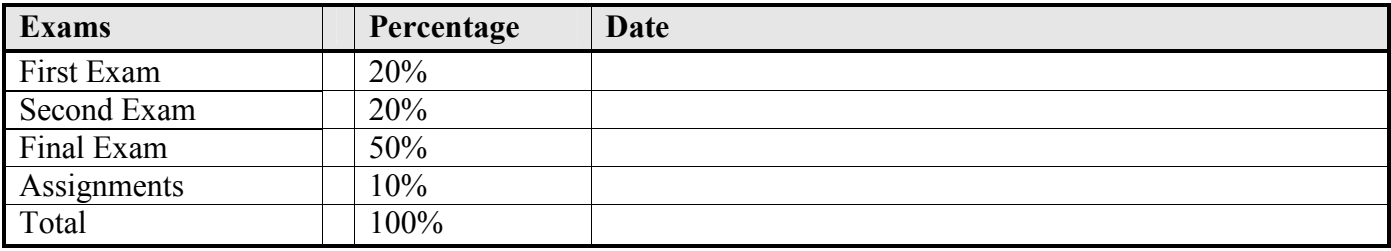

#### **Teaching Methodology:**

- Lectures
- Using XP Operating System

#### **Text Books & References:**

Textbook:

- 1. A special textbook for Eng. Mohammad Al-Showbaky
- 2. Fundamentals of Computer Organization and Architecture, (Abd-El-Barr, Mostafa, El-Rewini; Hesham / 2005).

References:

- 1. digital logic and computer organization / Rajaraman & Radha / 2006
- 2. Computer organization and design / D. Patterson and J. Hennessy / 2nd edition / 1998

Computer organization and design / David A. Patterson / 3rd edition